# **interpret-community**

*Release 0.20.0*

**Sep 22, 2021**

## **Contents**

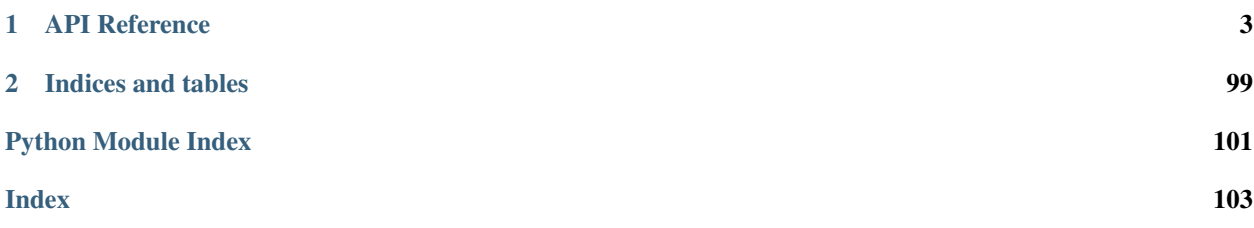

The code is [available from GitHub.](https://github.com/interpretml/interpret-community)

## CHAPTER 1

## API Reference

## <span id="page-6-0"></span>**1.1 interpret\_community package**

Module for interpreting, including feature and class importance for blackbox, greybox and glassbox models.

You can use model interpretability to explain why a model model makes the predictions it does and help build confidence in the model.

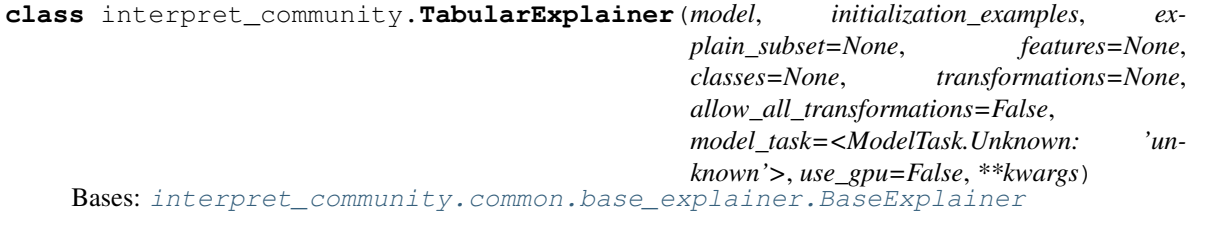

**available\_explanations = ['global', 'local']**

**explain\_global**(*evaluation\_examples*, *sampling\_policy=None*, *include\_local=True*, *batch\_size=100*)

Globally explains the black box model or function.

Parameters

- **evaluation\_examples** (numpy.array or [pandas.DataFrame](https://pandas.pydata.org/pandas-docs/stable/reference/api/pandas.DataFrame.html#pandas.DataFrame) or [scipy.sparse.csr\\_matrix](https://docs.scipy.org/doc/scipy/reference/reference/generated/scipy.sparse.csr_matrix.html#scipy.sparse.csr_matrix)) - A matrix of feature vector examples (# examples x # features) on which to explain the model's output.
- **sampling\_policy** ([interpret\\_community.common.policy.](#page-20-0) [SamplingPolicy](#page-20-0)) – Optional policy for sampling the evaluation examples. See documentation on SamplingPolicy for more information.
- **include** local  $(b \circ \circ l)$  Include the local explanations in the returned global explanation. If include\_local is False, will stream the local explanations to aggregate to global.
- **batch\_size** ([int](https://docs.python.org/3/library/functions.html#int)) If include\_local is False, specifies the batch size for aggregating local explanations to global.

Returns A model explanation object. It is guaranteed to be a GlobalExplanation. If SHAP is used for the explanation, it will also have the properties of a LocalExplanation and the ExpectedValuesMixin. If the model does classification, it will have the properties of the PerClassMixin.

Return type DynamicGlobalExplanation

#### **explain\_local**(*evaluation\_examples*)

Locally explains the black box model or function.

- Parameters evaluation\_examples (numpy.array or [pandas.DataFrame](https://pandas.pydata.org/pandas-docs/stable/reference/api/pandas.DataFrame.html#pandas.DataFrame) or  $scipy$ . sparse.  $csr_matrix$  – A matrix of feature vector examples (# examples x # features) on which to explain the model's output.
- Returns A model explanation object. It is guaranteed to be a LocalExplanation. If SHAP is used for the explanation, it will also have the properties of the ExpectedValuesMixin. If the model does classification, it will have the properties of the ClassesMixin.

Return type DynamicLocalExplanation

#### **explainer\_type = 'blackbox'**

The tabular explainer meta-api for returning the best explanation result based on the given model.

#### **Parameters**

[

- **model** ([object](https://docs.python.org/3/library/functions.html#object)) The model or pipeline to explain. A model that implements sklearn.predict() or sklearn.predict\_proba() or pipeline function that accepts a 2d ndarray
- **initialization\_examples** (numpy.array or [pandas.DataFrame](https://pandas.pydata.org/pandas-docs/stable/reference/api/pandas.DataFrame.html#pandas.DataFrame) or scipy. sparse. csr\_matrix) – A matrix of feature vector examples (# examples x # features) for initializing the explainer.
- **explain\_subset** (*[list](https://docs.python.org/3/library/stdtypes.html#list)* [\[int\]](https://docs.python.org/3/library/functions.html#int)) List of feature indices. If specified, only selects a subset of the features in the evaluation dataset for explanation, which will speed up the explanation process when number of features is large and the user already knows the set of interested features. The subset can be the top-k features from the model summary. This argument is not supported when transformations are set.
- **features**  $(llist[str]) A$  $(llist[str]) A$  $(llist[str]) A$  $(llist[str]) A$  list of feature names.
- **classes**  $(llist[str])$  $(llist[str])$  $(llist[str])$  $(llist[str])$  Class names as a list of strings. The order of the class names should match that of the model output. Only required if explaining classifier.
- **transformations** ([sklearn.compose.ColumnTransformer](https://scikit-learn.org/stable/modules/generated/sklearn.compose.ColumnTransformer.html#sklearn.compose.ColumnTransformer) or  $list[tuple])$  $list[tuple])$  $list[tuple])$  – sklearn.compose.ColumnTransformer or a list of tuples describing the column name and transformer. When transformations are provided, explanations are of the features before the transformation. The format for a list of transformations is same as the one here: [https://github.com/scikit-learn-contrib/sklearn-pandas.](https://github.com/scikit-learn-contrib/sklearn-pandas)

If the user is using a transformation that is not in the list of sklearn.preprocessing transformations that are supported by the [interpret-community](https://github.com/interpretml/interpret-community) package, then this parameter cannot take a list of more than one column as input for the transformation. A user can use the following sklearn.preprocessing transformations with a list of columns since these are already one to many or one to one: Binarizer, KBinsDiscretizer, KernelCenterer, LabelEncoder, MaxAbsScaler, MinMaxScaler, Normalizer, OneHotEncoder, OrdinalEncoder, PowerTransformer, QuantileTransformer, RobustScaler, StandardScaler.

Examples for transformations that work:

(["col1", "col2"], sklearn\_one\_hot\_encoder),

(continues on next page)

(continued from previous page)

```
(["col3"], None) #col3 passes as is
]
[
    (["col1"], my_own_transformer),
    (["col2"], my_own_transformer),
]
```
An example of a transformation that would raise an error since it cannot be interpreted as one to many:

(["col1", "col2"], my\_own\_transformer) ]

The last example would not work since the interpret-community package can't determine whether my\_own\_transformer gives a many to many or one to many mapping when taking a sequence of columns.

• **allow\_all\_transformations** ([bool](https://docs.python.org/3/library/functions.html#bool)) – Allow many to many and many to one transformations

## **1.1.1 Subpackages**

#### **interpret\_community.common package**

 $\sqrt{ }$ 

Common infrastructure, class hierarchy and utilities for model explanations.

```
class interpret_community.common.ModelSummary
   object
```
A structure for gathering and storing the parts of an explanation asset.

**add\_from\_get\_model\_summary**(*name*, *artifact\_metadata\_tuple*) Update artifacts and metadata with new information.

#### Parameters

- **name**  $(str)$  $(str)$  $(str)$  The name the new data should be associated with.
- **artifact\_metadata\_tuple** ([\(list](https://docs.python.org/3/library/stdtypes.html#list)[\[dict\]](https://docs.python.org/3/library/stdtypes.html#dict), [dict\)](https://docs.python.org/3/library/stdtypes.html#dict)) The tuple of artifacts and metadata to add to existing.

#### **get\_artifacts**()

Get the list of artifacts.

Returns Artifact list.

#### Return type [list\[list](https://docs.python.org/3/library/stdtypes.html#list)[\[dict\]](https://docs.python.org/3/library/stdtypes.html#dict)]

## **get\_metadata\_dictionary**()

Get the combined dictionary of metadata.

Returns Metadata dictionary.

## Return type [dict](https://docs.python.org/3/library/stdtypes.html#dict)

## **Submodules**

#### **interpret\_community.common.aggregate module**

Defines the aggregate explainer decorator for aggregating local explanations to global.

interpret\_community.common.aggregate.**add\_explain\_global\_method**(*cls*) Decorate an explainer to allow aggregating local explanations to global.

Adds a protected method \_explain\_global that creates local explanations and then aggregates them to a global explanation by averaging.

interpret\_community.common.aggregate.**init\_aggregator\_decorator**(*init\_func*) Decorate a constructor to wrap initialization examples in a DatasetWrapper.

Provided for convenience for tabular data explainers.

Parameters init func (Initialization constructor.) – Initialization constructor where the second argument is a dataset.

#### **interpret\_community.common.base\_explainer module**

<span id="page-9-0"></span>Defines the base explainer API to create explanations.

```
class interpret_community.common.base_explainer.BaseExplainer(*args, **kwargs)
   interpret_community.common.base_explainer.GlobalExplainer,
    interpret_community.common.base_explainer.LocalExplainer
```
The base class for explainers that create global and local explanations.

<span id="page-9-1"></span>**class** interpret\_community.common.base\_explainer.**GlobalExplainer**(*\*args*,

*\*\*kwargs*)

Bases: [abc.ABC](https://docs.python.org/3/library/abc.html#abc.ABC), [interpret\\_community.common.chained\\_identity.ChainedIdentity](#page-10-0)

The base class for explainers that create global explanations.

#### **explain\_global**(*\*args*, *\*\*kwargs*)

Abstract method to globally explain the given model.

Note evaluation examples can be optional on derived classes since some explainers don't support it, for example MimicExplainer.

Returns A model explanation object containing the global explanation.

Return type *[GlobalExplanation](#page-28-0)*

<span id="page-9-2"></span>**class** interpret\_community.common.base\_explainer.**LocalExplainer**(*\*args*,

*\*\*kwargs*) Bases: [abc.ABC](https://docs.python.org/3/library/abc.html#abc.ABC), [interpret\\_community.common.chained\\_identity.ChainedIdentity](#page-10-0)

The base class for explainers that create local explanations.

**explain\_local**(*evaluation\_examples*, *\*\*kwargs*) Abstract method to explain local instances.

Parameters **evaluation\_examples** ([object](https://docs.python.org/3/library/functions.html#object)) – The evaluation examples.

Returns A model explanation object containing the local explanation.

Return type *[LocalExplanation](#page-30-0)*

### **interpret\_community.common.blackbox\_explainer module**

Defines the black box explainer API, which can either take in a black box model or function.

```
class interpret_community.common.blackbox_explainer.BlackBoxExplainer(model,
                                                                                     is_function=False,
                                                                                     model<sub>task=<ModelTask.Unk</sub>
```

```
'un-
known'>,
**kwargs)
```

```
interpret_community.common.base_explainer.BaseExplainer,
interpret_community.common.blackbox_explainer.BlackBoxMixin
```
The base class for black box models or functions.

#### **Parameters**

- **model** (*ob*  $ject$ ) The model to explain or function if is\_function is True. A model that implements sklearn.predict or sklearn.predict\_proba or function that accepts a 2d ndarray.
- **is\_function** ( $boo1$ ) Default is false. Set to True if passing sklearn.predict or sklearn.predict\_proba function instead of model.

<span id="page-10-1"></span>**class** interpret\_community.common.blackbox\_explainer.**BlackBoxMixin**(*model*,

```
is_function=False,
model_task=<ModelTask.Unknown:
'un-
known'>,
**kwargs)
```
Bases: [interpret\\_community.common.chained\\_identity.ChainedIdentity](#page-10-0)

Mixin for black box models or functions.

#### Parameters

- **model** ([object](https://docs.python.org/3/library/functions.html#object)) The model to explain or function if is function is True. A model that implements sklearn.predict or sklearn.predict\_proba or function that accepts a 2d ndarray.
- **is\_function** ([bool](https://docs.python.org/3/library/functions.html#bool)) Default is False. Set to True if passing sklearn.predict or sklearn.predict\_proba function instead of model.

interpret\_community.common.blackbox\_explainer.**add\_prepare\_function\_and\_summary\_method**(*cls*) Decorate blackbox explainer to allow aggregating local explanations to global.

Adds two protected methods \_function\_subset\_wrapper and \_prepare\_function\_and\_summary to the blackbox explainer. The former creates a wrapper around the prediction function for explaining subsets of features in the evaluation samples dataset. The latter calls the former to create a wrapper and also computes the summary background dataset for the explainer.

interpret\_community.common.blackbox\_explainer.**init\_blackbox\_decorator**(*init\_func*) Decorate a constructor to wrap initialization examples in a DatasetWrapper.

Provided for convenience for tabular data explainers.

**Parameters init func** (Initialization constructor.) – Initialization constructor where the second argument is a dataset.

#### **interpret\_community.common.chained\_identity module**

<span id="page-10-0"></span>Defines a light-weight chained identity for logging.

```
class interpret_community.common.chained_identity.ChainedIdentity(**kwargs)
    object
```
The base class for logging information.

#### **interpret\_community.common.constants module**

Defines constants for interpret community.

```
class interpret_community.common.constants.Attributes
    Bases: object
```
Provide constants for attributes.

#### **EXPECTED\_VALUE = 'expected\_value'**

```
class interpret_community.common.constants.DNNFramework
   object
```
Provide DNN framework constants.

**PYTORCH = 'pytorch'**

**TENSORFLOW = 'tensorflow'**

```
class interpret_community.common.constants.Defaults
   object
```
Provide constants for default values to explain methods.

```
AUTO = 'auto'
```

```
DEFAULT_BATCH_SIZE = 100
```
**HDBSCAN = 'hdbscan'**

```
MAX_DIM = 50
```

```
class interpret_community.common.constants.Dynamic
   object
```
Provide constants for dynamically generated classes.

```
GLOBAL_EXPLANATION = 'DynamicGlobalExplanation'
```

```
LOCAL_EXPLANATION = 'DynamicLocalExplanation'
```
<span id="page-11-0"></span>**class** interpret\_community.common.constants.**ExplainParams** Bases: [object](https://docs.python.org/3/library/functions.html#object)

Provide constants for interpret community (init, explain\_local and explain\_global) parameters.

```
BATCH_SIZE = 'batch_size'
```
**CLASSES = 'classes'**

**CLASSIFICATION = 'classification' EVAL\_DATA = 'eval\_data'**

**EVAL\_Y\_PRED = 'eval\_y\_predicted'**

**EVAL\_Y\_PRED\_PROBA = 'eval\_y\_predicted\_proba'**

```
EXPECTED_VALUES = 'expected_values'
```
**EXPLAIN\_SUBSET = 'explain\_subset'**

```
EXPLANATION_ID = 'explanation_id'
FEATURES = 'features'
GLOBAL_IMPORTANCE_NAMES = 'global_importance_names'
GLOBAL_IMPORTANCE_RANK = 'global_importance_rank'
GLOBAL_IMPORTANCE_VALUES = 'global_importance_values'
GLOBAL_NAMES = 'global_names'
GLOBAL_RANK = 'global_rank'
GLOBAL_VALUES = 'global_values'
ID = 'id'
INCLUDE_LOCAL = 'include_local'
INIT_DATA = 'init_data'
IS_ENG = 'is_engineered'
IS_LOCAL_SPARSE = 'is_local_sparse'
IS_RAW = 'is_raw'
LOCAL_EXPLANATION = 'local_explanation'
LOCAL_IMPORTANCE_VALUES = 'local_importance_values'
METHOD = 'method'
MODEL_ID = 'model_id'
MODEL_TASK = 'model_task'
MODEL_TYPE = 'model_type'
NUM_CLASSES = 'num_classes'
NUM_EXAMPLES = 'num_examples'
NUM_FEATURES = 'num_features'
PER_CLASS_NAMES = 'per_class_names'
PER_CLASS_RANK = 'per_class_rank'
PER_CLASS_VALUES = 'per_class_values'
PROBABILITIES = 'probabilities'
SAMPLING_POLICY = 'sampling_policy'
SHAP_VALUES_OUTPUT = 'shap_values_output'
classmethod get_private(explain_param)
    Return the private version of the ExplainParams property.
       Parameters
          • cls (ExplainParams) – ExplainParams input class.
```
• **explain\_param**  $(str)$  $(str)$  $(str)$  – The ExplainParams property to get private version of.

Returns The private version of the property.

Return type [str](https://docs.python.org/3/library/stdtypes.html#str)

```
classmethod get_serializable()
```
Return only the ExplainParams properties that have meaningful data values for serialization.

Parameters **cls** ([ExplainParams](#page-11-0)) – ExplainParams input class.

Returns A set of property names, e.g., 'GLOBAL\_IMPORTANCE\_VALUES', 'MODEL\_TYPE', etc.

Return type [set\[](https://docs.python.org/3/library/stdtypes.html#set)[str\]](https://docs.python.org/3/library/stdtypes.html#str)

```
class interpret_community.common.constants.ExplainType
    Bases: object
```
Provide constants for model and explainer type information, useful for visualization.

```
CLASSIFICATION = 'classification'
    DATA = 'data_type'
    EXPLAIN = 'explain_type'
    EXPLAINER = 'explainer'
    FUNCTION = 'function'
    GLOBAL = 'global'
    HAN = 'han'
    IS_ENG = 'is_engineered'
    IS_RAW = 'is_raw'
    LIME = 'lime'
    LOCAL = 'local'
    METHOD = 'method'
    MIMIC = 'mimic'
    MODEL = 'model_type'
    MODEL_CLASS = 'model_class'
    MODEL_TASK = 'model_task'
    PFI = 'pfi'
    REGRESSION = 'regression'
    SHAP = 'shap'
    SHAP_DEEP = 'shap_deep'
    SHAP_GPU_KERNEL = 'shap_gpu_kernel'
    SHAP_KERNEL = 'shap_kernel'
    SHAP_LINEAR = 'shap_linear'
    SHAP_TREE = 'shap_tree'
    TABULAR = 'tabular'
class interpret_community.common.constants.ExplainableModelType
```
Bases: [str](https://docs.python.org/3/library/stdtypes.html#str), [enum.Enum](https://docs.python.org/3/library/enum.html#enum.Enum)

Provide constants for the explainable model type.

```
LINEAR_EXPLAINABLE_MODEL_TYPE = 'linear_explainable_model_type'
    TREE_EXPLAINABLE_MODEL_TYPE = 'tree_explainable_model_type'
class interpret_community.common.constants.ExplanationParams
    Bases: object
    Provide constants for explanation parameters.
    CLASSES = 'classes'
    EXPECTED_VALUES = 'expected_values'
class interpret_community.common.constants.Extension
    object
    Provide constants for extensions to interpret package.
    BLACKBOX = 'blackbox'
    GLASSBOX = 'model'
    GLOBAL = 'global'
    GREYBOX = 'specific'
    LOCAL = 'local'
class interpret_community.common.constants.InterpretData
    object
    Provide Data and Visualize constants for interpret core.
    BASE_VALUE = 'Base Value'
    EXPLANATION_CLASS_DIMENSION = 'explanation_class_dimension'
    EXPLANATION_TYPE = 'explanation_type'
    EXTRA = 'extra'
    FEATURE_LIST = 'feature_list'
    GLOBAL_FEATURE_IMPORTANCE = 'global_feature_importance'
    INTERCEPT = 'intercept'
    LOCAL_FEATURE_IMPORTANCE = 'local_feature_importance'
    MLI = 'mli'
    MULTICLASS = 'multiclass'
    NAMES = 'names'
    OVERALL = 'overall'
    PERF = 'perf'
    SCORES = 'scores'
    SINGLE = 'single'
    SPECIFIC = 'specific'
    TYPE = 'type'
    UNIVARIATE = 'univariate'
```
**VALUE = 'value'**

```
VALUES = 'values'
```

```
class interpret_community.common.constants.LightGBMParams
   object
```
Provide constants for LightGBM.

#### **CATEGORICAL\_FEATURE = 'categorical\_feature'**

**class** interpret\_community.common.constants.**LightGBMSerializationConstants** Bases: [object](https://docs.python.org/3/library/functions.html#object)

Provide internal class that defines fields used for MimicExplainer serialization.

**IDENTITY = '\_identity'**

**LOGGER = '\_logger'**

**MODEL\_STR = 'model\_str'**

**MULTICLASS = 'multiclass'**

**OBJECTIVE = 'objective'**

**REGRESSION = 'regression'**

**TREE\_EXPLAINER = '\_tree\_explainer'**

**enum\_properties = ['\_shap\_values\_output']**

**nonify\_properties = ['\_logger', '\_tree\_explainer']**

```
save_properties = ['_lgbm']
```

```
class interpret_community.common.constants.MimicSerializationConstants
    Bases: object
```
Provide internal class that defines fields used for MimicExplainer serialization.

```
ALLOW_ALL_TRANSFORMATIONS = '_allow_all_transformations'
    FUNCTION = 'function'
    IDENTITY = '_identity'
    INITIALIZATION_EXAMPLES = 'initialization_examples'
    LOGGER = '_logger'
    MODEL = 'model'
    ORIGINAL_EVAL_EXAMPLES = '_original_eval_examples'
    PREDICT_PROBA_FLAG = 'predict_proba_flag'
    RESET_INDEX = 'reset_index'
    TIMESTAMP_FEATURIZER = '_timestamp_featurizer'
    enum_properties = ['_shap_values_output']
    nonify_properties = ['_logger', 'model', 'function', 'initialization_examples', '_orig
    save_properties = ['surrogate_model']
class interpret_community.common.constants.ModelTask
    Bases: str, enum.Enum
```
Provide model task constants. Can be 'classification', 'regression', or 'unknown'.

By default the model domain is inferred if 'unknown', but this can be overridden if you specify 'classification' or 'regression'.

```
Classification = 'classification'
```

```
Regression = 'regression'
```
**Unknown = 'unknown'**

**class** interpret\_community.common.constants.**ResetIndex**

Bases: [str](https://docs.python.org/3/library/stdtypes.html#str), [enum.Enum](https://docs.python.org/3/library/enum.html#enum.Enum)

Provide index column handling constants. Can be 'ignore', 'reset' or 'reset\_teacher'.

By default the index column is ignored, but you can override to reset it and make it a feature column that is then featurized to numeric, or reset it and ignore it during featurization but set it as the index when calling predict on the original model.

```
Ignore = 'ignore'
```
**Reset = 'reset'**

```
ResetTeacher = 'reset_teacher'
```
**class** interpret\_community.common.constants.**SHAPDefaults** Bases: [object](https://docs.python.org/3/library/functions.html#object)

Provide constants for default values to SHAP.

#### **INDEPENDENT = 'independent'**

```
class interpret_community.common.constants.SKLearn
   object
```
Provide scikit-learn related constants.

**EXAMPLES = 'examples'**

**LABELS = 'labels'**

**PREDICTIONS = 'predictions'**

```
PREDICT_PROBA = 'predict_proba'
```

```
class interpret_community.common.constants.Scipy
    Bases: object
```
Provide scipy related constants.

**CSR\_FORMAT = 'csr'**

**class** interpret\_community.common.constants.**ShapValuesOutput** Bases: [str](https://docs.python.org/3/library/stdtypes.html#str), [enum.Enum](https://docs.python.org/3/library/enum.html#enum.Enum)

Provide constants for the SHAP values output from the explainer.

Can be 'default', 'probability' or 'teacher\_probability'. If 'teacher\_probability' is specified, we use the probabilities from the teacher model.

**DEFAULT = 'default'**

**PROBABILITY = 'probability'**

```
TEACHER_PROBABILITY = 'teacher_probability'
```

```
class interpret_community.common.constants.Spacy
    Bases: object
```
Provide spaCy related constants.

**EN = 'en'**

**NER = 'ner'**

**TAGGER = 'tagger'**

```
class interpret_community.common.constants.Tensorflow
   object
```
Provide TensorFlow and TensorBoard related constants.

**CPU0 = '/CPU:0' TFLOG = 'tflog'**

## **interpret\_community.common.error\_handling module**

Defines error handling utilities.

## **interpret\_community.common.exception module**

Defines different types of exceptions that this package can raise.

```
exception interpret_community.common.exception.ScenarioNotSupportedException
    Bases: Exception
```
An exception indicating that some scenario is not supported.

Parameters **exception\_message** ([str](https://docs.python.org/3/library/stdtypes.html#str)) - A message describing the error.

## **interpret\_community.common.explanation\_utils module**

Defines helpful utilities for summarizing and uploading data.

## **interpret\_community.common.gpu\_kmeans module**

The code is based on the similar utility function from SHAP: [https://github.com/slundberg/shap/blob/](https://github.com/slundberg/shap/blob/9411b68e8057a6c6f3621765b89b24d82bee13d4/shap/utils/_legacy.py) [9411b68e8057a6c6f3621765b89b24d82bee13d4/shap/utils/\\_legacy.py](https://github.com/slundberg/shap/blob/9411b68e8057a6c6f3621765b89b24d82bee13d4/shap/utils/_legacy.py) This version makes use of cuml kmeans instead of sklearn for speed.

<span id="page-17-0"></span>**class** interpret\_community.common.gpu\_kmeans.**Data** Bases: [object](https://docs.python.org/3/library/functions.html#object)

**class** interpret\_community.common.gpu\_kmeans.**DenseData**(*data*, *group\_names*, *\*args*) Bases: [interpret\\_community.common.gpu\\_kmeans.Data](#page-17-0)

interpret\_community.common.gpu\_kmeans.**kmeans**(*X*, *k*, *round\_values=True*) Summarize a dataset with k mean samples weighted by the number of data points they each represent. Parameters ———- X : numpy.array or pandas.DataFrame or any scipy.sparse matrix

Matrix of data samples to summarize  $(\#$  samples  $x \#$  features)

- k [int] Number of means to use for approximation.
- round\_values [bool] For all i, round the ith dimension of each mean sample to match the nearest value from X[:,i]. This ensures discrete features always get a valid value.

DenseData object.

## **interpret\_community.common.metrics module**

Defines metrics for validating model explanations.

```
interpret_community.common.metrics.dcg(validate_order, ground_truth_order_relevance,
```
Compute the discounted cumulative gain (DCG).

Compute the DCG as the sum of relevance scores penalized by the logarithmic position of the result. See [https://en.wikipedia.org/wiki/Discounted\\_cumulative\\_gain](https://en.wikipedia.org/wiki/Discounted_cumulative_gain) for reference.

*top\_values=10*)

#### Parameters

- **validate\_order** ([list](https://docs.python.org/3/library/stdtypes.html#list)) The order to validate.
- **ground\_truth\_order\_relevance** ([list](https://docs.python.org/3/library/stdtypes.html#list)) The ground truth relevancy of the documents to compare to.
- **top\_values** ([int](https://docs.python.org/3/library/functions.html#int)) Specifies the top values to compute the DCG for. The default is 10.

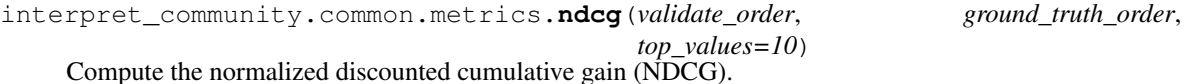

Compute the NDCG as the ratio of the DCG for the validation order compared to the maximum DCG possible for the ground truth order. If the validation order is the same as the ground truth the NDCG will be the maximum of 1.0, and the least possible NDCG is 0.0. See [https://en.wikipedia.org/wiki/Discounted\\_cumulative\\_gain](https://en.wikipedia.org/wiki/Discounted_cumulative_gain) for reference.

#### **Parameters**

- **validate\_order** ([list](https://docs.python.org/3/library/stdtypes.html#list)) The order to validate for the documents. The values should be unique.
- **ground\_truth\_order** (*[list](https://docs.python.org/3/library/stdtypes.html#list)*) The true order of the documents. The values should be unique.
- **top** values  $(int)$  $(int)$  $(int)$  Specifies the top values to compute the NDCG for. The default is 10.

#### **interpret\_community.common.model\_summary module**

Defines a structure for gathering and storing the parts of an explanation asset.

```
class interpret_community.common.model_summary.ModelSummary
    Bases: object
```
A structure for gathering and storing the parts of an explanation asset.

```
add_from_get_model_summary(name, artifact_metadata_tuple)
```
Update artifacts and metadata with new information.

Parameters

- **name**  $(str)$  $(str)$  $(str)$  The name the new data should be associated with.
- **artifact\_metadata\_tuple** ([\(list](https://docs.python.org/3/library/stdtypes.html#list)[\[dict\]](https://docs.python.org/3/library/stdtypes.html#dict), [dict\)](https://docs.python.org/3/library/stdtypes.html#dict)) The tuple of artifacts and metadata to add to existing.

**get\_artifacts**() Get the list of artifacts.

Returns Artifact list.

Return type [list\[list](https://docs.python.org/3/library/stdtypes.html#list)[\[dict\]](https://docs.python.org/3/library/stdtypes.html#dict)]

**get\_metadata\_dictionary**() Get the combined dictionary of metadata.

Returns Metadata dictionary.

Return type [dict](https://docs.python.org/3/library/stdtypes.html#dict)

#### **interpret\_community.common.model\_wrapper module**

Defines helpful model wrapper and utils for implicitly rewrapping the model to conform to explainer contracts.

**class** interpret\_community.common.model\_wrapper.**WrappedClassificationModel**(*model*,

Bases: [object](https://docs.python.org/3/library/functions.html#object)

A class for wrapping a classification model.

#### **predict**(*dataset*)

Predict the output using the wrapped classification model.

Parameters dataset ([interpret\\_community.dataset.dataset\\_wrapper.](#page-23-0) [DatasetWrapper](#page-23-0)) – The dataset to predict on.

#### **predict\_proba**(*dataset*)

Predict the output probability using the wrapped model.

Parameters dataset ([interpret\\_community.dataset.dataset\\_wrapper.](#page-23-0) [DatasetWrapper](#page-23-0)) – The dataset to predict\_proba on.

**class** interpret\_community.common.model\_wrapper.**WrappedClassificationWithoutProbaModel**(*model*) Bases: [object](https://docs.python.org/3/library/functions.html#object)

A class for wrapping a classifier without a predict\_proba method.

Note: the classifier may not output numeric values for its predictions. We generate a trival boolean version of predict\_proba

#### **predict**(*dataset*)

Predict the output using the wrapped regression model.

Parameters **dataset** ([interpret\\_community.dataset.dataset\\_wrapper.](#page-23-0) [DatasetWrapper](#page-23-0)) – The dataset to predict on.

#### **predict\_proba**(*dataset*)

Predict the output probability using the wrapped model.

Parameters **dataset** ([interpret\\_community.dataset.dataset\\_wrapper.](#page-23-0) [DatasetWrapper](#page-23-0)) – The dataset to predict\_proba on.

**class** interpret\_community.common.model\_wrapper.**WrappedPytorchModel**(*model*) Bases: [object](https://docs.python.org/3/library/functions.html#object)

A class for wrapping a PyTorch model in the scikit-learn specification.

#### **predict**(*dataset*)

Predict the output using the wrapped PyTorch model.

*eval\_function*)

Parameters dataset (interpret community.dataset.dataset wrapper. [DatasetWrapper](#page-23-0)) – The dataset to predict on.

#### **predict\_classes**(*dataset*)

Predict the class using the wrapped PyTorch model.

Parameters dataset ([interpret\\_community.dataset.dataset\\_wrapper.](#page-23-0) [DatasetWrapper](#page-23-0)) – The dataset to predict on.

#### **predict\_proba**(*dataset*)

Predict the output probability using the wrapped PyTorch model.

Parameters **dataset** ([interpret\\_community.dataset.dataset\\_wrapper.](#page-23-0) [DatasetWrapper](#page-23-0)) – The dataset to predict\_proba on.

**class** interpret\_community.common.model\_wrapper.**WrappedRegressionModel**(*model*,

*eval\_function*)

Bases: [object](https://docs.python.org/3/library/functions.html#object)

A class for wrapping a regression model.

#### **predict**(*dataset*)

Predict the output using the wrapped regression model.

Parameters dataset ([interpret\\_community.dataset.dataset\\_wrapper.](#page-23-0) [DatasetWrapper](#page-23-0)) – The dataset to predict on.

interpret\_community.common.model\_wrapper.**wrap\_model**(*model*, *examples*, *model\_task*) If needed, wraps the model in a common API based on model task and prediction function contract.

#### **Parameters**

- **model** (model with a predict or predict\_proba function.) The model to evaluate on the examples.
- **examples** ([interpret\\_community.dataset.dataset\\_wrapper.](#page-23-0) [DatasetWrapper](#page-23-0)) – The model evaluation examples.
- **model\_task**  $(str)$  $(str)$  $(str)$  Optional parameter to specify whether the model is a classification or regression model. In most cases, the type of the model can be inferred based on the shape of the output, where a classifier has a predict\_proba method and outputs a 2 dimensional array, while a regressor has a predict method and outputs a 1 dimensional array.

Returns The wrapper model.

Return type model

### **interpret\_community.common.policy module**

Defines explanation policies.

<span id="page-20-0"></span>**class** interpret\_community.common.policy.**SamplingPolicy**(*allow\_eval\_sampling=False*, *max\_dim\_clustering=50*, *sampling\_method='hdbscan'*, *\*\*kwargs*)

Bases: [interpret\\_community.common.chained\\_identity.ChainedIdentity](#page-10-0)

Defines the sampling policy for downsampling the evaluation examples.

The policy is a set of parameters that can be tuned to speed up or improve the accuracy of the explain\_model function during sampling.

### **Parameters**

- **allow\_eval\_sampling** ([bool](https://docs.python.org/3/library/functions.html#bool)) Default to 'False'. Specify whether to allow sampling of evaluation data. If 'True', cluster the evaluation data and determine the optimal number of points for sampling. Set to 'True' to speed up the process when the evaluation data set is large and you only want to generate model summary info.
- **max dim clustering** ([int](https://docs.python.org/3/library/functions.html#int)) Default to 50 and only take effect when 'allow\_eval\_sampling' is set to 'True'. Specify the dimensionality to reduce the evaluation data before clustering for sampling. When doing sampling to determine how aggressively to downsample without getting poor explanation results uses a heuristic to find the optimal number of clusters. Since KMeans performs poorly on high dimensional data PCA or Truncated SVD is first run to reduce the dimensionality, which is followed by finding the optimal k by running KMeans until a local minimum is reached as determined by computing the silhouette score, reducing k each time.
- **sampling\_method** ( $str$ ) The sampling method for determining how much to downsample the evaluation data by. If allow\_eval\_sampling is True, the evaluation data is downsampled to a max\_threshold, and then this heuristic is used to determine how much more to downsample the evaluation data without losing accuracy on the calculated feature importance values. By default, this is set to hdbscan, but you can also specify kmeans. With hdbscan the number of clusters is automatically determined and multiplied by a threshold. With kmeans, the optimal number of clusters is found by running KMeans until the maximum silhouette score is calculated, with k halved each time.

#### Return type [dict](https://docs.python.org/3/library/stdtypes.html#dict)

Returns The arguments for the sampling policy

#### **allow\_eval\_sampling**

Get whether to allow sampling of evaluation data.

Returns Whether to allow sampling of evaluation data.

Return type [bool](https://docs.python.org/3/library/functions.html#bool)

#### **max\_dim\_clustering**

Get the dimensionality to reduce the evaluation data before clustering for sampling.

Returns The dimensionality to reduce the evaluation data before clustering for sampling.

#### Return type [int](https://docs.python.org/3/library/functions.html#int)

#### **sampling\_method**

Get the sampling method for determining how much to downsample the evaluation data by.

Returns The sampling method for determining how much to downsample the evaluation data by.

Return type [str](https://docs.python.org/3/library/stdtypes.html#str)

#### **interpret\_community.common.progress module**

Defines utilities for getting progress status for explanation.

interpret\_community.common.progress.**get\_tqdm**(*logger*, *show\_progress*)

Get the tqdm progress bar function.

#### **Parameters**

• **logger** (*logger*) – The logger for logging info messages.

• **show progress** ( $boo1$ ) – Default to 'True'. Determines whether to display the explanation status bar when using PFIExplainer.

Returns The tqdm [\(https://github.com/tqdm/tqdm\)](https://github.com/tqdm/tqdm) progress bar.

Return type function

#### **interpret\_community.common.serialization\_utils module**

Defines utility functions for serialization of data.

#### **interpret\_community.common.structured\_model\_explainer module**

Defines the structured model based APIs for explainers used on specific types of models.

**class** interpret\_community.common.structured\_model\_explainer.**PureStructuredModelExplainer**(*model*, *\*\*kwargs*)

Bases: [interpret\\_community.common.base\\_explainer.BaseExplainer](#page-9-0)

The base PureStructuredModelExplainer API for explainers used on specific models.

**Parameters model** (*[object](https://docs.python.org/3/library/functions.html#object)*) – The white box model to explain.

**class** interpret\_community.common.structured\_model\_explainer.**StructuredInitModelExplainer**(*model*,

*initializa-*

*tion\_examples*, *\*\*kwargs*)

Bases: [interpret\\_community.common.base\\_explainer.BaseExplainer](#page-9-0)

The base StructuredInitModelExplainer API for explainers.

Used on specific models that require initialization examples.

#### **Parameters**

- **model** (*[object](https://docs.python.org/3/library/functions.html#object)*) The white box model to explain.
- **initialization\_examples** (numpy.array or [pandas.DataFrame](https://pandas.pydata.org/pandas-docs/stable/reference/api/pandas.DataFrame.html#pandas.DataFrame) or [scipy.sparse.csr\\_matrix](https://docs.scipy.org/doc/scipy/reference/reference/generated/scipy.sparse.csr_matrix.html#scipy.sparse.csr_matrix)) – A matrix of feature vector examples (# examples x # features) for initializing the explainer.

#### **interpret\_community.dataset package**

Defines a common dataset wrapper and common functions for data manipulation.

#### **Submodules**

#### **interpret\_community.dataset.dataset\_wrapper module**

Defines a helpful dataset wrapper to allow operations such as summarizing data, taking the subset or sampling.

<span id="page-22-0"></span>**class** interpret\_community.dataset.dataset\_wrapper.**CustomTimestampFeaturizer**(*features*) Bases: [sklearn.base.BaseEstimator](https://scikit-learn.org/stable/modules/generated/sklearn.base.BaseEstimator.html#sklearn.base.BaseEstimator), [sklearn.base.TransformerMixin](https://scikit-learn.org/stable/modules/generated/sklearn.base.TransformerMixin.html#sklearn.base.TransformerMixin)

An estimator for featurizing timestamp columns to numeric data.

Parameters features  $(llist[str])$  $(llist[str])$  $(llist[str])$  $(llist[str])$  – Feature column names.

#### $f$ it $(X)$

Fits the CustomTimestampFeaturizer.

Parameters **X** (numpy.array or pandas. DataFrame or scipy. sparse.  $\text{cstr}_{\text{matrix}}$ ) – The dataset containing timestamp columns to featurize.

#### **transform**(*X*)

Transforms the timestamp columns to numeric type in the given dataset.

Specifically, extracts the year, month, day, hour, minute, second and time since min timestamp in the training dataset.

Parameters **X** (numpy.array or [pandas.DataFrame](https://pandas.pydata.org/pandas-docs/stable/reference/api/pandas.DataFrame.html#pandas.DataFrame) or [scipy.sparse.](https://docs.scipy.org/doc/scipy/reference/reference/generated/scipy.sparse.csr_matrix.html#scipy.sparse.csr_matrix)  $\text{cstr\_matrix}$ ) – The dataset containing timestamp columns to featurize.

Returns The transformed dataset.

Return type numpy.array or [scipy.sparse.csr\\_matrix](https://docs.scipy.org/doc/scipy/reference/reference/generated/scipy.sparse.csr_matrix.html#scipy.sparse.csr_matrix)

<span id="page-23-0"></span>**class** interpret\_community.dataset.dataset\_wrapper.**DatasetWrapper**(*dataset*,

Bases: [object](https://docs.python.org/3/library/functions.html#object)

A wrapper around a dataset to make dataset operations more uniform across explainers.

Parameters **dataset** (numpy.array or [pandas.DataFrame](https://pandas.pydata.org/pandas-docs/stable/reference/api/pandas.DataFrame.html#pandas.DataFrame) or [scipy.sparse.](https://docs.scipy.org/doc/scipy/reference/reference/generated/scipy.sparse.csr_matrix.html#scipy.sparse.csr_matrix)  $csc\_matrix$ ) – A matrix of feature vector examples (# examples x # features) for initializing the explainer.

**apply\_indexer**(*column\_indexer*, *bucket\_unknown=False*) Indexes categorical string features on the dataset.

#### Parameters

- **column\_indexer** ([sklearn.compose.ColumnTransformer](https://scikit-learn.org/stable/modules/generated/sklearn.compose.ColumnTransformer.html#sklearn.compose.ColumnTransformer)) The transformation steps to index the given dataset.
- **bucket** unknown  $(boo1)$  If true, buckets unknown values to separate categorical level.

#### **apply\_one\_hot\_encoder**(*one\_hot\_encoder*)

One-hot-encode categorical string features on the dataset.

Parameters one hot encoder ([sklearn.preprocessing.OneHotEncoder](https://scikit-learn.org/stable/modules/generated/sklearn.preprocessing.OneHotEncoder.html#sklearn.preprocessing.OneHotEncoder)) – The transformation steps to one-hot-encode the given dataset.

#### **apply\_timestamp\_featurizer**(*timestamp\_featurizer*)

Apply timestamp featurization on the dataset.

Parameters **timestamp\_featurizer** ([CustomTimestampFeaturizer](#page-22-0)) – The transformation steps to featurize timestamps in the given dataset.

**augment\_data**(*max\_num\_of\_augmentations=inf*) Augment the current dataset.

> Parameters **max\_augment\_data\_size** ([int](https://docs.python.org/3/library/functions.html#int)) – number of times we stack permuted x to augment.

### **compute\_summary**(*nclusters=10*, *use\_gpu=False*, *\*\*kwargs*) Summarizes the dataset if it hasn't been summarized yet.

## **dataset**

Get the dataset.

*clear\_references=False*)

Returns The underlying dataset.

Return type numpy.array or [scipy.sparse.csr\\_matrix](https://docs.scipy.org/doc/scipy/reference/reference/generated/scipy.sparse.csr_matrix.html#scipy.sparse.csr_matrix)

**get\_column\_indexes**(*features*, *categorical\_features*)

Get the column indexes for the given column names.

#### Parameters

- **features**  $(\text{list}[\text{str}])$  The full list of existing column names.
- **categorical\_features** (list [[str\]](https://docs.python.org/3/library/stdtypes.html#str)) The list of categorical feature names to get indexes for.

Returns The list of column indexes.

#### Return type [list\[](https://docs.python.org/3/library/stdtypes.html#list)[int\]](https://docs.python.org/3/library/functions.html#int)

**get\_features**(*features=None*, *explain\_subset=None*, *\*\*kwargs*)

Get the features of the dataset if None on current kwargs.

Returns The features of the dataset if currently None on kwargs.

#### Return type [list](https://docs.python.org/3/library/stdtypes.html#list)

## **num\_features**

Get the number of features (columns) on the dataset.

Returns The number of features (columns) in the dataset.

#### Return type [int](https://docs.python.org/3/library/functions.html#int)

#### **one\_hot\_encode**(*columns*)

Indexes categorical string features on the dataset.

**Parameters columns** (list [[int\]](https://docs.python.org/3/library/functions.html#int)) – Parameter specifying the subset of column indexes that may need to be one-hot-encoded.

Returns The transformation steps to one-hot-encode the given dataset.

Return type [sklearn.preprocessing.OneHotEncoder](https://scikit-learn.org/stable/modules/generated/sklearn.preprocessing.OneHotEncoder.html#sklearn.preprocessing.OneHotEncoder)

#### **original\_dataset**

Get the original dataset prior to performing any operations.

Note: if the original dataset was a pandas dataframe, this will return the numpy version.

Returns The original dataset.

Return type numpy.array or scipy.sparse matrix

#### **original\_dataset\_with\_type**

Get the original typed dataset which could be a numpy array or pandas DataFrame or pandas Series.

Returns The original dataset.

Return type numpy.array or [pandas.DataFrame](https://pandas.pydata.org/pandas-docs/stable/reference/api/pandas.DataFrame.html#pandas.DataFrame) or [pandas.Series](https://pandas.pydata.org/pandas-docs/stable/reference/api/pandas.Series.html#pandas.Series) or scipy.sparse matrix

#### **reset\_index**()

Reset index to be part of the features on the dataset.

#### **sample**(*max\_dim\_clustering=50*, *sampling\_method='hdbscan'*)

Sample the examples.

First does random downsampling to upper\_bound rows, then tries to find the optimal downsample based on how many clusters can be constructed from the data. If sampling\_method is hdbscan, uses hdbscan to cluster the data and then downsamples to that number of clusters. If sampling\_method is k-means, uses

different values of k, cutting in half each time, and chooses the k with highest silhouette score to determine how much to downsample the data. The danger of using only random downsampling is that we might downsample too much or too little, so the clustering approach is a heuristic to give us some idea of how much we should downsample to.

#### Parameters

- **max** dim clustering ([int](https://docs.python.org/3/library/functions.html#int)) Dimensionality threshold for performing reduction.
- **sampling\_method** ([str](https://docs.python.org/3/library/stdtypes.html#str)) Method to use for sampling, can be 'hdbscan' or 'kmeans'.

#### **set\_index**()

Undo reset\_index. Set index as feature on internal dataset to be an index again.

#### **string\_index**(*columns=None*)

Indexes categorical string features on the dataset.

**Parameters columns**  $(l \text{ is } t)$  – Optional parameter specifying the subset of columns that may need to be string indexed.

Returns The transformation steps to index the given dataset.

Return type [sklearn.compose.ColumnTransformer](https://scikit-learn.org/stable/modules/generated/sklearn.compose.ColumnTransformer.html#sklearn.compose.ColumnTransformer)

#### **summary\_dataset**

Get the summary dataset without any subsetting.

Returns The original dataset or None if summary was not computed.

Return type numpy.array or [scipy.sparse.csr\\_matrix](https://docs.scipy.org/doc/scipy/reference/reference/generated/scipy.sparse.csr_matrix.html#scipy.sparse.csr_matrix)

#### **take\_subset**(*explain\_subset*)

Take a subset of the dataset if not done before.

**Parameters explain\_subset** (*[list](https://docs.python.org/3/library/stdtypes.html#list)*) – A list of column indexes to take from the original dataset.

#### **timestamp\_featurizer**()

Featurizes the timestamp columns.

Returns The transformation steps to featurize the timestamp columns.

Return type *[interpret\\_community.dataset.dataset\\_wrapper.DatasetWrapper](#page-23-0)*

#### **typed\_dataset**

Get the dataset in the original type, pandas DataFrame or Series.

Returns The underlying dataset.

Return type numpy.array or [pandas.DataFrame](https://pandas.pydata.org/pandas-docs/stable/reference/api/pandas.DataFrame.html#pandas.DataFrame) or [pandas.Series](https://pandas.pydata.org/pandas-docs/stable/reference/api/pandas.Series.html#pandas.Series) or scipy.sparse matrix

**typed\_wrapper\_func**(*dataset*, *keep\_index\_as\_feature=False*)

Get a wrapper function to convert the dataset to the original type, pandas DataFrame or Series.

#### Parameters

- **dataset** (numpy.array or [scipy.sparse.csr\\_matrix](https://docs.scipy.org/doc/scipy/reference/reference/generated/scipy.sparse.csr_matrix.html#scipy.sparse.csr_matrix)) The dataset to convert to original type.
- **keep index as feature** ([bool](https://docs.python.org/3/library/functions.html#bool)) Whether to keep the index as a feature when converting back. Off by default to convert it back to index.

Returns A wrapper function for a given dataset to convert to original type.

Return type numpy.array or [scipy.sparse.csr\\_matrix](https://docs.scipy.org/doc/scipy/reference/reference/generated/scipy.sparse.csr_matrix.html#scipy.sparse.csr_matrix) or [pandas.DataFrame](https://pandas.pydata.org/pandas-docs/stable/reference/api/pandas.DataFrame.html#pandas.DataFrame) or [pandas.Series](https://pandas.pydata.org/pandas-docs/stable/reference/api/pandas.Series.html#pandas.Series)

### **interpret\_community.dataset.decorator module**

Defines a decorator for tabular data which wraps pandas dataframes, scipy and numpy arrays in a DatasetWrapper.

interpret\_community.dataset.decorator.**init\_tabular\_decorator**(*init\_func*) Decorate a constructor to wrap initialization examples in a DatasetWrapper.

Provided for convenience for tabular data explainers.

Parameters **init\_func** (Initialization constructor.) – Initialization constructor where the second argument is a dataset.

interpret\_community.dataset.decorator.**tabular\_decorator**(*explain\_func*) Decorate an explanation function to wrap evaluation examples in a DatasetWrapper.

> **Parameters explain func** (explanation function) – An explanation function where the first argument is a dataset.

interpret\_community.dataset.decorator.**wrap\_dataset**(*dataset*)

### **interpret\_community.explanation package**

Defines the building blocks for explanations returned by explainers.

#### **Submodules**

#### **interpret\_community.explanation.explanation module**

Defines the explanations that are returned from explaining models.

<span id="page-26-0"></span>**class** interpret\_community.explanation.explanation.**BaseExplanation**(*method*,

*model\_task*, *model\_type=None*, *explanation\_id=None*, *\*\*kwargs*) Bases: [abc.ABC](https://docs.python.org/3/library/abc.html#abc.ABC), [interpret\\_community.common.chained\\_identity.ChainedIdentity](#page-10-0)

The common explanation returned by explainers.

#### **Parameters**

- **method**  $(s \, t \, r)$  The explanation method used to explain the model (e.g., SHAP, LIME).
- **model** task  $(str)$  $(str)$  $(str)$  The task of the original model i.e., classification or regression.
- **model\_type** ([str](https://docs.python.org/3/library/stdtypes.html#str)) The type of the original model that was explained, e.g., sklearn.linear\_model.LinearRegression.
- **explanation\_id**  $(str)$  $(str)$  $(str)$  The unique identifier for the explanation.

**data**(*key=None*)

Return the data of the explanation.

**Parameters**  $\textbf{key}(\text{int})$  $\textbf{key}(\text{int})$  $\textbf{key}(\text{int})$  **– The key for the local data to be retrieved.** 

Returns The explanation data.

Return type [dict](https://docs.python.org/3/library/stdtypes.html#dict)

#### **id**

Get the explanation ID.

Returns The explanation ID.

Return type [str](https://docs.python.org/3/library/stdtypes.html#str)

#### **method**

Get the explanation method.

Returns The explanation method.

Return type [str](https://docs.python.org/3/library/stdtypes.html#str)

#### **model\_task**

Get the task of the original model, i.e., classification or regression (others possibly in the future).

Returns The task of the original model.

#### Return type [str](https://docs.python.org/3/library/stdtypes.html#str)

#### **model\_type**

Get the type of the original model that was explained.

Returns A class name or 'function', if that information is available.

Return type [str](https://docs.python.org/3/library/stdtypes.html#str)

#### **name**

Get the name of the explanation.

Returns The name of the explanation.

Return type [str](https://docs.python.org/3/library/stdtypes.html#str)

#### **selector**

Get the local or global selector.

Returns The selector as a pandas dataframe of records.

Return type [pandas.DataFrame](https://pandas.pydata.org/pandas-docs/stable/reference/api/pandas.DataFrame.html#pandas.DataFrame)

**visualize**(*key=None*)

```
class interpret_community.explanation.explanation.ClassesMixin(classes=None,
```
*num\_classes=None*, *\*\*kwargs*)

Bases: [object](https://docs.python.org/3/library/functions.html#object)

The explanation mixin for classes.

This mixin is added when you specify classes in the classification scenario for creating a global or local explanation. This is activated when you specify the classes parameter for global or local explanations.

**Parameters classes**  $(list[str])$  $(list[str])$  $(list[str])$  $(list[str])$  – Class names as a list of strings. The order of the class names should match that of the model output.

#### **classes**

Get the classes.

Returns The list of classes.

Return type [list](https://docs.python.org/3/library/stdtypes.html#list)

#### **num\_classes**

Get the number of classes on the explanation.

Returns The number of classes on the explanation.

#### Return type [int](https://docs.python.org/3/library/functions.html#int)

**class** interpret\_community.explanation.explanation.**ExpectedValuesMixin**(*expected\_values=None*,

*\*\*kwargs*)

Bases: [object](https://docs.python.org/3/library/functions.html#object)

The explanation mixin for expected values.

Parameters **expected\_values** (numpy.  $array)$  – The expected values of the model.

#### **data**(*key=None*)

Return the data of the explanation with expected values added.

**Parameters key**  $(int)$  $(int)$  $(int)$  – The key for the local data to be retrieved.

Returns The explanation with expected values metadata added.

Return type [dict](https://docs.python.org/3/library/stdtypes.html#dict)

#### **expected\_values**

Get the expected values.

In the classification case where there are multiple expected values, they will be in the same order as the numeric indices that the classifier outputs.

Returns The expected value of the model applied to the set of initialization examples.

#### Return type [list](https://docs.python.org/3/library/stdtypes.html#list)

<span id="page-28-1"></span>**class** interpret\_community.explanation.explanation.**FeatureImportanceExplanation**(*features=None*,

 $num\_features=N$ *is\_raw=False*, *is\_engineered=F \*\*kwargs*)

Bases: [interpret\\_community.explanation.explanation.BaseExplanation](#page-26-0)

#### The common feature importance explanation returned by explainers.

Parameters features (*Union[\[list](https://docs.python.org/3/library/stdtypes.html#list)[\[str\]](https://docs.python.org/3/library/stdtypes.html#str), [list](https://docs.python.org/3/library/stdtypes.html#list)[\[int\]](https://docs.python.org/3/library/functions.html#int)]*)-The feature names.

#### **features**

Get the feature names.

Returns The feature names.

Return type [list\[](https://docs.python.org/3/library/stdtypes.html#list)[str\]](https://docs.python.org/3/library/stdtypes.html#str)

#### **is\_engineered**

Get the engineered explanation flag.

Returns True if it's an engineered explanation (specifically not raw). False if raw or unknown.

#### Return type [bool](https://docs.python.org/3/library/functions.html#bool)

#### **is\_raw**

Get the raw explanation flag.

Returns True if it's a raw explanation. False if engineered or unknown.

Return type [bool](https://docs.python.org/3/library/functions.html#bool)

#### <span id="page-28-0"></span>**num\_features**

Get the number of features on the explanation.

Returns The number of features on the explanation.

Return type [int](https://docs.python.org/3/library/functions.html#int)

**class** interpret\_community.explanation.explanation.**GlobalExplanation**(*global\_importance\_values=None*, *global\_importance\_rank=None*, *ranked\_global\_names=None*, *ranked\_global\_values=None*, *\*\*kwargs*) Bases: [interpret\\_community.explanation.explanation.FeatureImportanceExplanation](#page-28-1)

The common global explanation returned by explainers.

#### Parameters

- **global importance values**  $(numpy,array)$  The feature importance values in the order of the original features.
- **global\_importance\_rank** (numpy.array) The feature indexes sorted by importance.
- **ranked\_global\_names** ([list](https://docs.python.org/3/library/stdtypes.html#list) [\[str\]](https://docs.python.org/3/library/stdtypes.html#str) TODO) The feature names sorted by importance.
- **ranked\_global\_values** (numpy.array) The feature importance values sorted by importance.

#### **data**(*key=None*)

Return the data of the explanation with global importance values added.

**Parameters**  $\textbf{key}(\text{int})$  $\textbf{key}(\text{int})$  $\textbf{key}(\text{int})$  **– The key for the local data to be retrieved.** 

Returns The explanation with global importance values added.

Return type [dict](https://docs.python.org/3/library/stdtypes.html#dict)

#### **get\_feature\_importance\_dict**(*top\_k=None*)

Get a dictionary pairing ranked global names and feature importance values.

**Parameters**  $\text{top}_k$  ([int](https://docs.python.org/3/library/functions.html#int)) – If specified, only the top k names and values will be returned.

Returns A dictionary of feature names and their importance values.

Return type [dict](https://docs.python.org/3/library/stdtypes.html#dict)

#### **get\_ranked\_global\_names**(*top\_k=None*)

Get feature names sorted by global feature importance values, highest to lowest.

**Parameters**  $top_k$  ([int](https://docs.python.org/3/library/functions.html#int)) – If specified, only the top k names will be returned.

Returns The list of sorted features unless feature names are unavailable, feature indexes otherwise.

Return type [list\[](https://docs.python.org/3/library/stdtypes.html#list)[str\]](https://docs.python.org/3/library/stdtypes.html#str) or [list\[](https://docs.python.org/3/library/stdtypes.html#list)[int\]](https://docs.python.org/3/library/functions.html#int)

**get\_ranked\_global\_values**(*top\_k=None*)

Get global feature importance sorted from highest to lowest.

**Parameters**  $\text{top}_k$  ([int](https://docs.python.org/3/library/functions.html#int)) – If specified, only the top k values will be returned.

Returns The list of sorted values.

Return type [list\[](https://docs.python.org/3/library/stdtypes.html#list)[float\]](https://docs.python.org/3/library/functions.html#float)

**get\_raw\_explanation**(*feature\_maps*, *raw\_feature\_names=None*, *eval\_data=None*) Get raw explanation using input feature maps.

Parameters

- **feature maps** (list [Union [numpy.array, [scipy.sparse.](https://docs.scipy.org/doc/scipy/reference/reference/generated/scipy.sparse.csr_matrix.html#scipy.sparse.csr_matrix)  $csc\_matrix]$ ) – list of feature maps from raw to generated feature where each array entry (raw\_index, generated\_index) is the weight for each raw, generated feature pair. The other entries are set to zero. For a sequence of transformations  $[t1, t2, ..., t1]$ generating generated features from raw features, the list of feature maps correspond to the raw to generated maps in the same order as t1, t2, etc. If the overall raw to generated feature map from t1 to tn is available, then just that feature map in a single element list can be passed.
- **raw\_feature\_names** ([\[str\]](https://docs.python.org/3/library/stdtypes.html#str)) list of raw feature names
- **eval\_data** (numpy.array or [pandas.DataFrame](https://pandas.pydata.org/pandas-docs/stable/reference/api/pandas.DataFrame.html#pandas.DataFrame)) Evaluation data.

#### Returns raw explanation

#### Return type *[GlobalExplanation](#page-28-0)*

#### **get\_raw\_feature\_importances**(*feature\_maps*)

Get global raw feature importance.

#### **Parameters**

- **raw\_feat\_indices** (list [list]) A list of lists of generated feature indices for each raw feature.
- **weights**  $(\text{list}[\text{list}]) A$  list of list of weights to be applied to the generated feature importance.

Returns Raw feature importances.

Return type [list\[list\]](https://docs.python.org/3/library/stdtypes.html#list) or [list\[list\[list\]](https://docs.python.org/3/library/stdtypes.html#list)]

#### **global\_importance\_rank**

Get the overall feature importance rank or indexes.

For example, if original features are [f0, f1, f2, f3] and in global importance order they are [f2, f3, f0, f1], global\_importance\_rank would be [2, 3, 0, 1].

Returns The feature indexes sorted by importance.

#### Return type [list\[](https://docs.python.org/3/library/stdtypes.html#list)[int\]](https://docs.python.org/3/library/functions.html#int)

#### **global\_importance\_values**

Get the global feature importance values.

Values will be in their original order, the same as features, unless top\_k was passed into upload\_model\_explanation or download\_model\_explanation. In those cases, returns the most important k values in highest to lowest importance order.

Returns The model level feature importance values.

Return type [list\[](https://docs.python.org/3/library/stdtypes.html#list)[float\]](https://docs.python.org/3/library/functions.html#float)

#### **selector**

Get the global selector if this is only a global explanation otherwise local.

Returns The selector as a pandas dataframe of records.

Return type [pandas.DataFrame](https://pandas.pydata.org/pandas-docs/stable/reference/api/pandas.DataFrame.html#pandas.DataFrame)

<span id="page-30-0"></span>**class** interpret\_community.explanation.explanation.**LocalExplanation**(*local\_importance\_values=None*,

*\*\*kwargs*)

Bases: [interpret\\_community.explanation.explanation.FeatureImportanceExplanation](#page-28-1)

The common local explanation returned by explainers.

```
Parameters local_importance_valuesscipy.sparse.
  csr matrix or list [scipy.sparse.csr matrix]) – The feature importance
  values.
```
### **data**(*key=None*)

Return the data of the explanation with local importance values added.

**Parameters key**  $(int)$  $(int)$  $(int)$  – The key for the local data to be retrieved.

Returns The explanation with local importance values metadata added.

Return type [dict](https://docs.python.org/3/library/stdtypes.html#dict)

#### **get\_local\_importance\_rank**()

Get local feature importance rank or indexes.

For example, if original features are [f0, f1, f2, f3] and in local importance order for the first data point they are  $[f2, f3, f0, f1]$ , local\_importance\_rank $[0]$  would be  $[2, 3, 0, 1]$  (or local\_importance\_rank $[0][0]$  if classification).

For documentation regarding order of classes in the classification case, please see the docstring for local importance values.

Returns The feature indexes sorted by importance.

Return type [list\[list](https://docs.python.org/3/library/stdtypes.html#list)[\[int\]](https://docs.python.org/3/library/functions.html#int)] or [list\[list\[list](https://docs.python.org/3/library/stdtypes.html#list)[\[int\]](https://docs.python.org/3/library/functions.html#int)]]

#### **get\_ranked\_local\_names**(*top\_k=None*)

Get feature names sorted by local feature importance values, highest to lowest.

For documentation regarding order of classes in the classification case, please see the docstring for local\_importance\_values.

**Parameters**  $top_k$  ([int](https://docs.python.org/3/library/functions.html#int)) – If specified, only the top k names will be returned.

Returns The list of sorted features unless feature names are unavailable, feature indexes otherwise.

Return type [list\[list](https://docs.python.org/3/library/stdtypes.html#list)[\[int](https://docs.python.org/3/library/functions.html#int) or [str\]](https://docs.python.org/3/library/stdtypes.html#str)] or [list\[list\[list](https://docs.python.org/3/library/stdtypes.html#list)[\[int](https://docs.python.org/3/library/functions.html#int) or [str\]](https://docs.python.org/3/library/stdtypes.html#str)]]

```
get_ranked_local_values(top_k=None)
```
Get local feature importance sorted from highest to lowest.

For documentation regarding order of classes in the classification case, please see the docstring for local importance values.

**Parameters**  $top_k$  ([int](https://docs.python.org/3/library/functions.html#int)) – If specified, only the top k values will be returned.

Returns The list of sorted values.

Return type [list\[list](https://docs.python.org/3/library/stdtypes.html#list)[\[float\]](https://docs.python.org/3/library/functions.html#float)] or [list\[list\[list\[](https://docs.python.org/3/library/stdtypes.html#list)[float\]](https://docs.python.org/3/library/functions.html#float)]]

**get\_raw\_explanation**(*feature\_maps*, *raw\_feature\_names=None*, *eval\_data=None*) Get raw explanation using input feature maps.

#### **Parameters**

• **feature\_maps** ([list\[](https://docs.python.org/3/library/stdtypes.html#list)Union[numpy.array, [scipy.sparse.](https://docs.scipy.org/doc/scipy/reference/reference/generated/scipy.sparse.csr_matrix.html#scipy.sparse.csr_matrix)  $\text{cstr\_matrix}[]$ ) – list of feature maps from raw to generated feature where each array entry (raw\_index, generated\_index) is the weight for each raw, generated feature pair. The other entries are set to zero. For a sequence of transformations  $[t1, t2, \ldots, t1]$ generating generated features from raw features, the list of feature maps correspond to the raw to generated maps in the same order as t1, t2, etc. If the overall raw to generated feature map from t1 to tn is available, then just that feature map in a single element list can be passed.

- **raw feature names** ([\[str\]](https://docs.python.org/3/library/stdtypes.html#str)) list of raw feature names
- **eval\_data** (numpy.array or [pandas.DataFrame](https://pandas.pydata.org/pandas-docs/stable/reference/api/pandas.DataFrame.html#pandas.DataFrame)) Evaluation data.

Returns raw explanation

Return type *[LocalExplanation](#page-30-0)*

#### **get\_raw\_feature\_importances**(*raw\_to\_output\_maps*)

Get local raw feature importance.

For documentation regarding order of classes in the classification case, please see the docstring for local\_importance\_values.

**Parameters raw\_to\_output\_maps** (*list*[numpy.array]) – A list of feature maps from raw to generated feature.

Returns Raw feature importance.

Return type [list\[list\]](https://docs.python.org/3/library/stdtypes.html#list) or [list\[list\[list\]](https://docs.python.org/3/library/stdtypes.html#list)]

#### **is\_local\_sparse**

Determines whether the local importance values are sparse.

Returns True if the local importance values are sparse.

Return type [bool](https://docs.python.org/3/library/functions.html#bool)

#### **local\_importance\_values**

Get the feature importance values in original order.

#### Returns

For a model with a single output such as regression, this returns a list of feature importance values for each data point. For models with vector outputs this function returns a list of such lists, one for each output. The dimension of this matrix is (# examples  $x \#$  features) or (# classes x # examples x # features).

In the classification case, the order of classes is the order of the numeric indices that the classifier outputs. For example, if your target values are  $[2, 2, 0, 1, 2, 1, 0]$ , where 0 is "dog", 1 is "cat", and 2 is "fish", the first 2d matrix of importance values will be for "dog", the second will be for "cat", and the last will be for "fish". If you choose to pass in a classes array to the explainer, the names should be passed in using this same order.

**Return type** [list\[list](https://docs.python.org/3/library/stdtypes.html#list)[\[float\]](https://docs.python.org/3/library/functions.html#float)] or list[list[[float\]](https://docs.python.org/3/library/functions.html#float)]] or scipy.sparse.csr matrix or [list\[](https://docs.python.org/3/library/stdtypes.html#list)[scipy.sparse.csr\\_matrix\]](https://docs.scipy.org/doc/scipy/reference/reference/generated/scipy.sparse.csr_matrix.html#scipy.sparse.csr_matrix)

#### **num\_examples**

Get the number of examples on the explanation.

Returns The number of examples on the explanation.

Return type [int](https://docs.python.org/3/library/functions.html#int)

#### **selector**

Get the local selector.

Returns The selector as a pandas dataframe of records.

Return type [pandas.DataFrame](https://pandas.pydata.org/pandas-docs/stable/reference/api/pandas.DataFrame.html#pandas.DataFrame)

```
class interpret_community.explanation.explanation.PerClassMixin(per_class_values=None,
                                                                           per_class_rank=None,
                                                                            ranked_per_class_names=None,
                                                                            ranked_per_class_values=None,
                                                                            **kwargs)
```
Bases: [interpret\\_community.explanation.explanation.ClassesMixin](#page-27-0)

The explanation mixin for per class aggregated information.

This mixin is added for the classification scenario for global explanations. The per class importance values are group averages of local importance values across different classes.

#### **Parameters**

- **per\_class\_values** (numpy.array) The feature importance values for each class in the order of the original features.
- **per\_class\_importance\_rank** (numpy.array) The feature indexes for each class sorted by importance.
- **ranked\_per\_class\_names** (list [[str\]](https://docs.python.org/3/library/stdtypes.html#str)) The feature names for each class sorted by importance.
- **ranked\_per\_class\_values** (numpy.array) The feature importance values sorted by importance.

#### **get\_ranked\_per\_class\_names**(*top\_k=None*)

Get feature names sorted by per class feature importance values, highest to lowest.

For documentation regarding order of classes, please see the docstring for per\_class\_values.

**Parameters**  $\textbf{top}_k$  ( $int$ ) – If specified, only the top k names will be returned.

Returns The list of sorted features unless feature names are unavailable, feature indexes otherwise.

Return type [list\[list](https://docs.python.org/3/library/stdtypes.html#list)[\[str\]](https://docs.python.org/3/library/stdtypes.html#str)] or [list\[list](https://docs.python.org/3/library/stdtypes.html#list)[\[int\]](https://docs.python.org/3/library/functions.html#int)]

#### **get\_ranked\_per\_class\_values**(*top\_k=None*)

Get per class feature importance sorted from highest to lowest.

For documentation regarding order of classes, please see the docstring for per\_class\_values.

**Parameters**  $top_k$  ( $int) - If specified, only the top k values will be returned.$  $int) - If specified, only the top k values will be returned.$ 

Returns The list of sorted values.

Return type [list\[list](https://docs.python.org/3/library/stdtypes.html#list)[\[float\]](https://docs.python.org/3/library/functions.html#float)]

#### **per\_class\_rank**

Get the per class importance rank or indexes.

For example, if original features are [f0, f1, f2, f3] and in per class importance order they are [[f2, f3, f0, f1], [f0, f2, f3, f1]], per\_class\_rank would be [[2, 3, 0, 1], [0, 2, 3, 1]].

For documentation regarding order of classes, please see the docstring for per\_class\_values.

Returns The per class indexes that would sort per\_class\_values.

Return type [list](https://docs.python.org/3/library/stdtypes.html#list)

#### **per\_class\_values**

Get the per class importance values.

Values will be in their original order, the same as features, unless top\_k was passed into upload\_model\_explanation or download\_model\_explanation. In those cases, returns the most important k values in highest to lowest importance order.

The order of classes in the output is the order of the numeric indices that the classifier outputs. For example, if your target values are  $[2, 2, 0, 1, 2, 1, 0]$ , where 0 is "dog", 1 is "cat", and 2 is "fish", the first 2d matrix of importance values will be for "dog", the second will be for "cat", and the last will be for "fish". If you choose to pass in a classes array to the explainer, the names should be passed in using this same order.

Returns The model level per class feature importance values in original feature order.

Return type [list](https://docs.python.org/3/library/stdtypes.html#list)

```
interpret_community.explanation.explanation.load_explanation(path)
```
interpret\_community.explanation.explanation.**save\_explanation**(*explanation*, *path*, *exist\_ok=False*)

Serialize the explanation.

#### **Parameters**

- **explanation** (Explanation) The Explanation to be serialized.
- **path**  $(str)$  $(str)$  $(str)$  The path to the directory in which the explanation will be saved. By default, must be a new directory to avoid overwriting any previous explanations. Set exist ok to True to overrule this behavior.
- **exist\_ok** ([bool](https://docs.python.org/3/library/functions.html#bool)) If False (default), the path provided by the user must not already exist and will be created by this function. If True, a prexisting path may be passed. Any preexisting files whose names match those of the files that make up the explanation will be overwritten.

Returns JSON-formatted explanation data.

Return type [str](https://docs.python.org/3/library/stdtypes.html#str)

#### **interpret\_community.lime package**

Module for LIME explainer.

```
class interpret_community.lime.LIMEExplainer(model, initialization_examples,
                                                 is_function=False, explain_subset=None,
                                                 nclusters=10, features=None,
                                                 classes=None, verbose=False, categor-
                                                 ical_features=[], show_progress=True,
                                                 transformations=None, al-
                                                 low_all_transformations=False,
                                                 model_task=<ModelTask.Unknown:
                                                  'unknown'>, **kwargs)
    interpret_community.common.blackbox_explainer.BlackBoxExplainer
    available_explanations = ['global', 'local']
```
**explain\_global**(*evaluation\_examples*, *sampling\_policy=None*, *include\_local=True*, *batch\_size=100*)

Explain the model globally by aggregating local explanations to global.

Parameters

• **evaluation\_examples** (numpy.array or [pandas.DataFrame](https://pandas.pydata.org/pandas-docs/stable/reference/api/pandas.DataFrame.html#pandas.DataFrame) or  $scipy, sparse, csr\_matrix$ ) – A matrix of feature vector examples (# examples x # features) on which to explain the model's output.

- **sampling\_policy** ([interpret\\_community.common.policy.](#page-20-0) [SamplingPolicy](#page-20-0)) – Optional policy for sampling the evaluation examples. See documentation on SamplingPolicy for more information.
- **include\_local** ([bool](https://docs.python.org/3/library/functions.html#bool)) Include the local explanations in the returned global explanation. If include\_local is False, will stream the local explanations to aggregate to global.
- **batch\_size** ([int](https://docs.python.org/3/library/functions.html#int)) If include\_local is False, specifies the batch size for aggregating local explanations to global.

Returns A model explanation object containing the global explanation.

Return type *[GlobalExplanation](#page-28-0)*

#### **explain\_local**(*evaluation\_examples*)

Explain the function locally by using LIME.

#### Parameters

- **evaluation\_examples** ([interpret\\_community.dataset.](#page-23-0) [dataset\\_wrapper.DatasetWrapper](#page-23-0)) – A matrix of feature vector examples (# examples x # features) on which to explain the model's output.
- **features**  $(llist[str]) A$  $(llist[str]) A$  $(llist[str]) A$  $(llist[str]) A$  list of feature names.
- **classes** (*list* [[str\]](https://docs.python.org/3/library/stdtypes.html#str)) Class names as a list of strings. The order of the class names should match that of the model output. Only required if explaining classifier.

Returns A model explanation object containing the local explanation.

#### Return type *[LocalExplanation](#page-30-0)*

#### **explainer\_type = 'blackbox'**

Defines the LIME Explainer for explaining black box models or functions.

#### Parameters

- **model** (*[object](https://docs.python.org/3/library/functions.html#object)*) The model to explain or function if is function is True. A model that implements sklearn.predict or sklearn.predict\_proba or function that accepts a 2d ndarray.
- **initialization\_examples** (numpy.array or [pandas.DataFrame](https://pandas.pydata.org/pandas-docs/stable/reference/api/pandas.DataFrame.html#pandas.DataFrame) or  $scipy$ . sparse.  $csr$  matrix) – A matrix of feature vector examples (# examples x # features) for initializing the explainer.
- **is\_function** ([bool](https://docs.python.org/3/library/functions.html#bool)) Default set to false, set to True if passing function instead of model.
- explain\_subset  $(list(int]) List$  $(list(int]) List$  $(list(int]) List$  of feature indices. If specified, only selects a subset of the features in the evaluation dataset for explanation. The subset can be the top-k features from the model summary.
- **nclusters** ([int](https://docs.python.org/3/library/functions.html#int)) Number of means to use for approximation. A dataset is summarized with nclusters mean samples weighted by the number of data points they each represent. When the number of initialization examples is larger than (10 x nclusters), those examples will be summarized with k-means where  $k =$  nclusters.
- **features**  $(\text{list}[str]) A$  $(\text{list}[str]) A$  $(\text{list}[str]) A$  list of feature names.
- **classes**  $(\text{list}[str])$  $(\text{list}[str])$  $(\text{list}[str])$  Class names as a list of strings. The order of the class names should match that of the model output. Only required if explaining classifier.
- **verbose** ([bool](https://docs.python.org/3/library/functions.html#bool)) If true, uses verbose logging in LIME.
- **categorical\_features** (Union[\[list](https://docs.python.org/3/library/stdtypes.html#list)[\[str\]](https://docs.python.org/3/library/stdtypes.html#str), [list](https://docs.python.org/3/library/stdtypes.html#list)[\[int\]](https://docs.python.org/3/library/functions.html#int)]) Categorical feature names or indexes. If names are passed, they will be converted into indexes first.
- **show progress**  $(b \circ \circ l)$  Default to 'True'. Determines whether to display the explanation status bar when using LIMEExplainer.
- **transformations** sklearn.compose.ColumnTransformer or a list of tuples describing the column name and

transformer. When transformations are provided, explanations are of the features before the transformation. The format for list of transformations is same as the one here: [https://github.com/scikit-learn-contrib/](https://github.com/scikit-learn-contrib/sklearn-pandas) [sklearn-pandas.](https://github.com/scikit-learn-contrib/sklearn-pandas)

If the user is using a transformation that is not in the list of sklearn.preprocessing transformations that we support then we cannot take a list of more than one column as input for the transformation. A user can use the following sklearn.preprocessing transformations with a list of columns since these are already one to many or one to one: Binarizer, KBinsDiscretizer, KernelCenterer, LabelEncoder, MaxAbsScaler, MinMaxScaler, Normalizer, OneHotEncoder, OrdinalEncoder, PowerTransformer, QuantileTransformer, RobustScaler, StandardScaler.

Examples for transformations that work:

```
\lbrack(["col1", "col2"], sklearn_one_hot_encoder),
    (["col3"], None) #col3 passes as is
]
[
    (["col1"], my_own_transformer),
    (["col2"], my_own_transformer),
]
```
Example of transformations that would raise an error since it cannot be interpreted as one to many:

```
\lbrack(["col1", "col2"], my_own_transformer)
]
```
This would not work since it is hard to make out whether my\_own\_transformer gives a many to many or one to many mapping when taking a sequence of columns. :type transformations: sklearn.compose.ColumnTransformer or list[tuple] :param allow all transformations: Allow many to many and many to one transformations :type allow\_all\_transformations: bool :param model\_task: Optional parameter to specify whether the model is a classification or regression model.

In most cases, the type of the model can be inferred based on the shape of the output, where a classifier has a predict\_proba method and outputs a 2 dimensional array, while a regressor has a predict method and outputs a 1 dimensional array.

## **Submodules**

## **interpret\_community.lime.lime\_explainer module**

Defines the LIMEExplainer for computing explanations on black box models using LIME.

```
class interpret_community.lime.lime_explainer.LIMEExplainer(model, initializa-
                                                                       tion_examples,
                                                                       is_function=False,
                                                                       ex-
                                                                       plain_subset=None,
                                                                       nclusters=10,
                                                                       features=None,
                                                                       classes=None,
                                                                       verbose=False, cate-
                                                                       gorical_features=[],
                                                                       show_progress=True,
                                                                       transforma-
                                                                       tions=None, al-
                                                                       low_all_transformations=False,
                                                                       model_task=<ModelTask.Unknown:
                                                                       'unknown'>,
                                                                        **kwargs)
    interpret_community.common.blackbox_explainer.BlackBoxExplainer
    available_explanations = ['global', 'local']
```
**explain\_global**(*evaluation\_examples*, *sampling\_policy=None*, *include\_local=True*, *batch\_size=100*)

Explain the model globally by aggregating local explanations to global.

#### **Parameters**

- **evaluation\_examples** (numpy.array or [pandas.DataFrame](https://pandas.pydata.org/pandas-docs/stable/reference/api/pandas.DataFrame.html#pandas.DataFrame) or  $scipy.\nsparse.\ncsr_matrix) - A matrix of feature vector examples (\# exam$ ples x # features) on which to explain the model's output.
- **sampling\_policy** ([interpret\\_community.common.policy.](#page-20-0) [SamplingPolicy](#page-20-0)) – Optional policy for sampling the evaluation examples. See documentation on SamplingPolicy for more information.
- **include\_local** ([bool](https://docs.python.org/3/library/functions.html#bool)) Include the local explanations in the returned global explanation. If include\_local is False, will stream the local explanations to aggregate to global.
- **batch** size ([int](https://docs.python.org/3/library/functions.html#int)) If include local is False, specifies the batch size for aggregating local explanations to global.

Returns A model explanation object containing the global explanation.

### Return type *[GlobalExplanation](#page-28-0)*

### **explain\_local**(*evaluation\_examples*)

Explain the function locally by using LIME.

### Parameters

- **evaluation\_examples** ([interpret\\_community.dataset.](#page-23-0) [dataset\\_wrapper.DatasetWrapper](#page-23-0)) – A matrix of feature vector examples (# examples x # features) on which to explain the model's output.
- **features**  $(listr)/ A$  list of feature names.
- **classes** (*list* [[str\]](https://docs.python.org/3/library/stdtypes.html#str)) Class names as a list of strings. The order of the class names should match that of the model output. Only required if explaining classifier.

Returns A model explanation object containing the local explanation.

### Return type *[LocalExplanation](#page-30-0)*

#### **explainer\_type = 'blackbox'**

Defines the LIME Explainer for explaining black box models or functions.

### Parameters

- **model** (*ob*  $ject$ ) The model to explain or function if is\_function is True. A model that implements sklearn.predict or sklearn.predict\_proba or function that accepts a 2d ndarray.
- **initialization\_examples** (numpy.array or [pandas.DataFrame](https://pandas.pydata.org/pandas-docs/stable/reference/api/pandas.DataFrame.html#pandas.DataFrame) or scipy. sparse. csr\_matrix) – A matrix of feature vector examples (# examples x # features) for initializing the explainer.
- **is\_function** ([bool](https://docs.python.org/3/library/functions.html#bool)) Default set to false, set to True if passing function instead of model.
- explain\_subset  $(list(int]) List$  $(list(int]) List$  $(list(int]) List$  of feature indices. If specified, only selects a subset of the features in the evaluation dataset for explanation. The subset can be the top-k features from the model summary.
- **nclusters** ([int](https://docs.python.org/3/library/functions.html#int)) Number of means to use for approximation. A dataset is summarized with nclusters mean samples weighted by the number of data points they each represent. When the number of initialization examples is larger than (10 x nclusters), those examples will be summarized with k-means where  $k =$  nclusters.
- **features**  $(\text{list}[str]) A$  $(\text{list}[str]) A$  $(\text{list}[str]) A$  list of feature names.
- **classes** (*list* [[str\]](https://docs.python.org/3/library/stdtypes.html#str)) Class names as a list of strings. The order of the class names should match that of the model output. Only required if explaining classifier.
- **verbose** ([bool](https://docs.python.org/3/library/functions.html#bool)) If true, uses verbose logging in LIME.
- **categorical\_features** (Union[\[list](https://docs.python.org/3/library/stdtypes.html#list)[\[str\]](https://docs.python.org/3/library/stdtypes.html#str), [list](https://docs.python.org/3/library/stdtypes.html#list)[\[int\]](https://docs.python.org/3/library/functions.html#int)]) Categorical feature names or indexes. If names are passed, they will be converted into indexes first.
- **show\_progress** ([bool](https://docs.python.org/3/library/functions.html#bool)) Default to 'True'. Determines whether to display the explanation status bar when using LIMEExplainer.
- **transformations** sklearn.compose.ColumnTransformer or a list of tuples describing the column name and

transformer. When transformations are provided, explanations are of the features before the transformation. The format for list of transformations is same as the one here: [https://github.com/scikit-learn-contrib/](https://github.com/scikit-learn-contrib/sklearn-pandas) [sklearn-pandas.](https://github.com/scikit-learn-contrib/sklearn-pandas)

If the user is using a transformation that is not in the list of sklearn.preprocessing transformations that we support then we cannot take a list of more than one column as input for the transformation. A user can use the following sklearn.preprocessing transformations with a list of columns since these are already one to many or one to one: Binarizer, KBinsDiscretizer, KernelCenterer, LabelEncoder, MaxAbsScaler, MinMaxScaler, Normalizer, OneHotEncoder, OrdinalEncoder, PowerTransformer, QuantileTransformer, RobustScaler, StandardScaler.

Examples for transformations that work:

```
\lbrack(["col1", "col2"], sklearn_one_hot_encoder),
    (["col3"], None) #col3 passes as is
]
[
    (["col1"], my_own_transformer),
    (["col2"], my_own_transformer),
]
```
Example of transformations that would raise an error since it cannot be interpreted as one to many:

```
\lbrack(["col1", "col2"], my_own_transformer)
]
```
This would not work since it is hard to make out whether my own transformer gives a many to many or one to many mapping when taking a sequence of columns. :type transformations: sklearn.compose.ColumnTransformer or list[tuple] :param allow\_all\_transformations: Allow many to many and many to one transformations :type allow\_all\_transformations: bool :param model\_task: Optional parameter to specify whether the model is a classification or regression model.

In most cases, the type of the model can be inferred based on the shape of the output, where a classifier has a predict\_proba method and outputs a 2 dimensional array, while a regressor has a predict method and outputs a 1 dimensional array.

## **interpret\_community.mimic package**

Module for mimic explainer and explainable surrogate models.

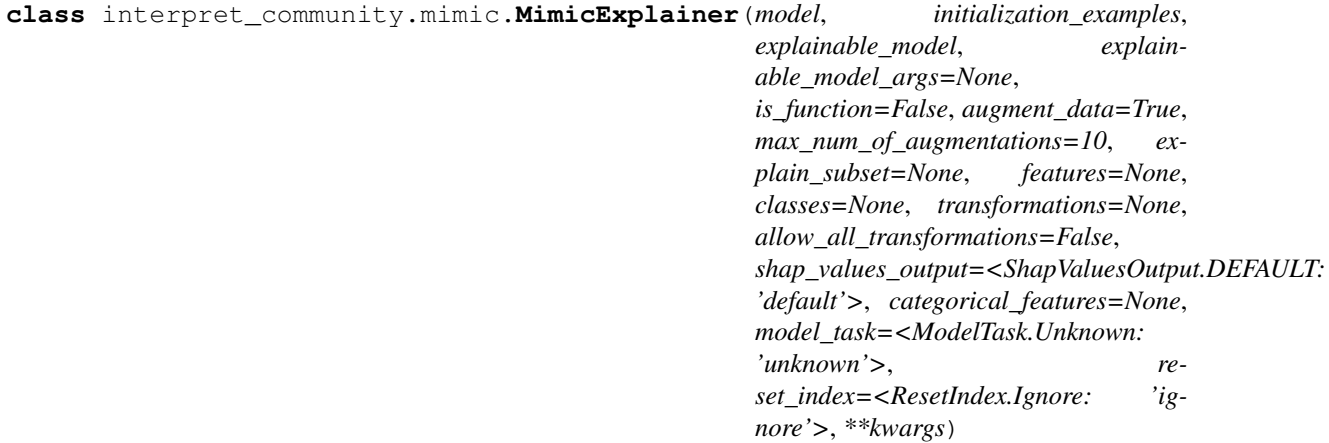

Bases: [interpret\\_community.common.blackbox\\_explainer.BlackBoxExplainer](#page-10-0)

## **available\_explanations = ['global', 'local']**

**explain\_global**(*evaluation\_examples=None*, *include\_local=True*, *batch\_size=100*) Globally explains the blackbox model using the surrogate model.

If evaluation\_examples are unspecified, retrieves global feature importance from explainable surrogate model. Note this will not include per class feature importance. If evaluation\_examples are specified, aggregates local explanations to global from the given evaluation\_examples - which computes both global and per class feature importance.

## Parameters

- **evaluation\_examples** (numpy.array or [pandas.DataFrame](https://pandas.pydata.org/pandas-docs/stable/reference/api/pandas.DataFrame.html#pandas.DataFrame) or  $scipy.\nsparse.\ncsr_matrix) - A matrix of feature vector examples (\# exam$ ples x # features) on which to explain the model's output. If specified, computes feature importance through aggregation.
- **include** local  $(b \circ \circ l)$  Include the local explanations in the returned global explanation. If evaluation examples are specified and include\_local is False, will stream the local explanations to aggregate to global.
- **batch** size ([int](https://docs.python.org/3/library/functions.html#int)) If include local is False, specifies the batch size for aggregating local explanations to global.
- Returns A model explanation object. It is guaranteed to be a GlobalExplanation. If evaluation\_examples are passed in, it will also have the properties of a LocalExplanation. If the model is a classifier (has predict\_proba), it will have the properties of ClassesMixin, and if evaluation examples were passed in it will also have the properties of PerClassMixin.

#### Return type DynamicGlobalExplanation

## **explain\_local**(*evaluation\_examples*)

Locally explains the blackbox model using the surrogate model.

- Parameters evaluation\_examples (numpy.array or [pandas.DataFrame](https://pandas.pydata.org/pandas-docs/stable/reference/api/pandas.DataFrame.html#pandas.DataFrame) or  $scipy$ . sparse.  $csr\_matrix$ ) – A matrix of feature vector examples (# examples x # features) on which to explain the model's output.
- Returns A model explanation object. It is guaranteed to be a LocalExplanation. If the model is a classifier, it will have the properties of the ClassesMixin.

#### Return type DynamicLocalExplanation

## **explainer\_type = 'blackbox'**

The Mimic Explainer for explaining black box models or functions.

## Parameters

- **model** ([object](https://docs.python.org/3/library/functions.html#object)) The black box model or function (if is function is True) to be explained. Also known as the teacher model. A model that implements sklearn.predict or sklearn.predict proba or function that accepts a 2d ndarray.
- **initialization\_examples** (numpy.array or [pandas.DataFrame](https://pandas.pydata.org/pandas-docs/stable/reference/api/pandas.DataFrame.html#pandas.DataFrame) or  $scipy$ . sparse.  $csr_matrix$ ) – A matrix of feature vector examples (# examples x # features) for initializing the explainer.
- **explainable\_model** ([interpret\\_community.mimic.models.](#page-42-0) [BaseExplainableModel](#page-42-0)) – The uninitialized surrogate model used to explain the black box model. Also known as the student model.
- **explainable\_model\_args** ([dict](https://docs.python.org/3/library/stdtypes.html#dict)) An optional map of arguments to pass to the explainable model for initialization.
- **is\_function** ([bool](https://docs.python.org/3/library/functions.html#bool)) Default is False. Set to True if passing function instead of model.
- **augment\_data** ([bool](https://docs.python.org/3/library/functions.html#bool)) If True, oversamples the initialization examples to improve surrogate model accuracy to fit teacher model. Useful for high-dimensional data where the number of rows is less than the number of columns.
- **max** num of augmentations  $(int)$  $(int)$  $(int)$  Maximum number of times we can increase the input data size.
- **explain\_subset**  $(list(int]) List of feature indices. If specified, only selects a$  $(list(int]) List of feature indices. If specified, only selects a$  $(list(int]) List of feature indices. If specified, only selects a$ subset of the features in the evaluation dataset for explanation. Note for mimic explainer this will not affect the execution time of getting the global explanation. This argument is not supported when transformations are set.
- **features**  $(llist[str]) A$  $(llist[str]) A$  $(llist[str]) A$  $(llist[str]) A$  list of feature names.
- **classes**  $(\text{list}[str])$  $(\text{list}[str])$  $(\text{list}[str])$  Class names as a list of strings. The order of the class names should match that of the model output. Only required if explaining classifier.

• **transformations** ([sklearn.compose.ColumnTransformer](https://scikit-learn.org/stable/modules/generated/sklearn.compose.ColumnTransformer.html#sklearn.compose.ColumnTransformer) or  $list[tuple])$  $list[tuple])$  $list[tuple])$  – sklearn.compose.ColumnTransformer or a list of tuples describing the column name and transformer. When transformations are provided, explanations are of the features before the transformation. The format for a list of transformations is same as the one here: [https://github.com/scikit-learn-contrib/sklearn-pandas.](https://github.com/scikit-learn-contrib/sklearn-pandas)

If you are using a transformation that is not in the list of sklearn.preprocessing transformations that are supported by the [interpret-community](https://github.com/interpretml/interpret-community) package, then this parameter cannot take a list of more than one column as input for the transformation. You can use the following sklearn.preprocessing transformations with a list of columns since these are already one to many or one to one: Binarizer, KBinsDiscretizer, KernelCenterer, LabelEncoder, MaxAbsScaler, MinMaxScaler, Normalizer, OneHotEncoder, OrdinalEncoder, PowerTransformer, QuantileTransformer, RobustScaler, StandardScaler.

Examples for transformations that work:

```
[
    (["col1", "col2"], sklearn_one_hot_encoder),
    (["col3"], None) #col3 passes as is
]
\sqrt{ }(["col1"], my_own_transformer),
    (["col2"], my_own_transformer),
]
```
An example of a transformation that would raise an error since it cannot be interpreted as one to many:

```
[
    (["col1", "col2"], my_own_transformer)
]
```
The last example would not work since the interpret-community package can't determine whether my\_own\_transformer gives a many to many or one to many mapping when taking a sequence of columns.

- **shap\_values\_output** ([interpret\\_community.common.constants.](#page-16-0)  $ShapValueSOutput$ ) – The shap values output from the explainer. Only applies to tree-based models that are in terms of raw feature values instead of probabilities. Can be default, probability or teacher\_probability. If probability or teacher\_probability are specified, we approximate the feature importance values as probabilities instead of using the default values. If teacher probability is specified, we use the probabilities from the teacher model as opposed to the surrogate model.
- **categorical\_features** (Union[\[list](https://docs.python.org/3/library/stdtypes.html#list)[\[str\]](https://docs.python.org/3/library/stdtypes.html#str), [list](https://docs.python.org/3/library/stdtypes.html#list)[\[int\]](https://docs.python.org/3/library/functions.html#int)]) Categorical feature names or indexes. If names are passed, they will be converted into indexes first. Note if pandas indexes are categorical, you can either pass the name of the index or the index as if the pandas index was inserted at the end of the input dataframe.
- **allow\_all\_transformations** ([bool](https://docs.python.org/3/library/functions.html#bool)) Allow many to many and many to one transformations
- **model\_task**  $(str)$  $(str)$  $(str)$  Optional parameter to specify whether the model is a classification or regression model. In most cases, the type of the model can be inferred based on the shape of the output, where a classifier has a predict proba method and outputs a 2 dimensional array, while a regressor has a predict method and outputs a 1 dimensional array.

• **reset** index  $(str)$  $(str)$  $(str)$  – Uses the pandas DataFrame index column as part of the features when training the surrogate model.

## **Subpackages**

### **interpret\_community.mimic.models package**

Module for explainable surrogate models.

<span id="page-42-0"></span>**class** interpret\_community.mimic.models.**BaseExplainableModel**(*\*\*kwargs*) Bases: [abc.ABC](https://docs.python.org/3/library/abc.html#abc.ABC), [interpret\\_community.common.chained\\_identity.ChainedIdentity](#page-10-1)

The base class for models that can be explained.

#### **expected\_values**

Abstract property to get the expected values.

```
explain_global(**kwargs)
```
Abstract method to get the global feature importances from the trained explainable model.

```
explain_local(evaluation_examples, **kwargs)
```
Abstract method to get the local feature importances from the trained explainable model.

## **static explainable\_model\_type**()

Retrieve the model type.

**fit**(*\*\*kwargs*)

Abstract method to fit the explainable model.

#### **model**

Abstract property to get the underlying model.

**predict**(*dataset*, *\*\*kwargs*) Abstract method to predict labels using the explainable model.

#### **predict\_proba**(*dataset*, *\*\*kwargs*)

Abstract method to predict probabilities using the explainable model.

**class** interpret\_community.mimic.models.**LGBMExplainableModel**(*multiclass=False*,

*random\_state=123*,  $shape$  values output=<ShapValuesOutput.DE *'default'>*, *classification=True*, *\*\*kwargs*)

Bases: [interpret\\_community.mimic.models.explainable\\_model.](#page-53-0)

[BaseExplainableModel](#page-53-0)

## **available\_explanations = ['global', 'local']**

### **expected\_values**

Use TreeExplainer to get the expected values.

Returns The expected values of the LightGBM tree model.

### Return type [list](https://docs.python.org/3/library/stdtypes.html#list)

## **explain\_global**(*\*\*kwargs*)

Call lightgbm feature importances to get the global feature importances from the explainable model.

Returns The global explanation of feature importances.

Return type [numpy.ndarray](https://numpy.org/doc/stable/reference/generated/numpy.ndarray.html#numpy.ndarray)

**explain\_local**(*evaluation\_examples*, *probabilities=None*, *\*\*kwargs*)

Use TreeExplainer to get the local feature importances from the trained explainable model.

### Parameters

- **evaluation\_examples** (numpy.array or [pandas.DataFrame](https://pandas.pydata.org/pandas-docs/stable/reference/api/pandas.DataFrame.html#pandas.DataFrame) or  $scipy.\nsparse.csr\text{ matrix}$  – The evaluation examples to compute local feature importances for.
- **probabilities** ([numpy.ndarray](https://numpy.org/doc/stable/reference/generated/numpy.ndarray.html#numpy.ndarray)) If output\_type is probability, can specify the teacher model's probability for scaling the shap values.

Returns The local explanation of feature importances.

Return type Union[\[list,](https://docs.python.org/3/library/stdtypes.html#list) [numpy.ndarray\]](https://numpy.org/doc/stable/reference/generated/numpy.ndarray.html#numpy.ndarray)

```
static explainable_model_type()
```
Retrieve the model type.

Returns Tree explainable model type.

Return type *[ExplainableModelType](#page-13-0)*

### **explainer\_type = 'model'**

LightGBM (fast, high performance framework based on decision tree) explainable model.

Please see documentation for more details: <https://github.com/Microsoft/LightGBM>

Additional arguments to LightGBMClassifier and LightGBMRegressor can be passed through kwargs.

### Parameters

- **multiclass** ([bool](https://docs.python.org/3/library/functions.html#bool)) Set to true to generate a multiclass model.
- **random\_state** ([int](https://docs.python.org/3/library/functions.html#int)) Int to seed the model.
- **shap\_values\_output** ([interpret\\_community.common.constants.](#page-16-0) [ShapValuesOutput](#page-16-0)) – The type of the output from explain\_local when using TreeExplainer. Currently only types 'default', 'probability' and 'teacher\_probability' are supported. If 'probability' is specified, then we approximately scale the raw log-odds values from the TreeExplainer to probabilities.
- **classification**  $(b \circ \circ l)$  Indicates if this is a classification or regression explanation.

## **fit**(*dataset*, *labels*, *\*\*kwargs*)

Call lightgbm fit to fit the explainable model.

### **Parameters**

- **dataset** (numpy.array or [pandas.DataFrame](https://pandas.pydata.org/pandas-docs/stable/reference/api/pandas.DataFrame.html#pandas.DataFrame) or [scipy.sparse.](https://docs.scipy.org/doc/scipy/reference/reference/generated/scipy.sparse.csr_matrix.html#scipy.sparse.csr_matrix)  $\text{cstr}_{\text{matrix}}$ ) – The dataset to train the model on.
- **labels** (numpy.array) The labels to train the model on.

## **model**

Retrieve the underlying model.

Returns The lightgbm model, either classifier or regressor.

### Return type Union[LGBMClassifier, LGBMRegressor]

## **predict**(*dataset*, *\*\*kwargs*)

Call lightgbm predict to predict labels using the explainable model.

Parameters dataset (numpy.array or pandas. DataFrame or [scipy.](https://docs.scipy.org/doc/scipy/reference/reference/generated/scipy.sparse.csr_matrix.html#scipy.sparse.csr_matrix)  $sparse. \text{csr\_matrix}$ ) – The dataset to predict on.

Returns The predictions of the model.

Return type [list](https://docs.python.org/3/library/stdtypes.html#list)

### **predict\_proba**(*dataset*, *\*\*kwargs*)

Call lightgbm predict\_proba to predict probabilities using the explainable model.

Parameters dataset (numpy.array or pandas. DataFrame or [scipy.](https://docs.scipy.org/doc/scipy/reference/reference/generated/scipy.sparse.csr_matrix.html#scipy.sparse.csr_matrix)  $sparse.csr\_matrix)$  – The dataset to predict probabilities on.

Returns The predictions of the model.

Return type [list](https://docs.python.org/3/library/stdtypes.html#list)

**class** interpret\_community.mimic.models.**SGDExplainableModel**(*multiclass=False*,

*random\_state=123*, *classification=True*, *\*\*kwargs*)

Bases: [interpret\\_community.mimic.models.explainable\\_model.](#page-53-0)

[BaseExplainableModel](#page-53-0)

## **available\_explanations = ['global', 'local']**

#### **expected\_values**

Use LinearExplainer to get the expected values.

Returns The expected values of the linear model.

Return type [list](https://docs.python.org/3/library/stdtypes.html#list)

## **explain\_global**(*\*\*kwargs*)

Call coef to get the global feature importances from the SGD surrogate model.

Returns The global explanation of feature importances.

Return type [list](https://docs.python.org/3/library/stdtypes.html#list)

# **explain\_local**(*evaluation\_examples*, *\*\*kwargs*)

Use LinearExplainer to get the local feature importances from the trained explainable model.

Parameters evaluation\_examples (numpy.array or [pandas.DataFrame](https://pandas.pydata.org/pandas-docs/stable/reference/api/pandas.DataFrame.html#pandas.DataFrame) or  $scipy$ . sparse.  $csr\_matrix$ ) – The evaluation examples to compute local feature importances for.

Returns The local explanation of feature importances.

Return type Union[\[list,](https://docs.python.org/3/library/stdtypes.html#list) [numpy.ndarray\]](https://numpy.org/doc/stable/reference/generated/numpy.ndarray.html#numpy.ndarray)

## **explainer\_type = 'model'**

Stochastic Gradient Descent explainable model.

## Parameters

- **multiclass** ([bool](https://docs.python.org/3/library/functions.html#bool)) Set to true to generate a multiclass model.
- **random\_state** ([int](https://docs.python.org/3/library/functions.html#int)) Int to seed the model.

### **fit**(*dataset*, *labels*, *\*\*kwargs*)

Call linear fit to fit the explainable model.

Store the mean and covariance of the background data for local explanation.

param dataset The dataset to train the model on.

type dataset numpy.array or pandas.DataFrame or scipy.sparse.csr\_matrix

param labels The labels to train the model on.

type labels numpy.array

If multiclass=True, uses the parameters for SGDClassifier: Fit linear model with Stochastic Gradient Descent.

Parameters

- X [{arraylike, sparse matrix}, shape (n\_samples, n\_features)] Training data.
- y [ndarray of shape (n\_samples,)] Target values.
- coef\_init [ndarray of shape (n\_classes, n\_features), default=None] The initial coefficients to warmstart the optimization.
- intercept\_init [ndarray of shape (n\_classes,), default=None] The initial intercept to warmstart the optimization.
- sample\_weight [arraylike, shape (n\_samples,), default=None] Weights applied to individual samples. If not provided, uniform weights are assumed. These weights will be multiplied with class\_weight (passed through the constructor) if class\_weight is specified.

Returns

self : Returns an instance of self.

Otherwise, if multiclass=False, uses the parameters for SGDRegressor: Fit linear model with Stochastic Gradient Descent.

Parameters

- X [{arraylike, sparse matrix}, shape (n\_samples, n\_features)] Training data
- y [ndarray of shape (n\_samples,)] Target values
- coef\_init [ndarray of shape (n\_features,), default=None] The initial coefficients to warmstart the optimization.
- intercept\_init [ndarray of shape (1,), default=None] The initial intercept to warmstart the optimization.
- sample\_weight [arraylike, shape (n\_samples,), default=None] Weights applied to individual samples (1. for unweighted).

Returns

self : returns an instance of self.

#### **model**

Retrieve the underlying model.

Returns The SGD model, either classifier or regressor.

Return type Union[SGDClassifier, SGDRegressor]

## **predict**(*dataset*, *\*\*kwargs*)

Call SGD predict to predict labels using the explainable model.

param dataset The dataset to predict on.

type dataset numpy.array or pandas.DataFrame or scipy.sparse.csr\_matrix

return The predictions of the model.

rtype list

If multiclass=True, uses the parameters for SGDClassifier:

Predict class labels for samples in X.

Parameters

X [arraylike or sparse matrix, shape (n\_samples, n\_features)] Samples.

Returns

C [array, shape [n\_samples]] Predicted class label per sample.

Otherwise, if multiclass=False, uses the parameters for SGDRegressor: Predict using the linear model

Parameters

X : {arraylike, sparse matrix}, shape (n\_samples, n\_features)

Returns

ndarray of shape (n\_samples,) Predicted target values per element in X.

## **predict\_proba**(*dataset*, *\*\*kwargs*)

Call SGD predict proba to predict probabilities using the explainable model.

param dataset The dataset to predict probabilities on.

type dataset numpy.array or pandas.DataFrame or scipy.sparse.csr\_matrix

return The predictions of the model.

rtype list

If multiclass=True, uses the parameters for SGDClassifier: Probability estimates.

This method is only available for log loss and modified Huber loss.

Multiclass probability estimates are derived from binary (onevs.rest) estimates by simple normalization, as recommended by Zadrozny and Elkan.

Binary probability estimates for loss="modified huber" are given by (clip(decision function(X),  $1, 1$ ) + 1) / 2. For other loss functions it is necessary to perform proper probability calibration by wrapping the classifier with [CalibratedClassifierCV](https://scikit-learn.org/stable/modules/generated/sklearn.calibration.CalibratedClassifierCV.html#sklearn.calibration.CalibratedClassifierCV) instead.

Parameters

X [{arraylike, sparse matrix}, shape (n\_samples, n\_features)] Input data for prediction.

Returns

ndarray of shape (n\_samples, n\_classes) Returns the probability of the sample for each class in the model, where classes are ordered as they are in *self.classes\_*.

References

Zadrozny and Elkan, "Transforming classifier scores into multiclass probability estimates", SIGKDD'02, <http://www.research.ibm.com/people/z/zadrozny/kdd2002Transf.pdf>

The justification for the formula in the loss="modified\_huber" case is in the appendix B in: <http://jmlr.csail.mit.edu/papers/volume2/zhang02c/zhang02c.pdf>

Otherwise predict\_proba is not supported for regression or binary classification.

```
class interpret_community.mimic.models.LinearExplainableModel(multiclass=False,
                                                                ran-
                                                               dom_state=123,
                                                               classifica-
                                                               tion=True,
                                                               sparse_data=False,
                                                                **kwargs)
    interpret_community.mimic.models.explainable_model.
    BaseExplainableModel
```
# **available\_explanations = ['global', 'local']**

## **expected\_values**

Use LinearExplainer to get the expected values.

Returns The expected values of the linear model.

Return type [list](https://docs.python.org/3/library/stdtypes.html#list)

## **explain\_global**(*\*\*kwargs*)

Call coef to get the global feature importances from the linear surrogate model.

Returns The global explanation of feature importances.

## Return type [list](https://docs.python.org/3/library/stdtypes.html#list)

# **explain\_local**(*evaluation\_examples*, *\*\*kwargs*)

Use LinearExplainer to get the local feature importances from the trained explainable model.

## Parameters evaluation\_examples (numpy.array or [pandas.DataFrame](https://pandas.pydata.org/pandas-docs/stable/reference/api/pandas.DataFrame.html#pandas.DataFrame) or  $scipy.\nsparse.\ncsr\_matrix) - The evaluation examples to compute local feature im$ portances for.

Returns The local explanation of feature importances.

Return type Union[\[list,](https://docs.python.org/3/library/stdtypes.html#list) [numpy.ndarray\]](https://numpy.org/doc/stable/reference/generated/numpy.ndarray.html#numpy.ndarray)

# **static explainable\_model\_type**()

Retrieve the model type.

Returns Linear explainable model type.

Return type *[ExplainableModelType](#page-13-0)*

# **explainer\_type = 'model'**

Linear explainable model.

# Parameters

- **multiclass** ([bool](https://docs.python.org/3/library/functions.html#bool)) Set to true to generate a multiclass model.
- **random\_state** ([int](https://docs.python.org/3/library/functions.html#int)) Int to seed the model.
- **classification** ([bool](https://docs.python.org/3/library/functions.html#bool)) Indicates whether the model is used for classification or regression scenario.
- **sparse\_data** ([bool](https://docs.python.org/3/library/functions.html#bool)) Indicates whether the training data will be sparse.

# **fit**(*dataset*, *labels*, *\*\*kwargs*)

Call linear fit to fit the explainable model.

Store the mean and covariance of the background data for local explanation.

param dataset The dataset to train the model on.

type dataset numpy.array or pandas.DataFrame or scipy.sparse.csr\_matrix

param labels The labels to train the model on.

type labels numpy.array

If multiclass=True, uses the parameters for LogisticRegression:

Fit the model according to the given training data.

Parameters

- $X$  [{arraylike, sparse matrix} of shape (n samples, n features)] Training vector, where n\_samples is the number of samples and n\_features is the number of features.
- y [arraylike of shape (n\_samples,)] Target vector relative to X.
- sample\_weight [arraylike of shape (n\_samples,) default=None] Array of weights that are assigned to individual samples. If not provided, then each sample is given unit weight.

New in version 0.17: *sample\_weight* support to LogisticRegression.

Returns

self Fitted estimator.

Notes

The SAGA solver supports both float64 and float32 bit arrays.

Otherwise, if multiclass=False, uses the parameters for LinearRegression:

Fit linear model.

Parameters

- X [{arraylike, sparse matrix} of shape (n\_samples, n\_features)] Training data
- y [arraylike of shape (n\_samples,) or (n\_samples, n\_targets)] Target values. Will be cast to X's dtype if necessary
- sample\_weight [arraylike of shape (n\_samples,), default=None] Individual weights for each sample

New in version 0.17: parameter *sample\_weight* support to LinearRegression.

Returns

self : returns an instance of self.

**model**

Retrieve the underlying model.

Returns The linear model, either classifier or regressor.

Return type Union[LogisticRegression, LinearRegression]

# **predict**(*dataset*, *\*\*kwargs*)

Call linear predict to predict labels using the explainable model.

param dataset The dataset to predict on.

type dataset numpy.array or pandas.DataFrame or scipy.sparse.csr\_matrix

return The predictions of the model.

rtype list

If multiclass=True, uses the parameters for LogisticRegression:

Predict class labels for samples in X.

Parameters

X [arraylike or sparse matrix, shape (n\_samples, n\_features)] Samples.

Returns

C [array, shape [n\_samples]] Predicted class label per sample.

Otherwise, if multiclass=False, uses the parameters for LinearRegression:

Predict using the linear model.

Parameters

X [arraylike or sparse matrix, shape (n\_samples, n\_features)] Samples.

Returns

C [array, shape (n\_samples,)] Returns predicted values.

### **predict\_proba**(*dataset*, *\*\*kwargs*)

Call linear predict proba to predict probabilities using the explainable model.

param dataset The dataset to predict probabilities on.

type dataset numpy.array or pandas.DataFrame or scipy.sparse.csr\_matrix

return The predictions of the model.

rtype list

If multiclass=True, uses the parameters for LogisticRegression:

Probability estimates.

The returned estimates for all classes are ordered by the label of classes.

For a multi\_class problem, if multi\_class is set to be "multinomial" the softmax function is used to find the predicted probability of each class. Else use a onevsrest approach, i.e calculate the probability of each class assuming it to be positive using the logistic function. and normalize these values across all the classes.

### Parameters

X [arraylike of shape (n\_samples, n\_features)] Vector to be scored, where *n\_samples* is the number of samples and *n\_features* is the number of features.

### Returns

**T** [arraylike of shape (n\_samples, n\_classes)] Returns the probability of the sample for each class in the model, where classes are ordered as they are in self.classes\_.

Otherwise predict\_proba is not supported for regression or binary classification.

**class** interpret\_community.mimic.models.**DecisionTreeExplainableModel**(*multiclass=False*,

*random\_state=123*, *shap\_values\_output=<ShapValues 'default'>*, *classification=True*, *\*\*kwargs*)

Bases: [interpret\\_community.mimic.models.explainable\\_model.](#page-53-0)

[BaseExplainableModel](#page-53-0)

## **available\_explanations = ['global', 'local']**

### **expected\_values**

Use TreeExplainer to get the expected values.

Returns The expected values of the decision tree tree model.

Return type [list](https://docs.python.org/3/library/stdtypes.html#list)

## **explain\_global**(*\*\*kwargs*)

Call tree model feature importances to get the global feature importances from the tree surrogate model.

Returns The global explanation of feature importances.

Return type [list](https://docs.python.org/3/library/stdtypes.html#list)

### **explain\_local**(*evaluation\_examples*, *probabilities=None*, *\*\*kwargs*)

Use TreeExplainer to get the local feature importances from the trained explainable model.

### Parameters

- **evaluation\_examples** (numpy.array or [pandas.DataFrame](https://pandas.pydata.org/pandas-docs/stable/reference/api/pandas.DataFrame.html#pandas.DataFrame) or  $scipy.\nsparse.\ncsr_matrix) - The evaluation examples to compute local$ feature importances for.
- **probabilities** (numpy, ndarray) If output type is probability, can specify the teacher model's probability for scaling the shap values.

Returns The local explanation of feature importances.

Return type Union[\[list,](https://docs.python.org/3/library/stdtypes.html#list) [numpy.ndarray\]](https://numpy.org/doc/stable/reference/generated/numpy.ndarray.html#numpy.ndarray)

#### **static explainable\_model\_type**()

Retrieve the model type.

Returns Tree explainable model type.

Return type *[interpret\\_community.common.constants.ExplainableModelType](#page-13-0)*

## **explainer\_type = 'model'**

Decision Tree explainable model.

### Parameters

- **multiclass** ([bool](https://docs.python.org/3/library/functions.html#bool)) Set to true to generate a multiclass model.
- **random\_state** ([int](https://docs.python.org/3/library/functions.html#int)) Int to seed the model.
- **shap\_values\_output** ([interpret\\_community.common.constants.](#page-16-0)  $ShapValueSOutput$  – The type of the output from explain local when using TreeExplainer. Currently only types 'default', 'probability' and 'teacher\_probability' are supported. If 'probability' is specified, then we approximately scale the raw log-odds values from the TreeExplainer to probabilities.
- **classification** ([bool](https://docs.python.org/3/library/functions.html#bool)) Indicates if this is a classification or regression explanation.

### **fit**(*dataset*, *labels*, *\*\*kwargs*)

Call tree fit to fit the explainable model.

param dataset The dataset to train the model on.

type dataset numpy.array or pandas.DataFrame or scipy.sparse.csr\_matrix

param labels The labels to train the model on.

## type labels numpy.array

If multiclass=True, uses the parameters for DecisionTreeClassifier: Build a decision tree classifier from the training set  $(X, y)$ .

### Parameters

- X [{arraylike, sparse matrix} of shape (n\_samples, n\_features)] The training input samples. Internally, it will be converted to  $dt$  ype=np.  $fl$  and  $ld$  and if a sparse matrix is provided to a sparse csc\_matrix.
- y [arraylike of shape (n\_samples,) or (n\_samples, n\_outputs)] The target values (class labels) as integers or strings.
- sample\_weight [arraylike of shape (n\_samples,), default=None] Sample weights. If None, then samples are equally weighted. Splits that would create child nodes with net zero or negative weight are ignored while searching for a split in each node. Splits are also ignored if they would result in any single class carrying a negative weight in either child node.
- check input [bool, default=True] Allow to bypass several input checking. Don't use this parameter unless you know what you do.
- X\_idx\_sorted [deprecated, default="deprecated"] This parameter is deprecated and has no effect. It will be removed in 1.1 (renaming of 0.26).

Deprecated since version 0.24.

### Returns

self [DecisionTreeClassifier] Fitted estimator.

Otherwise, if multiclass=False, uses the parameters for DecisionTreeRegressor: Build a decision tree regressor from the training set  $(X, y)$ .

## Parameters

- $X$  [{arraylike, sparse matrix} of shape (n\_samples, n\_features)] The training input samples. Internally, it will be converted to  $dt$  ype=np.  $fl$  at 32 and if a sparse matrix is provided to a sparse csc\_matrix.
- y [arraylike of shape (n\_samples,) or (n\_samples, n\_outputs)] The target values (real numbers). Use dtype=np.float64 and order='C' for maximum efficiency.
- sample\_weight [arraylike of shape (n\_samples,), default=None] Sample weights. If None, then samples are equally weighted. Splits that would create child nodes with net zero or negative weight are ignored while searching for a split in each node.
- check\_input [bool, default=True] Allow to bypass several input checking. Don't use this parameter unless you know what you do.
- X\_idx\_sorted [deprecated, default="deprecated"] This parameter is deprecated and has no effect. It will be removed in 1.1 (renaming of 0.26).

Deprecated since version 0.24.

Returns

self [DecisionTreeRegressor] Fitted estimator.

## **model**

Retrieve the underlying model.

Returns The decision tree model, either classifier or regressor.

Return type Union[\[sklearn.tree.DecisionTreeClassifier,](https://scikit-learn.org/stable/modules/generated/sklearn.tree.DecisionTreeClassifier.html#sklearn.tree.DecisionTreeClassifier) [sklearn.tree.DecisionTreeRegressor\]](https://scikit-learn.org/stable/modules/generated/sklearn.tree.DecisionTreeRegressor.html#sklearn.tree.DecisionTreeRegressor)

#### **predict**(*dataset*, *\*\*kwargs*)

Call tree predict to predict labels using the explainable model.

param dataset The dataset to predict on.

type dataset numpy.array or pandas.DataFrame or scipy.sparse.csr\_matrix

return The predictions of the model.

rtype list

If multiclass=True, uses the parameters for DecisionTreeClassifier: Predict class or regression value for X.

For a classification model, the predicted class for each sample in X is returned. For a regression model, the predicted value based on X is returned.

### Parameters

- $X$  [{arraylike, sparse matrix} of shape (n\_samples, n\_features)] The input samples. Internally, it will be converted to  $dtype=np$ .  $float32$  and if a sparse matrix is provided to a sparse csr\_matrix.
- check\_input [bool, default=True] Allow to bypass several input checking. Don't use this parameter unless you know what you do.

### Returns

y [arraylike of shape (n\_samples,) or (n\_samples, n\_outputs)] The predicted classes, or the predict values.

Otherwise, if multiclass=False, uses the parameters for DecisionTreeRegressor: Predict class or regression value for X.

For a classification model, the predicted class for each sample in X is returned. For a regression model, the predicted value based on X is returned.

### Parameters

- $X$  [{arraylike, sparse matrix} of shape (n\_samples, n\_features)] The input samples. Internally, it will be converted to  $dtype=np$ .  $float32$  and if a sparse matrix is provided to a sparse csr\_matrix.
- check\_input [bool, default=True] Allow to bypass several input checking. Don't use this parameter unless you know what you do.

### Returns

y [arraylike of shape (n\_samples,) or (n\_samples, n\_outputs)] The predicted classes, or the predict values.

### **predict\_proba**(*dataset*, *\*\*kwargs*)

Call tree predict\_proba to predict probabilities using the explainable model.

param dataset The dataset to predict probabilities on.

type dataset numpy.array or pandas.DataFrame or scipy.sparse.csr\_matrix

return The predictions of the model.

rtype list

If multiclass=True, uses the parameters for DecisionTreeClassifier: Predict class probabilities of the input samples X.

The predicted class probability is the fraction of samples of the same class in a leaf.

Parameters

- X [{arraylike, sparse matrix} of shape (n\_samples, n\_features)] The input samples. Internally, it will be converted to dtype=np.float32 and if a sparse matrix is provided to a sparse csr\_matrix.
- check\_input [bool, default=True] Allow to bypass several input checking. Don't use this parameter unless you know what you do.

Returns

proba [ndarray of shape (n\_samples, n\_classes) or list of n\_outputs such arrays if n\_outputs > 1] The class probabilities of the input samples. The order of the classes corresponds to that in the attribute *classes\_*.

Otherwise predict\_proba is not supported for regression or binary classification.

## **Submodules**

## **interpret\_community.mimic.models.explainable\_model module**

Defines the base API for explainable models.

```
class interpret_community.mimic.models.explainable_model.BaseExplainableModel(**kwargs)
    Bases: abc.ABC, interpret_community.common.chained_identity.ChainedIdentity
```
The base class for models that can be explained.

### **expected\_values**

Abstract property to get the expected values.

```
explain_global(**kwargs)
     Abstract method to get the global feature importances from the trained explainable model.
```

```
explain_local(evaluation_examples, **kwargs)
     Abstract method to get the local feature importances from the trained explainable model.
```
# **static explainable\_model\_type**()

Retrieve the model type.

**fit**(*\*\*kwargs*)

Abstract method to fit the explainable model.

## **model**

Abstract property to get the underlying model.

**predict**(*dataset*, *\*\*kwargs*) Abstract method to predict labels using the explainable model.

**predict\_proba**(*dataset*, *\*\*kwargs*) Abstract method to predict probabilities using the explainable model.

# **interpret\_community.mimic.models.lightgbm\_model module**

Defines an explainable lightgbm model.

**class** interpret\_community.mimic.models.lightgbm\_model.**LGBMExplainableModel**(*multiclass=False*,

*random\_state=123*,  $shape\_values\_output=$ *'default'>*, *classification=True*, *\*\*kwargs*) Bases: [interpret\\_community.mimic.models.explainable\\_model.](#page-53-0)

[BaseExplainableModel](#page-53-0)

## **available\_explanations = ['global', 'local']**

## **expected\_values**

Use TreeExplainer to get the expected values.

Returns The expected values of the LightGBM tree model.

Return type [list](https://docs.python.org/3/library/stdtypes.html#list)

## **explain\_global**(*\*\*kwargs*)

Call lightgbm feature importances to get the global feature importances from the explainable model.

Returns The global explanation of feature importances.

Return type [numpy.ndarray](https://numpy.org/doc/stable/reference/generated/numpy.ndarray.html#numpy.ndarray)

**explain\_local**(*evaluation\_examples*, *probabilities=None*, *\*\*kwargs*)

Use TreeExplainer to get the local feature importances from the trained explainable model.

## Parameters

- **evaluation\_examples** (numpy.array or [pandas.DataFrame](https://pandas.pydata.org/pandas-docs/stable/reference/api/pandas.DataFrame.html#pandas.DataFrame) or  $scipy$ . sparse.csr matrix) – The evaluation examples to compute local feature importances for.
- **probabilities** ([numpy.ndarray](https://numpy.org/doc/stable/reference/generated/numpy.ndarray.html#numpy.ndarray)) If output\_type is probability, can specify the teacher model's probability for scaling the shap values.

Returns The local explanation of feature importances.

Return type Union[\[list,](https://docs.python.org/3/library/stdtypes.html#list) [numpy.ndarray\]](https://numpy.org/doc/stable/reference/generated/numpy.ndarray.html#numpy.ndarray)

## **static explainable\_model\_type**()

Retrieve the model type.

Returns Tree explainable model type.

## Return type *[ExplainableModelType](#page-13-0)*

## **explainer\_type = 'model'**

LightGBM (fast, high performance framework based on decision tree) explainable model.

Please see documentation for more details: <https://github.com/Microsoft/LightGBM>

Additional arguments to LightGBMClassifier and LightGBMRegressor can be passed through kwargs.

### Parameters

• **multiclass** ([bool](https://docs.python.org/3/library/functions.html#bool)) – Set to true to generate a multiclass model.

- **random** state ([int](https://docs.python.org/3/library/functions.html#int)) Int to seed the model.
- **shap\_values\_output** ([interpret\\_community.common.constants.](#page-16-0) [ShapValuesOutput](#page-16-0)) – The type of the output from explain\_local when using TreeExplainer. Currently only types 'default', 'probability' and 'teacher\_probability' are supported. If 'probability' is specified, then we approximately scale the raw log-odds values from the TreeExplainer to probabilities.
- **classification** ([bool](https://docs.python.org/3/library/functions.html#bool)) Indicates if this is a classification or regression explanation.

## **fit**(*dataset*, *labels*, *\*\*kwargs*)

Call lightgbm fit to fit the explainable model.

## **Parameters**

- **dataset** (numpy.array or [pandas.DataFrame](https://pandas.pydata.org/pandas-docs/stable/reference/api/pandas.DataFrame.html#pandas.DataFrame) or [scipy.sparse.](https://docs.scipy.org/doc/scipy/reference/reference/generated/scipy.sparse.csr_matrix.html#scipy.sparse.csr_matrix)  $\text{cstr}_{\text{matrix}}$ ) – The dataset to train the model on.
- **labels** (numpy.array) The labels to train the model on.

## **model**

Retrieve the underlying model.

Returns The lightgbm model, either classifier or regressor.

Return type Union[LGBMClassifier, LGBMRegressor]

## **predict**(*dataset*, *\*\*kwargs*)

Call lightgbm predict to predict labels using the explainable model.

```
scipy.
 sparse.csr_matrix) – The dataset to predict on.
```
Returns The predictions of the model.

### Return type [list](https://docs.python.org/3/library/stdtypes.html#list)

### **predict\_proba**(*dataset*, *\*\*kwargs*)

Call lightgbm predict\_proba to predict probabilities using the explainable model.

Parameters dataset (numpy.array or pandas. DataFrame or [scipy.](https://docs.scipy.org/doc/scipy/reference/reference/generated/scipy.sparse.csr_matrix.html#scipy.sparse.csr_matrix) [sparse.csr\\_matrix](https://docs.scipy.org/doc/scipy/reference/reference/generated/scipy.sparse.csr_matrix.html#scipy.sparse.csr_matrix)) – The dataset to predict probabilities on.

Returns The predictions of the model.

Return type [list](https://docs.python.org/3/library/stdtypes.html#list)

## **interpret\_community.mimic.models.linear\_model module**

Defines an explainable linear model.

**class** interpret\_community.mimic.models.linear\_model.**LinearExplainableModel**(*multiclass=False*,

*random\_state=123*, *classification=True*, *sparse\_data=False*, *\*\*kwargs*)

Bases: [interpret\\_community.mimic.models.explainable\\_model.](#page-53-0)

[BaseExplainableModel](#page-53-0)

## **available\_explanations = ['global', 'local']**

### **expected\_values**

Use LinearExplainer to get the expected values.

Returns The expected values of the linear model.

Return type [list](https://docs.python.org/3/library/stdtypes.html#list)

## **explain\_global**(*\*\*kwargs*)

Call coef to get the global feature importances from the linear surrogate model.

Returns The global explanation of feature importances.

Return type [list](https://docs.python.org/3/library/stdtypes.html#list)

### **explain\_local**(*evaluation\_examples*, *\*\*kwargs*)

Use LinearExplainer to get the local feature importances from the trained explainable model.

Parameters evaluation\_examples (numpy.array or [pandas.DataFrame](https://pandas.pydata.org/pandas-docs/stable/reference/api/pandas.DataFrame.html#pandas.DataFrame) or  $scipy$ . sparse.  $csr\_matrix$ ) – The evaluation examples to compute local feature importances for.

Returns The local explanation of feature importances.

Return type Union[\[list,](https://docs.python.org/3/library/stdtypes.html#list) [numpy.ndarray\]](https://numpy.org/doc/stable/reference/generated/numpy.ndarray.html#numpy.ndarray)

### **static explainable\_model\_type**()

Retrieve the model type.

Returns Linear explainable model type.

Return type *[ExplainableModelType](#page-13-0)*

### **explainer\_type = 'model'**

Linear explainable model.

Parameters

- **multiclass** ([bool](https://docs.python.org/3/library/functions.html#bool)) Set to true to generate a multiclass model.
- **random** state ([int](https://docs.python.org/3/library/functions.html#int)) Int to seed the model.
- **classification** ([bool](https://docs.python.org/3/library/functions.html#bool)) Indicates whether the model is used for classification or regression scenario.
- **sparse\_data** ([bool](https://docs.python.org/3/library/functions.html#bool)) Indicates whether the training data will be sparse.

**fit**(*dataset*, *labels*, *\*\*kwargs*)

Call linear fit to fit the explainable model.

Store the mean and covariance of the background data for local explanation.

param dataset The dataset to train the model on.

type dataset numpy.array or pandas.DataFrame or scipy.sparse.csr\_matrix

param labels The labels to train the model on.

type labels numpy.array

If multiclass=True, uses the parameters for LogisticRegression:

Fit the model according to the given training data.

Parameters

- X [{arraylike, sparse matrix} of shape (n\_samples, n\_features)] Training vector, where n\_samples is the number of samples and n\_features is the number of features.
- y [arraylike of shape (n\_samples,)] Target vector relative to X.
- sample\_weight [arraylike of shape (n\_samples,) default=None] Array of weights that are assigned to individual samples. If not provided, then each sample is given unit weight.

New in version 0.17: *sample\_weight* support to LogisticRegression.

Returns

self Fitted estimator.

**Notes** 

The SAGA solver supports both float64 and float32 bit arrays.

Otherwise, if multiclass=False, uses the parameters for LinearRegression:

Fit linear model.

Parameters

- X [{arraylike, sparse matrix} of shape (n\_samples, n\_features)] Training data
- y [arraylike of shape (n\_samples,) or (n\_samples, n\_targets)] Target values. Will be cast to X's dtype if necessary
- sample\_weight [arraylike of shape (n\_samples,), default=None] Individual weights for each sample

New in version 0.17: parameter *sample\_weight* support to LinearRegression.

Returns

self : returns an instance of self.

## **model**

Retrieve the underlying model.

Returns The linear model, either classifier or regressor.

Return type Union[LogisticRegression, LinearRegression]

### **predict**(*dataset*, *\*\*kwargs*)

Call linear predict to predict labels using the explainable model.

param dataset The dataset to predict on.

type dataset numpy.array or pandas.DataFrame or scipy.sparse.csr\_matrix

return The predictions of the model.

## rtype list

If multiclass=True, uses the parameters for LogisticRegression:

Predict class labels for samples in X.

Parameters

X [arraylike or sparse matrix, shape (n\_samples, n\_features)] Samples.

Returns

C [array, shape [n\_samples]] Predicted class label per sample.

Otherwise, if multiclass=False, uses the parameters for LinearRegression:

Predict using the linear model.

Parameters

X [arraylike or sparse matrix, shape (n\_samples, n\_features)] Samples.

Returns

C [array, shape (n\_samples,)] Returns predicted values.

## **predict\_proba**(*dataset*, *\*\*kwargs*)

Call linear predict\_proba to predict probabilities using the explainable model.

param dataset The dataset to predict probabilities on.

type dataset numpy.array or pandas.DataFrame or scipy.sparse.csr\_matrix

return The predictions of the model.

rtype list

If multiclass=True, uses the parameters for LogisticRegression:

Probability estimates.

The returned estimates for all classes are ordered by the label of classes.

For a multi\_class problem, if multi\_class is set to be "multinomial" the softmax function is used to find the predicted probability of each class. Else use a onevsrest approach, i.e calculate the probability of each class assuming it to be positive using the logistic function. and normalize these values across all the classes.

### Parameters

X [arraylike of shape (n\_samples, n\_features)] Vector to be scored, where *n\_samples* is the number of samples and *n\_features* is the number of features.

### Returns

T [arraylike of shape (n\_samples, n\_classes)] Returns the probability of the sample for each class in the model, where classes are ordered as they are in self.classes.

Otherwise predict\_proba is not supported for regression or binary classification.

**class** interpret\_community.mimic.models.linear\_model.**LinearExplainer**(*model*,

*data*, *feature\_dependence='interventional'*)

Bases: sphinx.ext.autodoc.importer.\_MockObject

Linear explainer with support for sparse data and sparse output.

**shap\_values**(*evaluation\_examples*)

Estimate the SHAP values for a set of samples.

Parameters evaluation\_examples (numpy.array or [pandas.DataFrame](https://pandas.pydata.org/pandas-docs/stable/reference/api/pandas.DataFrame.html#pandas.DataFrame) or  $scipy.\nsparse.\ncsr_matrix) - The evaluation examples.$ 

Returns For models with a single output this returns a matrix of SHAP values (# samples x # features). Each row sums to the difference between the model output for that sample and the expected value of the model output (which is stored as expected\_value attribute of the explainer).

### Return type Union[\[list,](https://docs.python.org/3/library/stdtypes.html#list) [numpy.ndarray\]](https://numpy.org/doc/stable/reference/generated/numpy.ndarray.html#numpy.ndarray)

**class** interpret\_community.mimic.models.linear\_model.**SGDExplainableModel**(*multiclass=False*,

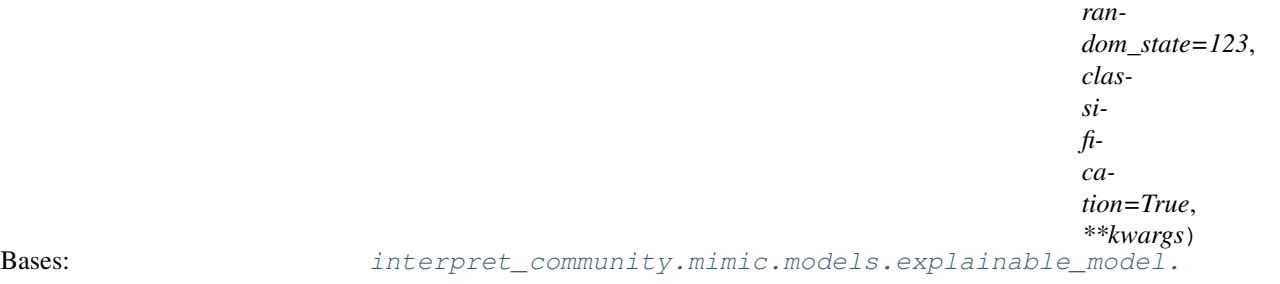

[BaseExplainableModel](#page-53-0)

#### **available\_explanations = ['global', 'local']**

#### **expected\_values**

Use LinearExplainer to get the expected values.

Returns The expected values of the linear model.

Return type [list](https://docs.python.org/3/library/stdtypes.html#list)

## **explain\_global**(*\*\*kwargs*)

Call coef to get the global feature importances from the SGD surrogate model.

Returns The global explanation of feature importances.

Return type [list](https://docs.python.org/3/library/stdtypes.html#list)

### **explain\_local**(*evaluation\_examples*, *\*\*kwargs*)

Use LinearExplainer to get the local feature importances from the trained explainable model.

Parameters evaluation\_examples (numpy.array or [pandas.DataFrame](https://pandas.pydata.org/pandas-docs/stable/reference/api/pandas.DataFrame.html#pandas.DataFrame) or  $scipy.\nsparse.\ncsr\_matrix) - The evaluation examples to compute local feature im$ portances for.

Returns The local explanation of feature importances.

Return type Union[\[list,](https://docs.python.org/3/library/stdtypes.html#list) [numpy.ndarray\]](https://numpy.org/doc/stable/reference/generated/numpy.ndarray.html#numpy.ndarray)

### **explainer\_type = 'model'**

Stochastic Gradient Descent explainable model.

#### Parameters

- **multiclass** ([bool](https://docs.python.org/3/library/functions.html#bool)) Set to true to generate a multiclass model.
- **random\_state** ([int](https://docs.python.org/3/library/functions.html#int)) Int to seed the model.

## **fit**(*dataset*, *labels*, *\*\*kwargs*)

Call linear fit to fit the explainable model.

Store the mean and covariance of the background data for local explanation.

param dataset The dataset to train the model on.

type dataset numpy.array or pandas.DataFrame or scipy.sparse.csr\_matrix

param labels The labels to train the model on.

type labels numpy.array

If multiclass=True, uses the parameters for SGDClassifier: Fit linear model with Stochastic Gradient Descent.

### Parameters

- X [{arraylike, sparse matrix}, shape (n\_samples, n\_features)] Training data.
- y [ndarray of shape (n\_samples,)] Target values.
- coef\_init [ndarray of shape (n\_classes, n\_features), default=None] The initial coefficients to warmstart the optimization.
- intercept\_init [ndarray of shape (n\_classes,), default=None] The initial intercept to warmstart the optimization.
- sample\_weight [arraylike, shape (n\_samples,), default=None] Weights applied to individual samples. If not provided, uniform weights are assumed. These weights will be multiplied with class\_weight (passed through the constructor) if class\_weight is specified.

Returns

self : Returns an instance of self.

Otherwise, if multiclass=False, uses the parameters for SGDRegressor: Fit linear model with Stochastic Gradient Descent.

Parameters

- X [{arraylike, sparse matrix}, shape (n\_samples, n\_features)] Training data
- y [ndarray of shape (n\_samples,)] Target values
- coef init [ndarray of shape (n\_features,), default=None] The initial coefficients to warmstart the optimization.
- intercept\_init [ndarray of shape (1,), default=None] The initial intercept to warmstart the optimization.
- sample\_weight [arraylike, shape (n\_samples,), default=None] Weights applied to individual samples (1. for unweighted).

Returns

self : returns an instance of self.

#### **model**

Retrieve the underlying model.

Returns The SGD model, either classifier or regressor.

Return type Union[SGDClassifier, SGDRegressor]

# **predict**(*dataset*, *\*\*kwargs*)

Call SGD predict to predict labels using the explainable model.

param dataset The dataset to predict on.

type dataset numpy.array or pandas.DataFrame or scipy.sparse.csr\_matrix

return The predictions of the model.

rtype list

If multiclass=True, uses the parameters for SGDClassifier:

Predict class labels for samples in X.

Parameters

X [arraylike or sparse matrix, shape (n\_samples, n\_features)] Samples.

Returns

C [array, shape [n\_samples]] Predicted class label per sample.

Otherwise, if multiclass=False, uses the parameters for SGDRegressor: Predict using the linear model

Parameters

 $X: \{arraylike, sparse matrix\}$ , shape (n\_samples, n\_features)

Returns

ndarray of shape (n\_samples,) Predicted target values per element in X.

## **predict\_proba**(*dataset*, *\*\*kwargs*)

Call SGD predict\_proba to predict probabilities using the explainable model.

param dataset The dataset to predict probabilities on.

type dataset numpy.array or pandas.DataFrame or scipy.sparse.csr\_matrix

return The predictions of the model.

rtype list

If multiclass=True, uses the parameters for SGDClassifier: Probability estimates.

This method is only available for log loss and modified Huber loss.

Multiclass probability estimates are derived from binary (onevs.rest) estimates by simple normalization, as recommended by Zadrozny and Elkan.

Binary probability estimates for loss="modified huber" are given by (clip(decision function(X),  $1, 1) + 1$  / 2. For other loss functions it is necessary to perform proper probability calibration by wrapping the classifier with [CalibratedClassifierCV](https://scikit-learn.org/stable/modules/generated/sklearn.calibration.CalibratedClassifierCV.html#sklearn.calibration.CalibratedClassifierCV) instead.

Parameters

X [{arraylike, sparse matrix}, shape (n\_samples, n\_features)] Input data for prediction.

Returns

ndarray of shape (n\_samples, n\_classes) Returns the probability of the sample for each class in the model, where classes are ordered as they are in *self.classes\_*.

References

Zadrozny and Elkan, "Transforming classifier scores into multiclass probability estimates", SIGKDD'02, <http://www.research.ibm.com/people/z/zadrozny/kdd2002Transf.pdf>

The justification for the formula in the loss="modified\_huber" case is in the appendix B in: <http://jmlr.csail.mit.edu/papers/volume2/zhang02c/zhang02c.pdf>

Otherwise predict\_proba is not supported for regression or binary classification.

## **interpret\_community.mimic.models.tree\_model module**

Defines an explainable tree model.

**class** interpret\_community.mimic.models.tree\_model.**DecisionTreeExplainableModel**(*multiclass=False*,

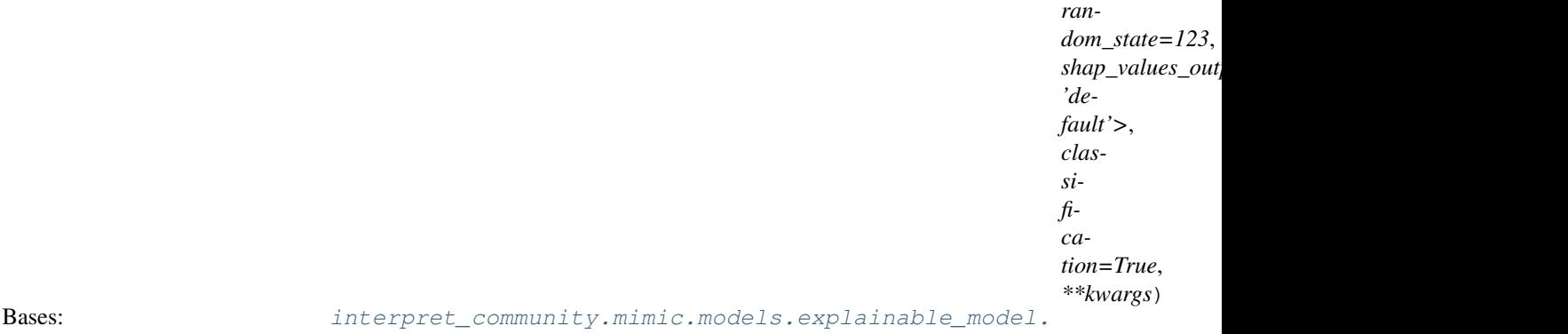

[BaseExplainableModel](#page-53-0)

### **available\_explanations = ['global', 'local']**

### **expected\_values**

Use TreeExplainer to get the expected values.

Returns The expected values of the decision tree tree model.

Return type [list](https://docs.python.org/3/library/stdtypes.html#list)

## **explain\_global**(*\*\*kwargs*)

Call tree model feature importances to get the global feature importances from the tree surrogate model.

Returns The global explanation of feature importances.

Return type [list](https://docs.python.org/3/library/stdtypes.html#list)

**explain\_local**(*evaluation\_examples*, *probabilities=None*, *\*\*kwargs*)

Use TreeExplainer to get the local feature importances from the trained explainable model.

## Parameters

- **evaluation\_examples** (numpy.array or [pandas.DataFrame](https://pandas.pydata.org/pandas-docs/stable/reference/api/pandas.DataFrame.html#pandas.DataFrame) or  $scipy.\nsparse.csr\_matrix)$  – The evaluation examples to compute local feature importances for.
- **probabilities** ([numpy.ndarray](https://numpy.org/doc/stable/reference/generated/numpy.ndarray.html#numpy.ndarray)) If output\_type is probability, can specify the teacher model's probability for scaling the shap values.

Returns The local explanation of feature importances.

**Return type** Union[\[list,](https://docs.python.org/3/library/stdtypes.html#list) [numpy.ndarray\]](https://numpy.org/doc/stable/reference/generated/numpy.ndarray.html#numpy.ndarray)

## **static explainable\_model\_type**()

Retrieve the model type.

Returns Tree explainable model type.

Return type *[interpret\\_community.common.constants.ExplainableModelType](#page-13-0)*

### **explainer\_type = 'model'**

Decision Tree explainable model.

## Parameters

- **multiclass** ([bool](https://docs.python.org/3/library/functions.html#bool)) Set to true to generate a multiclass model.
- **random\_state** ([int](https://docs.python.org/3/library/functions.html#int)) Int to seed the model.
- **shap\_values\_output** ([interpret\\_community.common.constants.](#page-16-0) [ShapValuesOutput](#page-16-0)) – The type of the output from explain\_local when using TreeExplainer. Currently only types 'default', 'probability' and 'teacher\_probability' are supported. If 'probability' is specified, then we approximately scale the raw log-odds values from the TreeExplainer to probabilities.
- **classification** ([bool](https://docs.python.org/3/library/functions.html#bool)) Indicates if this is a classification or regression explanation.

## **fit**(*dataset*, *labels*, *\*\*kwargs*)

Call tree fit to fit the explainable model.

param dataset The dataset to train the model on.

type dataset numpy.array or pandas.DataFrame or scipy.sparse.csr\_matrix

param labels The labels to train the model on.

type labels numpy.array

If multiclass=True, uses the parameters for DecisionTreeClassifier: Build a decision tree classifier from the training set  $(X, y)$ .

Parameters

- X [{arraylike, sparse matrix} of shape (n\_samples, n\_features)] The training input samples. Internally, it will be converted to dtype=np.float32 and if a sparse matrix is provided to a sparse csc\_matrix.
- y [arraylike of shape (n\_samples,) or (n\_samples, n\_outputs)] The target values (class labels) as integers or strings.
- sample\_weight [arraylike of shape (n\_samples,), default=None] Sample weights. If None, then samples are equally weighted. Splits that would create child nodes with net zero or negative weight are ignored while searching for a split in each node. Splits are also ignored if they would result in any single class carrying a negative weight in either child node.
- check\_input [bool, default=True] Allow to bypass several input checking. Don't use this parameter unless you know what you do.
- X\_idx\_sorted [deprecated, default="deprecated"] This parameter is deprecated and has no effect. It will be removed in 1.1 (renaming of 0.26).

Deprecated since version 0.24.

## Returns

self [DecisionTreeClassifier] Fitted estimator.

Otherwise, if multiclass=False, uses the parameters for DecisionTreeRegressor: Build a decision tree regressor from the training set  $(X, y)$ .

## Parameters

- X [{arraylike, sparse matrix} of shape (n\_samples, n\_features)] The training input samples. Internally, it will be converted to  $d$ type=np.float 32 and if a sparse matrix is provided to a sparse csc\_matrix.
- y [arraylike of shape (n\_samples,) or (n\_samples, n\_outputs)] The target values (real numbers). Use dtype=np.float64 and order='C' for maximum efficiency.
- sample\_weight [arraylike of shape (n\_samples,), default=None] Sample weights. If None, then samples are equally weighted. Splits that would create child nodes with net zero or negative weight are ignored while searching for a split in each node.
- check\_input [bool, default=True] Allow to bypass several input checking. Don't use this parameter unless you know what you do.
- X\_idx\_sorted [deprecated, default="deprecated"] This parameter is deprecated and has no effect. It will be removed in 1.1 (renaming of 0.26).

Deprecated since version 0.24.

Returns

self [DecisionTreeRegressor] Fitted estimator.

## **model**

Retrieve the underlying model.

Returns The decision tree model, either classifier or regressor.

Return type Union[\[sklearn.tree.DecisionTreeClassifier,](https://scikit-learn.org/stable/modules/generated/sklearn.tree.DecisionTreeClassifier.html#sklearn.tree.DecisionTreeClassifier) [sklearn.tree.DecisionTreeRegressor\]](https://scikit-learn.org/stable/modules/generated/sklearn.tree.DecisionTreeRegressor.html#sklearn.tree.DecisionTreeRegressor)

### **predict**(*dataset*, *\*\*kwargs*)

Call tree predict to predict labels using the explainable model.

param dataset The dataset to predict on.

type dataset numpy.array or pandas.DataFrame or scipy.sparse.csr\_matrix

return The predictions of the model.

rtype list

If multiclass=True, uses the parameters for DecisionTreeClassifier: Predict class or regression value for X.

For a classification model, the predicted class for each sample in X is returned. For a regression model, the predicted value based on X is returned.

Parameters

- X [{arraylike, sparse matrix} of shape (n\_samples, n\_features)] The input samples. Internally, it will be converted to  $d$ type=np.  $f$ loat 32 and if a sparse matrix is provided to a sparse csr\_matrix.
- check\_input [bool, default=True] Allow to bypass several input checking. Don't use this parameter unless you know what you do.

## Returns

y [arraylike of shape (n\_samples,) or (n\_samples, n\_outputs)] The predicted classes, or the predict values.

Otherwise, if multiclass=False, uses the parameters for DecisionTreeRegressor: Predict class or regression value for X.

For a classification model, the predicted class for each sample in X is returned. For a regression model, the predicted value based on X is returned.

Parameters

- $X$  [{arraylike, sparse matrix} of shape (n\_samples, n\_features)] The input samples. Internally, it will be converted to dtype=np.float32 and if a sparse matrix is provided to a sparse csr\_matrix.
- check\_input [bool, default=True] Allow to bypass several input checking. Don't use this parameter unless you know what you do.

Returns

y [arraylike of shape (n\_samples,) or (n\_samples, n\_outputs)] The predicted classes, or the predict values.

## **predict\_proba**(*dataset*, *\*\*kwargs*)

Call tree predict\_proba to predict probabilities using the explainable model.

param dataset The dataset to predict probabilities on.

type dataset numpy.array or pandas.DataFrame or scipy.sparse.csr\_matrix

return The predictions of the model.

rtype list

If multiclass=True, uses the parameters for DecisionTreeClassifier: Predict class probabilities of the input samples X.

The predicted class probability is the fraction of samples of the same class in a leaf.

## Parameters

- $X$  [{arraylike, sparse matrix} of shape (n\_samples, n\_features)] The input samples. Internally, it will be converted to  $d$ type=np.  $f$ loat 32 and if a sparse matrix is provided to a sparse csr\_matrix.
- check\_input [bool, default=True] Allow to bypass several input checking. Don't use this parameter unless you know what you do.

## Returns

proba [ndarray of shape (n\_samples, n\_classes) or list of n\_outputs such arrays if n\_outputs > 1] The class probabilities of the input samples. The order of the classes corresponds to that in the attribute *classes\_*.

Otherwise predict\_proba is not supported for regression or binary classification.

## **interpret\_community.mimic.models.tree\_model\_utils module**

Defines utilities for tree-based explainable models.

## **Submodules**

# **interpret\_community.mimic.mimic\_explainer module**

Defines the Mimic Explainer for computing explanations on black box models or functions.

The mimic explainer trains an explainable model to reproduce the output of the given black box model. The explainable model is called a surrogate model and the black box model is called a teacher model. Once trained to reproduce the output of the teacher model, the surrogate model's explanation can be used to explain the teacher model.

```
class interpret_community.mimic.mimic_explainer.MimicExplainer(model, ini-
                                                                                tializa-
                                                                                tion_examples,
                                                                                explain-
                                                                                able_model,
                                                                                explain-
                                                                                able_model_args=None,
                                                                                is_function=False,
                                                                                aug-
                                                                                ment_data=True,
                                                                                max_num_of_augmentations=10,
                                                                                ex-
                                                                                plain_subset=None,
                                                                                features=None,
                                                                                classes=None,
                                                                                transforma-
                                                                                tions=None, al-
                                                                                low_all_transformations=False,
                                                                                shape\_values\_output=<ShapValuesOutput
                                                                                'default'>,
                                                                                categori-
                                                                                cal_features=None,
                                                                                model_task=<ModelTask.Unknown:
                                                                                'unknown'>, re-
                                                                                set_index=<ResetIndex.Ignore:
                                                                                'ignore'>,
                                                                                **kwargs)
     interpret_community.common.blackbox_explainer.BlackBoxExplainer
```
# **available\_explanations = ['global', 'local']**

**explain\_global**(*evaluation\_examples=None*, *include\_local=True*, *batch\_size=100*) Globally explains the blackbox model using the surrogate model.

If evaluation\_examples are unspecified, retrieves global feature importance from explainable surrogate model. Note this will not include per class feature importance. If evaluation\_examples are specified, aggregates local explanations to global from the given evaluation\_examples - which computes both global and per class feature importance.

# Parameters

- **evaluation\_examples** (numpy.array or [pandas.DataFrame](https://pandas.pydata.org/pandas-docs/stable/reference/api/pandas.DataFrame.html#pandas.DataFrame) or  $scipy.\nsparse.csr\_matrix$ ) – A matrix of feature vector examples (# examples x # features) on which to explain the model's output. If specified, computes feature importance through aggregation.
- **include** local  $(b \circ \circ l)$  Include the local explanations in the returned global explanation. If evaluation examples are specified and include\_local is False, will stream the local explanations to aggregate to global.
- **batch\_size** ([int](https://docs.python.org/3/library/functions.html#int)) If include\_local is False, specifies the batch size for aggregating local explanations to global.
- Returns A model explanation object. It is guaranteed to be a GlobalExplanation. If evaluation\_examples are passed in, it will also have the properties of a LocalExplanation. If the model is a classifier (has predict proba), it will have the properties of ClassesMixin, and if evaluation\_examples were passed in it will also have the properties of PerClassMixin.

Return type DynamicGlobalExplanation

### **explain\_local**(*evaluation\_examples*)

Locally explains the blackbox model using the surrogate model.

- Parameters evaluation\_examples (numpy.array or [pandas.DataFrame](https://pandas.pydata.org/pandas-docs/stable/reference/api/pandas.DataFrame.html#pandas.DataFrame) or  $scipy$ . sparse.  $csr\_matrix$ ) – A matrix of feature vector examples (# examples x # features) on which to explain the model's output.
- Returns A model explanation object. It is guaranteed to be a LocalExplanation. If the model is a classifier, it will have the properties of the ClassesMixin.

Return type DynamicLocalExplanation

## **explainer\_type = 'blackbox'**

The Mimic Explainer for explaining black box models or functions.

### Parameters

- **model** (*[object](https://docs.python.org/3/library/functions.html#object)*) The black box model or function (if is function is True) to be explained. Also known as the teacher model. A model that implements sklearn.predict or sklearn.predict\_proba or function that accepts a 2d ndarray.
- **initialization\_examples** (numpy.array or [pandas.DataFrame](https://pandas.pydata.org/pandas-docs/stable/reference/api/pandas.DataFrame.html#pandas.DataFrame) or  $scipy$ . sparse.  $csr\_matrix$ ) – A matrix of feature vector examples (# examples x # features) for initializing the explainer.
- **explainable\_model** ([interpret\\_community.mimic.models.](#page-42-0) [BaseExplainableModel](#page-42-0)) – The uninitialized surrogate model used to explain the black box model. Also known as the student model.
- **explainable\_model\_args** ([dict](https://docs.python.org/3/library/stdtypes.html#dict)) An optional map of arguments to pass to the explainable model for initialization.
- **is\_function** ([bool](https://docs.python.org/3/library/functions.html#bool)) Default is False. Set to True if passing function instead of model.
- **augment\_data** ([bool](https://docs.python.org/3/library/functions.html#bool)) If True, oversamples the initialization examples to improve surrogate model accuracy to fit teacher model. Useful for high-dimensional data where the number of rows is less than the number of columns.
- **max\_num\_of\_augmentations** ([int](https://docs.python.org/3/library/functions.html#int)) Maximum number of times we can increase the input data size.
- **explain\_subset**  $(llist(int))$  $(llist(int))$  $(llist(int))$  List of feature indices. If specified, only selects a subset of the features in the evaluation dataset for explanation. Note for mimic explainer this will not affect the execution time of getting the global explanation. This argument is not supported when transformations are set.
- **features**  $(llist[str]) A$  $(llist[str]) A$  $(llist[str]) A$  $(llist[str]) A$  list of feature names.
- **classes**  $(llist[str])$  $(llist[str])$  $(llist[str])$  $(llist[str])$  Class names as a list of strings. The order of the class names should match that of the model output. Only required if explaining classifier.
- **transformations** ([sklearn.compose.ColumnTransformer](https://scikit-learn.org/stable/modules/generated/sklearn.compose.ColumnTransformer.html#sklearn.compose.ColumnTransformer) or  $list[tuple])$  $list[tuple])$  $list[tuple])$  – sklearn.compose.ColumnTransformer or a list of tuples describing the column name and transformer. When transformations are provided, explanations are of the features before the transformation. The format for a list of transformations is same as the one here: [https://github.com/scikit-learn-contrib/sklearn-pandas.](https://github.com/scikit-learn-contrib/sklearn-pandas)

If you are using a transformation that is not in the list of sklearn.preprocessing transformations that are supported by the [interpret-community](https://github.com/interpretml/interpret-community) package, then this parameter cannot take a list of more than one column as input for the transformation. You can use the following sklearn.preprocessing transformations with a list of columns since these are

already one to many or one to one: Binarizer, KBinsDiscretizer, KernelCenterer, LabelEncoder, MaxAbsScaler, MinMaxScaler, Normalizer, OneHotEncoder, OrdinalEncoder, PowerTransformer, QuantileTransformer, RobustScaler, StandardScaler.

Examples for transformations that work:

```
[
    (["col1", "col2"], sklearn_one_hot_encoder),
    (["col3"], None) #col3 passes as is
]
\sqrt{2}(["col1"], my_own_transformer),
    (["col2"], my_own_transformer),
]
```
An example of a transformation that would raise an error since it cannot be interpreted as one to many:

(["col1", "col2"], my\_own\_transformer) ]

The last example would not work since the interpret-community package can't determine whether my\_own\_transformer gives a many to many or one to many mapping when taking a sequence of columns.

- **shap\_values\_output** ([interpret\\_community.common.constants.](#page-16-0)  $ShapValuesOutput)$  $ShapValuesOutput)$  – The shap values output from the explainer. Only applies to tree-based models that are in terms of raw feature values instead of probabilities. Can be default, probability or teacher probability. If probability or teacher probability are specified, we approximate the feature importance values as probabilities instead of using the default values. If teacher probability is specified, we use the probabilities from the teacher model as opposed to the surrogate model.
- **categorical\_features** (Union[\[list](https://docs.python.org/3/library/stdtypes.html#list)[\[str\]](https://docs.python.org/3/library/stdtypes.html#str), [list](https://docs.python.org/3/library/stdtypes.html#list)[\[int\]](https://docs.python.org/3/library/functions.html#int)]) Categorical feature names or indexes. If names are passed, they will be converted into indexes first. Note if pandas indexes are categorical, you can either pass the name of the index or the index as if the pandas index was inserted at the end of the input dataframe.
- **allow\_all\_transformations** ([bool](https://docs.python.org/3/library/functions.html#bool)) Allow many to many and many to one transformations
- **model** task  $(str)$  $(str)$  $(str)$  Optional parameter to specify whether the model is a classification or regression model. In most cases, the type of the model can be inferred based on the shape of the output, where a classifier has a predict proba method and outputs a 2 dimensional array, while a regressor has a predict method and outputs a 1 dimensional array.
- **reset** index  $(str)$  $(str)$  $(str)$  Uses the pandas DataFrame index column as part of the features when training the surrogate model.

### **interpret\_community.mimic.model\_distill module**

Utilities to train a surrogate model from teacher.

 $\lceil$ 

### **interpret\_community.mlflow package**

# **Submodules**

## **interpret\_community.mlflow.mlflow module**

## **interpret\_community.permutation package**

Module for permutation feature importance.

```
class interpret_community.permutation.PFIExplainer(model, is_function=False, met-
                                                         ric=None, metric_args=None,
                                                         is_error_metric=False, ex-
                                                         plain_subset=None, fea-
                                                         tures=None, classes=None,
                                                         transformations=None, al-
                                                         low_all_transformations=False,
                                                         seed=0,
                                                        for_classifier_use_predict_proba=False,
                                                         show_progress=True,
                                                         model_task=<ModelTask.Unknown:
                                                         'unknown'>, **kwargs)
    interpret_community.common.base_explainer.GlobalExplainer,
```
[interpret\\_community.common.blackbox\\_explainer.BlackBoxMixin](#page-10-2)

## **available\_explanations = ['global']**

## **explain\_global**(*evaluation\_examples*, *true\_labels*)

Globally explains the blackbox model using permutation feature importance.

Note this will not include per class feature importances or local feature importances.

### Parameters

- **evaluation\_examples** (numpy.array or [pandas.DataFrame](https://pandas.pydata.org/pandas-docs/stable/reference/api/pandas.DataFrame.html#pandas.DataFrame) or scipy. sparse.csr matrix) – A matrix of feature vector examples (# examples x # features) on which to explain the model's output through permutation feature importance.
- **true\_labels** (numpy.array or [pandas.DataFrame](https://pandas.pydata.org/pandas-docs/stable/reference/api/pandas.DataFrame.html#pandas.DataFrame)) An array of true labels used for reference to compute the evaluation metric for base case and after each permutation.
- Returns A model explanation object. It is guaranteed to be a GlobalExplanation. If the model is a classifier (has predict\_proba), it will have the properties of ClassesMixin.

## Return type DynamicGlobalExplanation

## **explainer\_type = 'blackbox'**

Defines the Permutation Feature Importance Explainer for explaining black box models or functions.

### Parameters

- **model** ([object](https://docs.python.org/3/library/functions.html#object)) The black box model or function (if is function is True) to be explained. Also known as the teacher model. A model that implements sklearn.predict or sklearn.predict\_proba or function that accepts a 2d ndarray.
- **is\_function** ([bool](https://docs.python.org/3/library/functions.html#bool)) Default is False. Set to True if passing function instead of model.
- **metric** ([str](https://docs.python.org/3/library/stdtypes.html#str) or function that accepts two arrays, y\_true and  $y_{pred.}$ ) – The metric name or function to evaluate the permutation. Note that if a

metric function is provided, a higher value must be better. Otherwise, take the negative of the function or set is\_error\_metric to True. By default, if no metric is provided, F1 Score is used for binary classification, F1 Score with micro average is used for multiclass classification and mean absolute error is used for regression.

- **metric\_args** ([dict](https://docs.python.org/3/library/stdtypes.html#dict)) Optional arguments for metric function.
- is error metric  $(b \circ o1)$  If custom metric function is provided, set to True if a higher value of the metric is better.
- **explain\_subset** (*list* [[int\]](https://docs.python.org/3/library/functions.html#int)) List of feature indexes. If specified, only selects a subset of the features in the evaluation dataset for explanation. For permutation feature importance, we can shuffle, score and evaluate on the specified indexes when this parameter is set. This argument is not supported when transformations are set.
- **features** (list [[str\]](https://docs.python.org/3/library/stdtypes.html#str)) A list of feature names.
- **classes**  $(\text{list}[str])$  $(\text{list}[str])$  $(\text{list}[str])$  Class names as a list of strings. The order of the class names should match that of the model output. Only required if explaining classifier.
- **transformations** ([sklearn.compose.ColumnTransformer](https://scikit-learn.org/stable/modules/generated/sklearn.compose.ColumnTransformer.html#sklearn.compose.ColumnTransformer) or  $list[tuple])$  $list[tuple])$  $list[tuple])$  – sklearn.compose.ColumnTransformer or a list of tuples describing the column name and transformer. When transformations are provided, explanations are of the features before the transformation. The format for a list of transformations is same as the one here: [https://github.com/scikit-learn-contrib/sklearn-pandas.](https://github.com/scikit-learn-contrib/sklearn-pandas)

If you are using a transformation that is not in the list of sklearn.preprocessing transformations that are supported by the [interpret-community](https://github.com/interpretml/interpret-community) package, then this parameter cannot take a list of more than one column as input for the transformation. You can use the following sklearn.preprocessing transformations with a list of columns since these are already one to many or one to one: Binarizer, KBinsDiscretizer, KernelCenterer, LabelEncoder, MaxAbsScaler, MinMaxScaler, Normalizer, OneHotEncoder, OrdinalEncoder, PowerTransformer, QuantileTransformer, RobustScaler, StandardScaler.

Examples for transformations that work:

```
[
    (["col1", "col2"], sklearn_one_hot_encoder),
    (["col3"], None) #col3 passes as is
]
\lceil(["col1"], my_own_transformer),
    (["col2"], my_own_transformer),
]
```
An example of a transformation that would raise an error since it cannot be interpreted as one to many:

[ (["col1", "col2"], my\_own\_transformer) ]

The last example would not work since the interpret-community package can't determine whether my\_own\_transformer gives a many to many or one to many mapping when taking a sequence of columns.

- **allow\_all\_transformations** ([bool](https://docs.python.org/3/library/functions.html#bool)) Allow many to many and many to one transformations.
- **seed** ([int](https://docs.python.org/3/library/functions.html#int)) Random number seed for shuffling.
- **for classifier use predict proba** ([bool](https://docs.python.org/3/library/functions.html#bool)) If specifying a model instead of a function, and the model is a classifier, set to True instead of the default False to use predict proba instead of predict when calculating the metric.
- **show\_progress** ( $bood$ ) Default to 'True'. Determines whether to display the explanation status bar when using PFIExplainer.
- **model** task  $(s \text{tr})$  Optional parameter to specify whether the model is a classification or regression model. In most cases, the type of the model can be inferred based on the shape of the output, where a classifier has a predict\_proba method and outputs a 2 dimensional array, while a regressor has a predict method and outputs a 1 dimensional array.

# **Submodules**

## **interpret\_community.permutation.metric\_constants module**

Defines metric constants for PFIExplainer.

```
class interpret_community.permutation.metric_constants.MetricConstants
    Bases: str, enum.Enum
    The metric to use for PFIExplainer.
    AVERAGE_PRECISION_SCORE = 'average_precision_score'
    EXPLAINED_VARIANCE_SCORE = 'explained_variance_score'
    F1_SCORE = 'f1_score'
    FBETA_SCORE = 'fbeta_score'
    MEAN_ABSOLUTE_ERROR = 'mean_absolute_error'
    MEAN_SQUARED_ERROR = 'mean_squared_error'
    MEAN_SQUARED_LOG_ERROR = 'mean_squared_log_error'
    MEDIAN_ABSOLUTE_ERROR = 'median_absolute_error'
    PRECISION_SCORE = 'precision_score'
    R2_SCORE = 'r2_score'
    RECALL_SCORE = 'recall_score'
```
## **interpret\_community.permutation.permutation\_importance module**

Defines the PFIExplainer for computing global explanations on black box models or functions.

The PFIExplainer uses permutation feature importance to compute a score for each column given a model based on how the output metric varies as each column is randomly permuted. Although very fast for computing global explanations, PFI does not support local explanations and can be inaccurate when there are feature interactions.
<span id="page-72-0"></span>**class** interpret\_community.permutation.permutation\_importance.**PFIExplainer**(*model*,

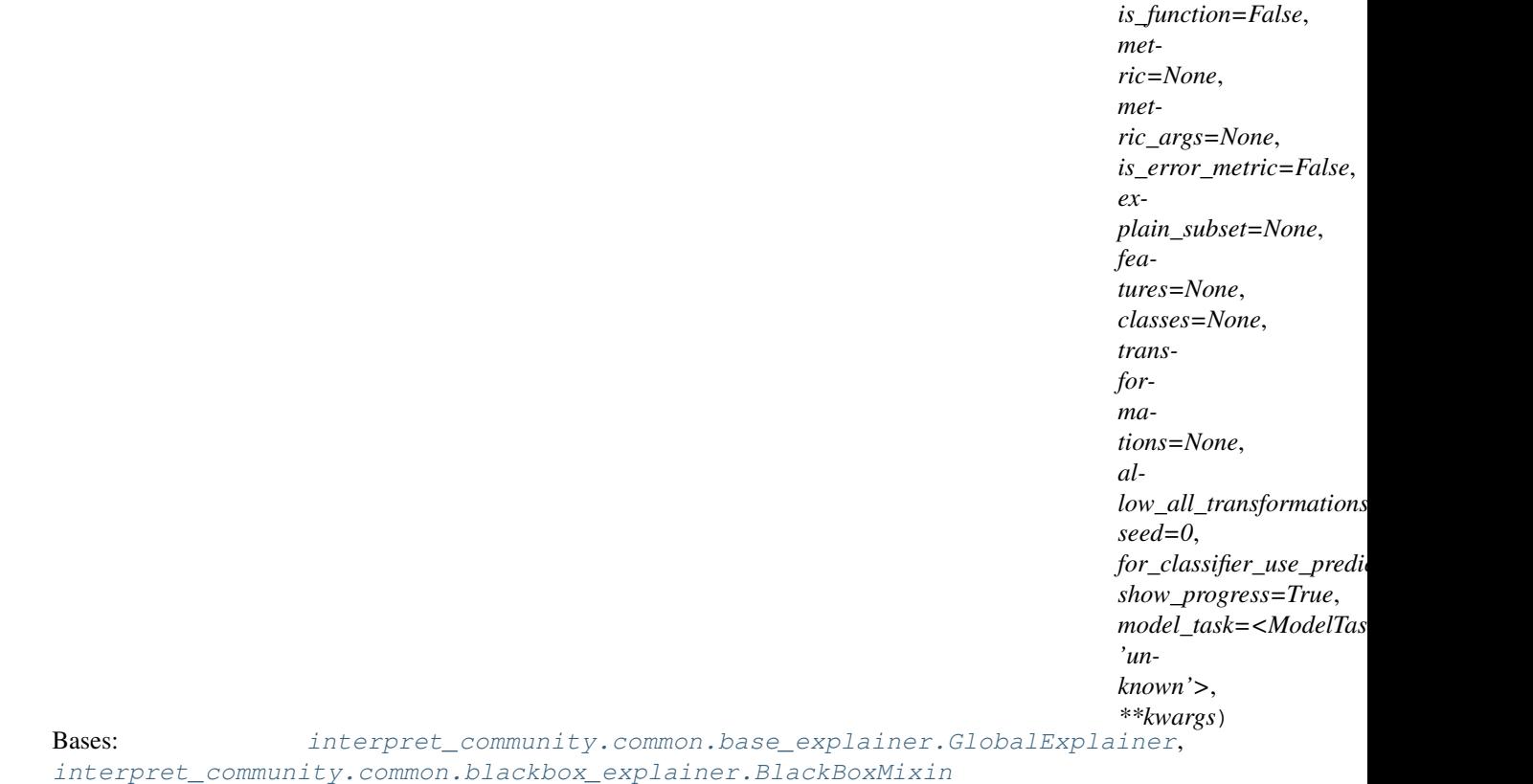

#### **available\_explanations = ['global']**

#### **explain\_global**(*evaluation\_examples*, *true\_labels*)

Globally explains the blackbox model using permutation feature importance.

Note this will not include per class feature importances or local feature importances.

#### Parameters

- **evaluation\_examples** (numpy.array or [pandas.DataFrame](https://pandas.pydata.org/pandas-docs/stable/reference/api/pandas.DataFrame.html#pandas.DataFrame) or  $scipy$ . sparse.  $csr_matrix$ ) – A matrix of feature vector examples (# examples x # features) on which to explain the model's output through permutation feature importance.
- **true\_labels** (numpy.array or [pandas.DataFrame](https://pandas.pydata.org/pandas-docs/stable/reference/api/pandas.DataFrame.html#pandas.DataFrame)) An array of true labels used for reference to compute the evaluation metric for base case and after each permutation.

Returns A model explanation object. It is guaranteed to be a GlobalExplanation. If the model is a classifier (has predict proba), it will have the properties of ClassesMixin.

Return type DynamicGlobalExplanation

#### **explainer\_type = 'blackbox'**

Defines the Permutation Feature Importance Explainer for explaining black box models or functions.

#### Parameters

• **model** (*[object](https://docs.python.org/3/library/functions.html#object)*) – The black box model or function (if is\_function is True) to be explained. Also known as the teacher model. A model that implements sklearn.predict or sklearn.predict\_proba or function that accepts a 2d ndarray.

- is function  $(b \circ \circ l)$  Default is False. Set to True if passing function instead of model.
- **metric** ([str](https://docs.python.org/3/library/stdtypes.html#str) or function that accepts two arrays, y\_true and  $y_{pred.}$ ) – The metric name or function to evaluate the permutation. Note that if a metric function is provided, a higher value must be better. Otherwise, take the negative of the function or set is error metric to True. By default, if no metric is provided, F1 Score is used for binary classification, F1 Score with micro average is used for multiclass classification and mean absolute error is used for regression.
- **metric\_args** ([dict](https://docs.python.org/3/library/stdtypes.html#dict)) Optional arguments for metric function.
- **is\_error\_metric** ([bool](https://docs.python.org/3/library/functions.html#bool)) If custom metric function is provided, set to True if a higher value of the metric is better.
- **explain\_subset**  $(listr(int))$  List of feature indexes. If specified, only selects a subset of the features in the evaluation dataset for explanation. For permutation feature importance, we can shuffle, score and evaluate on the specified indexes when this parameter is set. This argument is not supported when transformations are set.
- **features**  $(llist[str]) A list of feature names.$  $(llist[str]) A list of feature names.$  $(llist[str]) A list of feature names.$  $(llist[str]) A list of feature names.$
- **classes** (*list* [[str\]](https://docs.python.org/3/library/stdtypes.html#str)) Class names as a list of strings. The order of the class names should match that of the model output. Only required if explaining classifier.
- **transformations** ([sklearn.compose.ColumnTransformer](https://scikit-learn.org/stable/modules/generated/sklearn.compose.ColumnTransformer.html#sklearn.compose.ColumnTransformer) or  $list[tuple])$  $list[tuple])$  $list[tuple])$  – sklearn.compose.ColumnTransformer or a list of tuples describing the column name and transformer. When transformations are provided, explanations are of the features before the transformation. The format for a list of transformations is same as the one here: [https://github.com/scikit-learn-contrib/sklearn-pandas.](https://github.com/scikit-learn-contrib/sklearn-pandas)

If you are using a transformation that is not in the list of sklearn.preprocessing transformations that are supported by the [interpret-community](https://github.com/interpretml/interpret-community) package, then this parameter cannot take a list of more than one column as input for the transformation. You can use the following sklearn.preprocessing transformations with a list of columns since these are already one to many or one to one: Binarizer, KBinsDiscretizer, KernelCenterer, LabelEncoder, MaxAbsScaler, MinMaxScaler, Normalizer, OneHotEncoder, OrdinalEncoder, PowerTransformer, QuantileTransformer, RobustScaler, StandardScaler.

Examples for transformations that work:

```
[
    (["col1", "col2"], sklearn_one_hot_encoder),
    (["col3"], None) #col3 passes as is
]
\sqrt{ }(["col1"], my_own_transformer),
    (["col2"], my_own_transformer),
]
```
An example of a transformation that would raise an error since it cannot be interpreted as one to many:

```
[
    (["col1", "col2"], my_own_transformer)
]
```
The last example would not work since the interpret-community package can't determine whether my\_own\_transformer gives a many to many or one to many mapping when taking a sequence of columns.

- <span id="page-74-1"></span>• **allow all transformations** ([bool](https://docs.python.org/3/library/functions.html#bool)) – Allow many to many and many to one transformations.
- **seed** ([int](https://docs.python.org/3/library/functions.html#int)) Random number seed for shuffling.
- **for\_classifier\_use\_predict\_proba** ([bool](https://docs.python.org/3/library/functions.html#bool)) If specifying a model instead of a function, and the model is a classifier, set to True instead of the default False to use predict proba instead of predict when calculating the metric.
- **show\_progress** ([bool](https://docs.python.org/3/library/functions.html#bool)) Default to 'True'. Determines whether to display the explanation status bar when using PFIExplainer.
- **model\_task**  $(str)$  $(str)$  $(str)$  Optional parameter to specify whether the model is a classification or regression model. In most cases, the type of the model can be inferred based on the shape of the output, where a classifier has a predict\_proba method and outputs a 2 dimensional array, while a regressor has a predict method and outputs a 1 dimensional array.

interpret\_community.permutation.permutation\_importance.**labels\_decorator**(*explain\_func*) Decorate PFI explainer to throw better error message if true\_labels not passed.

Parameters **explain\_func** (explanation function) – PFI explanation function.

#### <span id="page-74-0"></span>**interpret\_community.shap package**

Module for SHAP-based blackbox and greybox explainers.

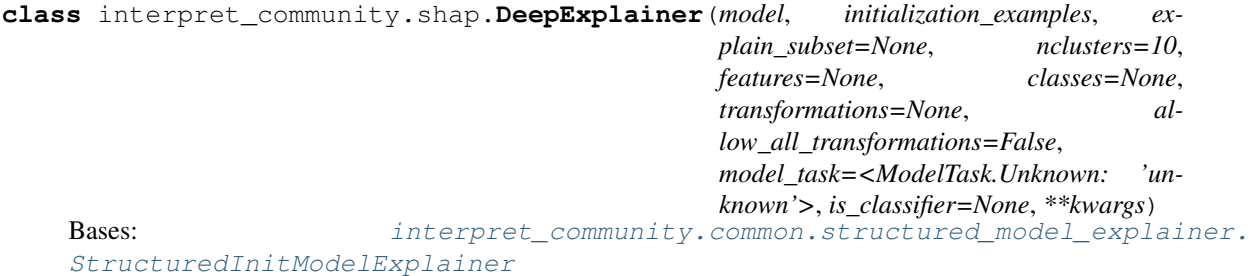

#### **available\_explanations = ['global', 'local']**

**explain\_global**(*evaluation\_examples*, *sampling\_policy=None*, *include\_local=True*, *batch\_size=100*)

Explain the model globally by aggregating local explanations to global.

- **evaluation\_examples** (numpy.array or [pandas.DataFrame](https://pandas.pydata.org/pandas-docs/stable/reference/api/pandas.DataFrame.html#pandas.DataFrame) or  $scipy$ . sparse.  $csr_matrix$ ) – A matrix of feature vector examples (# examples x # features) on which to explain the model's output.
- **sampling\_policy** ([interpret\\_community.common.policy.](#page-20-0) [SamplingPolicy](#page-20-0)) – Optional policy for sampling the evaluation examples. See documentation on SamplingPolicy for more information.
- **include\_local** ([bool](https://docs.python.org/3/library/functions.html#bool)) Include the local explanations in the returned global explanation. If include\_local is False, will stream the local explanations to aggregate to global.
- **batch** size ([int](https://docs.python.org/3/library/functions.html#int)) If include local is False, specifies the batch size for aggregating local explanations to global.

Returns A model explanation object. It is guaranteed to be a GlobalExplanation which also has the properties of LocalExplanation and ExpectedValuesMixin. If the model is a classifier, it will have the properties of PerClassMixin.

Return type DynamicGlobalExplanation

#### **explain\_local**(*evaluation\_examples*)

Explain the model by using SHAP's deep explainer.

Parameters evaluation\_examples (numpy.array or [pandas.DataFrame](https://pandas.pydata.org/pandas-docs/stable/reference/api/pandas.DataFrame.html#pandas.DataFrame) or  $scipy.\nsparse.\ncsr\_matrix) - A$  matrix of feature vector examples (# examples x # features) on which to explain the model's output.

Returns A model explanation object. It is guaranteed to be a LocalExplanation which also has the properties of ExpectedValuesMixin. If the model is a classifier, it will have the properties of the ClassesMixin.

Return type DynamicLocalExplanation

#### **explainer\_type = 'specific'**

An explainer for DNN models, implemented using shap's DeepExplainer, supports TensorFlow and Py-Torch.

#### Parameters

- **model** (PyTorch or TensorFlow model) The DNN model to explain.
- **initialization\_examples** (numpy.array or [pandas.DataFrame](https://pandas.pydata.org/pandas-docs/stable/reference/api/pandas.DataFrame.html#pandas.DataFrame) or  $scipy$ . sparse.  $csr_matrix$ ) – A matrix of feature vector examples (# examples x # features) for initializing the explainer.
- **explain\_subset** (*[list](https://docs.python.org/3/library/stdtypes.html#list)* [\[int\]](https://docs.python.org/3/library/functions.html#int)) List of feature indices. If specified, only selects a subset of the features in the evaluation dataset for explanation. The subset can be the top-k features from the model summary.
- **nclusters** ([int](https://docs.python.org/3/library/functions.html#int)) Number of means to use for approximation. A dataset is summarized with nclusters mean samples weighted by the number of data points they each represent. When the number of initialization examples is larger than (10 x nclusters), those examples will be summarized with k-means where  $k =$  nclusters.
- **features**  $(listr)/ A$  list of feature names.
- **classes**  $(llist[str])$  $(llist[str])$  $(llist[str])$  $(llist[str])$  Class names as a list of strings. The order of the class names should match that of the model output. Only required if explaining classifier.
- **transformations** ([sklearn.compose.ColumnTransformer](https://scikit-learn.org/stable/modules/generated/sklearn.compose.ColumnTransformer.html#sklearn.compose.ColumnTransformer) or  $list[tuple])$  $list[tuple])$  $list[tuple])$  – sklearn.compose.ColumnTransformer or a list of tuples describing the column name and transformer. When transformations are provided, explanations are of the features before the transformation. The format for a list of transformations is same as the one here: [https://github.com/scikit-learn-contrib/sklearn-pandas.](https://github.com/scikit-learn-contrib/sklearn-pandas)

If you are using a transformation that is not in the list of sklearn.preprocessing transformations that are supported by the [interpret-community](https://github.com/interpretml/interpret-community) package, then this parameter cannot take a list of more than one column as input for the transformation. You can use the following sklearn.preprocessing transformations with a list of columns since these are already one to many or one to one: Binarizer, KBinsDiscretizer, KernelCenterer, LabelEncoder, MaxAbsScaler, MinMaxScaler, Normalizer, OneHotEncoder, OrdinalEncoder, PowerTransformer, QuantileTransformer, RobustScaler, StandardScaler.

Examples for transformations that work:

```
[
    (["col1", "col2"], sklearn_one_hot_encoder),
    (["col3"], None) #col3 passes as is
]
[
    (["col1"], my_own_transformer),
    (["col2"], my_own_transformer),
]
```
An example of a transformation that would raise an error since it cannot be interpreted as one to many:

```
[
    (["col1", "col2"], my_own_transformer)
]
```
The last example would not work since the interpret-community package can't determine whether my\_own\_transformer gives a many to many or one to many mapping when taking a sequence of columns.

- **allow\_all\_transformations** ([bool](https://docs.python.org/3/library/functions.html#bool)) Allow many to many and many to one transformations
- **model\_task** ( $str$ ) Optional parameter to specify whether the model is a classification or regression model.

```
class interpret_community.shap.KernelExplainer(model, initialization_examples,
                                                    is_function=False, ex-
                                                    plain_subset=None, nsamples='auto',
                                                    features=None, classes=None, nclus-
                                                    ters=10, show_progress=True,
                                                    transformations=None, al-
                                                    low_all_transformations=False,
                                                    model_task=<ModelTask.Unknown:
                                                    'unknown'>, **kwargs)
    Bases: interpret_community.common.blackbox_explainer.BlackBoxExplainer
```
#### **available\_explanations = ['global', 'local']**

**explain\_global**(*evaluation\_examples*, *sampling\_policy=None*, *include\_local=True*, *batch\_size=100*)

Explain the model globally by aggregating local explanations to global.

- **evaluation\_examples** (numpy.array or [pandas.DataFrame](https://pandas.pydata.org/pandas-docs/stable/reference/api/pandas.DataFrame.html#pandas.DataFrame) or scipy. sparse.csr matrix) – A matrix of feature vector examples (# examples x # features) on which to explain the model's output.
- **sampling\_policy** ([interpret\\_community.common.policy.](#page-20-0)  $SamplingPolicy() - Optional policy for sampling the evaluation examples. See$  $SamplingPolicy() - Optional policy for sampling the evaluation examples. See$ documentation on SamplingPolicy for more information.
- **include** local  $(b \circ \circ l)$  Include the local explanations in the returned global explanation. If include\_local is False, will stream the local explanations to aggregate to global.
- **batch\_size** ([int](https://docs.python.org/3/library/functions.html#int)) If include\_local is False, specifies the batch size for aggregating local explanations to global.

Returns A model explanation object. It is guaranteed to be a GlobalExplanation which also has the properties of LocalExplanation and ExpectedValuesMixin. If the model is a classifier, it will have the properties of PerClassMixin.

Return type DynamicGlobalExplanation

#### **explain\_local**(*evaluation\_examples*)

Explain the function locally by using SHAP's KernelExplainer.

- **Parameters evaluation examples** ([DatasetWrapper](#page-23-0)) A matrix of feature vector examples (# examples x # features) on which to explain the model's output.
- Returns A model explanation object. It is guaranteed to be a LocalExplanation which also has the properties of ExpectedValuesMixin. If the model is a classifier, it will have the properties of the ClassesMixin.

Return type DynamicLocalExplanation

#### **explainer\_type = 'blackbox'**

The Kernel Explainer for explaining black box models or functions.

- **model** ([object](https://docs.python.org/3/library/functions.html#object)) The model to explain or function if is function is True. A model that implements sklearn.predict or sklearn.predict\_proba or function that accepts a 2d ndarray.
- **initialization\_examples** (numpy.array or [pandas.DataFrame](https://pandas.pydata.org/pandas-docs/stable/reference/api/pandas.DataFrame.html#pandas.DataFrame) or scipy. sparse. csr\_matrix) – A matrix of feature vector examples (# examples x # features) for initializing the explainer.
- **is\_function** ([bool](https://docs.python.org/3/library/functions.html#bool)) Default is False. Set to True if passing function instead of a model.
- **explain\_subset**  $(list(int]) List of feature indices. If specified, only selects a$  $(list(int]) List of feature indices. If specified, only selects a$  $(list(int]) List of feature indices. If specified, only selects a$ subset of the features in the evaluation dataset for explanation, which will speed up the explanation process when number of features is large and the user already knows the set of interested features. The subset can be the top-k features from the model summary.
- **nsamples** ('auto' or [int](https://docs.python.org/3/library/functions.html#int)) Default to 'auto'. Number of times to re-evaluate the model when explaining each prediction. More samples lead to lower variance estimates of the feature importance values, but incur more computation cost. When 'auto' is provided, the number of samples is computed according to a heuristic rule.
- **features**  $(llist[str]) A$  $(llist[str]) A$  $(llist[str]) A$  $(llist[str]) A$  list of feature names.
- **classes** (*list* [[str\]](https://docs.python.org/3/library/stdtypes.html#str)) Class names as a list of strings. The order of the class names should match that of the model output. Only required if explaining classifier.
- **nclusters** ([int](https://docs.python.org/3/library/functions.html#int)) Number of means to use for approximation. A dataset is summarized with nclusters mean samples weighted by the number of data points they each represent. When the number of initialization examples is larger than (10 x nclusters), those examples will be summarized with k-means where  $k =$  nclusters.
- **show\_progress** ([bool](https://docs.python.org/3/library/functions.html#bool)) Default to 'True'. Determines whether to display the explanation status bar when using shap\_values from the KernelExplainer.
- **transformations** ([sklearn.compose.ColumnTransformer](https://scikit-learn.org/stable/modules/generated/sklearn.compose.ColumnTransformer.html#sklearn.compose.ColumnTransformer) or  $list[tuple])$  $list[tuple])$  $list[tuple])$  – sklearn.compose.ColumnTransformer or a list of tuples describing the column name and transformer. When transformations are provided, explanations are of the features before the transformation. The format for a list of transformations is same as the one here: [https://github.com/scikit-learn-contrib/sklearn-pandas.](https://github.com/scikit-learn-contrib/sklearn-pandas)

<span id="page-78-0"></span>If you are using a transformation that is not in the list of sklearn.preprocessing transformations that are supported by the [interpret-community](https://github.com/interpretml/interpret-community) package, then this parameter cannot take a list of more than one column as input for the transformation. You can use the following sklearn.preprocessing transformations with a list of columns since these are already one to many or one to one: Binarizer, KBinsDiscretizer, KernelCenterer, LabelEncoder, MaxAbsScaler, MinMaxScaler, Normalizer, OneHotEncoder, OrdinalEncoder, PowerTransformer, QuantileTransformer, RobustScaler, StandardScaler.

Examples for transformations that work:

```
[
    (["col1", "col2"], sklearn_one_hot_encoder),
    (["col3"], None) #col3 passes as is
]
\sqrt{ }(["col1"], my_own_transformer),
    (["col2"], my_own_transformer),
]
```
An example of a transformation that would raise an error since it cannot be interpreted as one to many:

[ (["col1", "col2"], my\_own\_transformer) ]

The last example would not work since the interpret-community package can't determine whether my\_own\_transformer gives a many to many or one to many mapping when taking a sequence of columns.

- **allow\_all\_transformations** ([bool](https://docs.python.org/3/library/functions.html#bool)) Allow many to many and many to one transformations.
- **model\_task**  $(str)$  $(str)$  $(str)$  Optional parameter to specify whether the model is a classification or regression model. In most cases, the type of the model can be inferred based on the shape of the output, where a classifier has a predict\_proba method and outputs a 2 dimensional array, while a regressor has a predict method and outputs a 1 dimensional array.

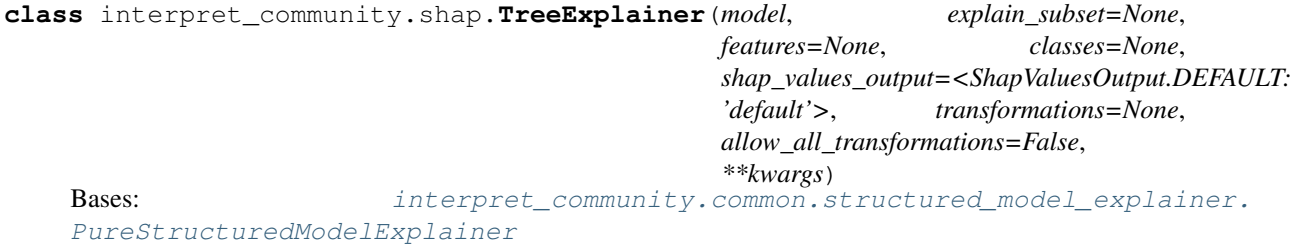

#### **available\_explanations = ['global', 'local']**

**explain\_global**(*evaluation\_examples*, *sampling\_policy=None*, *include\_local=True*, *batch\_size=100*)

Explain the model globally by aggregating local explanations to global.

Parameters

• **evaluation\_examples** (numpy.array or [pandas.DataFrame](https://pandas.pydata.org/pandas-docs/stable/reference/api/pandas.DataFrame.html#pandas.DataFrame) or  $scipy.\nsparse.csr\_matrix$ ) – A matrix of feature vector examples (# examples x # features) on which to explain the model's output.

- **sampling\_policy** ([interpret\\_community.common.policy.](#page-20-0) [SamplingPolicy](#page-20-0)) – Optional policy for sampling the evaluation examples. See documentation on SamplingPolicy for more information.
- **include\_local** ([bool](https://docs.python.org/3/library/functions.html#bool)) Include the local explanations in the returned global explanation. If include\_local is False, will stream the local explanations to aggregate to global.
- **batch** size ([int](https://docs.python.org/3/library/functions.html#int)) If include local is False, specifies the batch size for aggregating local explanations to global.
- Returns A model explanation object. It is guaranteed to be a GlobalExplanation which also has the properties of LocalExplanation and ExpectedValuesMixin. If the model is a classifier, it will have the properties of PerClassMixin.

#### Return type DynamicGlobalExplanation

#### **explain\_local**(*evaluation\_examples*)

Explain the model by using shap's tree explainer.

- Parameters evaluation\_examples ([DatasetWrapper](#page-23-0)) A matrix of feature vector examples (# examples x # features) on which to explain the model's output.
- Returns A model explanation object. It is guaranteed to be a LocalExplanation which also has the properties of ExpectedValuesMixin. If the model is a classifier, it will have the properties of the ClassesMixin.

Return type DynamicLocalExplanation

#### **explainer\_type = 'specific'**

The TreeExplainer for returning explanations for tree-based models.

#### Parameters

- **model** (lightgbm, xgboost or scikit-learn tree model) The tree model to explain.
- **explain\_subset** ([list](https://docs.python.org/3/library/stdtypes.html#list) [\[int\]](https://docs.python.org/3/library/functions.html#int)) List of feature indices. If specified, only selects a subset of the features in the evaluation dataset for explanation. The subset can be the top-k features from the model summary.
- **features**  $(llist[str]) A$  $(llist[str]) A$  $(llist[str]) A$  $(llist[str]) A$  list of feature names.
- **classes** (*list* [[str\]](https://docs.python.org/3/library/stdtypes.html#str)) Class names as a list of strings. The order of the class names should match that of the model output. Only required if explaining classifier.
- **shap\_values\_output** ([interpret\\_community.common.constants.](#page-16-0) [ShapValuesOutput](#page-16-0)) - The type of the output when using TreeExplainer. Currently only types 'default' and 'probability' are supported. If 'probability' is specified, then the raw log-odds values are approximately scaled to probabilities from the TreeExplainer.
- **transformations** ([sklearn.compose.ColumnTransformer](https://scikit-learn.org/stable/modules/generated/sklearn.compose.ColumnTransformer.html#sklearn.compose.ColumnTransformer) or  $list[tuple]) - sklearn.compose.ColumnTransformer or a list of tuples describe list[tuple]) - sklearn.compose.ColumnTransformer or a list of tuples describe list[tuple]) - sklearn.compose.ColumnTransformer or a list of tuples describe$ ing the column name and transformer. When transformations are provided, explanations are of the features before the transformation. The format for a list of transformations is same as the one here: [https://github.com/scikit-learn-contrib/sklearn-pandas.](https://github.com/scikit-learn-contrib/sklearn-pandas)

If you are using a transformation that is not in the list of sklearn.preprocessing transformations that are supported by the [interpret-community](https://github.com/interpretml/interpret-community) package, then this parameter cannot take a list of more than one column as input for the transformation. You can use the following sklearn.preprocessing transformations with a list of columns since these are

<span id="page-80-0"></span>already one to many or one to one: Binarizer, KBinsDiscretizer, KernelCenterer, LabelEncoder, MaxAbsScaler, MinMaxScaler, Normalizer, OneHotEncoder, OrdinalEncoder, PowerTransformer, QuantileTransformer, RobustScaler, StandardScaler.

Examples for transformations that work:

```
[
    (["col1", "col2"], sklearn_one_hot_encoder),
    (["col3"], None) #col3 passes as is
]
\sqrt{ }(["col1"], my_own_transformer),
    (["col2"], my_own_transformer),
]
```
An example of a transformation that would raise an error since it cannot be interpreted as one to many:

```
\lceil(["col1", "col2"], my_own_transformer)
]
```
The last example would not work since the interpret-community package can't determine whether my\_own\_transformer gives a many to many or one to many mapping when taking a sequence of columns.

• **allow\_all\_transformations** ([bool](https://docs.python.org/3/library/functions.html#bool)) – Allow many to many and many to one transformations

```
class interpret_community.shap.LinearExplainer(model, initialization_examples, ex-
                                                  plain_subset=None, features=None,
                                                  classes=None, transformations=None,
                                                  allow_all_transformations=False,
                                                  **kwargs)
    interpret_community.common.structured_model_explainer.
    StructuredInitModelExplainer
```

```
available_explanations = ['global', 'local']
```
**explain\_global**(*evaluation\_examples*, *sampling\_policy=None*, *include\_local=True*, *batch\_size=100*)

Explain the model globally by aggregating local explanations to global.

#### **Parameters**

- **evaluation\_examples** (numpy.array or [pandas.DataFrame](https://pandas.pydata.org/pandas-docs/stable/reference/api/pandas.DataFrame.html#pandas.DataFrame) or  $scipy.\nsparse.\ncsr_matrix - A matrix of feature vector examples (\# exam$ ples x # features) on which to explain the model's output.
- **sampling\_policy** ([interpret\\_community.common.policy.](#page-20-0) [SamplingPolicy](#page-20-0)) – Optional policy for sampling the evaluation examples. See documentation on SamplingPolicy for more information.
- **include\_local** ([bool](https://docs.python.org/3/library/functions.html#bool)) Include the local explanations in the returned global explanation. If include\_local is False, will stream the local explanations to aggregate to global.
- **batch\_size** ([int](https://docs.python.org/3/library/functions.html#int)) If include\_local is False, specifies the batch size for aggregating local explanations to global.

Returns A model explanation object. It is guaranteed to be a GlobalExplanation which also has the properties of LocalExplanation and ExpectedValuesMixin. If the model is a classifier, it

will have the properties of PerClassMixin.

Return type DynamicGlobalExplanation

#### **explain\_local**(*evaluation\_examples*)

Explain the model by using SHAP's linear explainer.

- **Parameters evaluation examples** ([DatasetWrapper](#page-23-0)) A matrix of feature vector examples (# examples x # features) on which to explain the model's output.
- Returns A model explanation object. It is guaranteed to be a LocalExplanation which also has the properties of ExpectedValuesMixin. If the model is a classifier, it will have the properties of the ClassesMixin.

Return type DynamicLocalExplanation

#### **explainer\_type = 'specific'**

Defines the LinearExplainer for returning explanations for linear models.

#### Parameters

- $model$  ((coef, intercept) or sklearn.linear model. $*)$  The linear model to explain as the coefficient and intercept or scikit learn model.
- **initialization\_examples** (numpy.array or [pandas.DataFrame](https://pandas.pydata.org/pandas-docs/stable/reference/api/pandas.DataFrame.html#pandas.DataFrame) or  $scipy$ . sparse.  $csr_matrix$ ) – A matrix of feature vector examples (# examples x # features) for initializing the explainer.
- **explain\_subset** (*[list](https://docs.python.org/3/library/stdtypes.html#list)* [\[int\]](https://docs.python.org/3/library/functions.html#int)) List of feature indices. If specified, only selects a subset of the features in the evaluation dataset for explanation. The subset can be the top-k features from the model summary.
- **features**  $(\text{list}[str]) A$  $(\text{list}[str]) A$  $(\text{list}[str]) A$  list of feature names.
- **classes** (list [[str\]](https://docs.python.org/3/library/stdtypes.html#str)) Class names as a list of strings. The order of the class names should match that of the model output. Only required if explaining classifier.
- **transformations** ([sklearn.compose.ColumnTransformer](https://scikit-learn.org/stable/modules/generated/sklearn.compose.ColumnTransformer.html#sklearn.compose.ColumnTransformer) or  $list[tuple])$  $list[tuple])$  $list[tuple])$  – sklearn.compose.ColumnTransformer or a list of tuples describing the column name and transformer. When transformations are provided, explanations are of the features before the transformation. The format for a list of transformations is same as the one here: [https://github.com/scikit-learn-contrib/sklearn-pandas.](https://github.com/scikit-learn-contrib/sklearn-pandas)

If you are using a transformation that is not in the list of sklearn.preprocessing transformations that are supported by the [interpret-community](https://github.com/interpretml/interpret-community) package, then this parameter cannot take a list of more than one column as input for the transformation. You can use the following sklearn.preprocessing transformations with a list of columns since these are already one to many or one to one: Binarizer, KBinsDiscretizer, KernelCenterer, LabelEncoder, MaxAbsScaler, MinMaxScaler, Normalizer, OneHotEncoder, OrdinalEncoder, PowerTransformer, QuantileTransformer, RobustScaler, StandardScaler.

Examples for transformations that work:

```
[
    (["col1", "col2"], sklearn_one_hot_encoder),
    (["col3"], None) #col3 passes as is
]
\sqrt{2}(["col1"], my_own_transformer),
    (["col2"], my_own_transformer),
]
```
<span id="page-82-0"></span>An example of a transformation that would raise an error since it cannot be interpreted as one to many:

```
[
    (["col1", "col2"], my_own_transformer)
]
```
The last example would not work since the interpret-community package can't determine whether my\_own\_transformer gives a many to many or one to many mapping when taking a sequence of columns.

• **allow\_all\_transformations** ([bool](https://docs.python.org/3/library/functions.html#bool)) – Allow many to many and many to one transformations

**class** interpret\_community.shap.**GPUKernelExplainer**(*model*, *initialization\_examples*,

*explain\_subset=None*, *is\_function=False*, *nsamples='auto'*, *features=None*, *classes=None*, *nclusters=10*, *show\_progress=False*, *transformations=None*, *allow\_all\_transformations=False*, *model\_task=<ModelTask.Unknown: 'unknown'>*, *\*\*kwargs*)

Bases: [interpret\\_community.common.blackbox\\_explainer.BlackBoxExplainer](#page-10-1)

#### **available\_explanations = ['global', 'local']**

**explain\_global**(*evaluation\_examples*, *sampling\_policy=None*, *include\_local=True*, *batch\_size=100*)

Explain the model globally by aggregating local explanations to global. :param evaluation\_examples: A matrix of feature vector examples (# examples x # features) on which

to explain the model's output.

#### Parameters

- **sampling\_policy** ([interpret\\_community.common.policy.](#page-20-0) [SamplingPolicy](#page-20-0)) – Optional policy for sampling the evaluation examples. See documentation on SamplingPolicy for more information.
- **include\_local** ([bool](https://docs.python.org/3/library/functions.html#bool)) Include the local explanations in the returned global explanation. If include\_local is False, will stream the local explanations to aggregate to global.
- **batch\_size** ([int](https://docs.python.org/3/library/functions.html#int)) If include\_local is False, specifies the batch size for aggregating local explanations to global.
- Returns A model explanation object. It is guaranteed to be a GlobalExplanation which also has the properties of LocalExplanation and ExpectedValuesMixin. If the model is a classifier, it will have the properties of PerClassMixin.

Return type DynamicGlobalExplanation

#### **explain\_local**(*evaluation\_examples*)

Explain the function locally by using SHAP's KernelExplainer. :param evaluation\_examples: A matrix of feature vector examples (# examples x # features) on which

to explain the model's output.

Returns A model explanation object. It is guaranteed to be a LocalExplanation which also has the properties of ExpectedValuesMixin. If the model is a classifier, it will have the properties of the ClassesMixin.

Return type DynamicLocalExplanation

#### **explainer\_type = 'blackbox'**

GPU version of the Kernel Explainer for explaining black box models or functions.

Uses cuml's GPU Kernel SHAP. <https://docs.rapids.ai/api/cuml/stable/api.html#shap-kernel-explainer>

#### Characteristics of the GPU version:

- Unlike the SHAP package, nsamples is a parameter at the initialization of the explainer and there is a small initialization time.
- Only tabular data is supported for now, via passing the background dataset explicitly.
- Sparse data support is planned for the near future.
- Further optimizations are in progress. For example, if the background dataset has constant value columns and the observation has the same value in some entries, the number of evaluations of the function can be reduced.

- **model** (*[object](https://docs.python.org/3/library/functions.html#object)*) Function that takes a matrix of samples (n\_samples, n\_features) and computes the output for those samples with shape (n\_samples).
- **initialization\_examples** (numpy.array or [pandas.DataFrame](https://pandas.pydata.org/pandas-docs/stable/reference/api/pandas.DataFrame.html#pandas.DataFrame)) A matrix of feature vector examples (# examples x # features) for initializing the explainer.
- **explain\_subset** (*[list](https://docs.python.org/3/library/stdtypes.html#list)* [\[int\]](https://docs.python.org/3/library/functions.html#int)) List of feature indices. If specified, only selects a subset of the features in the evaluation dataset for explanation, which will speed up the explanation process when number of features is large and the user already knows the set of interested features. The subset can be the top-k features from the model summary.
- **nsamples** ('auto' or [int](https://docs.python.org/3/library/functions.html#int)) int (default = 2 \* data.shape[1] + 2048) Number of times to re-evaluate the model when explaining each prediction. More samples lead to lower variance estimates of the SHAP values. The "auto" setting uses nsamples  $= 2$  \* X.shape[1] + 2048.
- **features**  $(llist[str]) A$  $(llist[str]) A$  $(llist[str]) A$  $(llist[str]) A$  list of feature names.
- **classes** (*list* [[str\]](https://docs.python.org/3/library/stdtypes.html#str)) Class names as a list of strings. The order of the class names should match that of the model output. Only required if explaining classifier.
- **nclusters** ([int](https://docs.python.org/3/library/functions.html#int)) Number of means to use for approximation. A dataset is summarized with nclusters mean samples weighted by the number of data points they each represent. When the number of initialization examples is larger than (10 x nclusters), those examples will be summarized with  $k$ -means where  $k$  = nclusters.
- **show\_progress** ([bool](https://docs.python.org/3/library/functions.html#bool)) Default to 'False'. Determines whether to display the explanation status bar when using shap\_values from the cuML KernelExplainer.
- **transformations** ([sklearn.compose.ColumnTransformer](https://scikit-learn.org/stable/modules/generated/sklearn.compose.ColumnTransformer.html#sklearn.compose.ColumnTransformer) or  $list[tuple])$  $list[tuple])$  $list[tuple])$  – sklearn.compose.ColumnTransformer or a list of tuples describing the column name and transformer. When transformations are provided, explanations are of the features before the transformation. The format for a list of transformations is same as the one here: [https://github.com/scikit-learn-contrib/sklearn-pandas.](https://github.com/scikit-learn-contrib/sklearn-pandas) If you are using a transformation that is not in the list of sklearn.preprocessing transformations that are supported by the [interpret-community](https://github.com/interpretml/interpret-community) package, then this parameter cannot

take a list of more than one column as input for the transformation. You can use the following sklearn.preprocessing transformations with a list of columns since these are already one to many or one to one: Binarizer, KBinsDiscretizer, KernelCenterer, LabelEncoder, MaxAbsScaler, MinMaxScaler, Normalizer, OneHotEncoder, OrdinalEncoder, PowerTransformer, QuantileTransformer, RobustScaler, StandardScaler. Examples for transformations that work:

```
[
    (["col1", "col2"], sklearn_one_hot_encoder),
    (["col3"], None) #col3 passes as is
]
\sqrt{2}(["col1"], my_own_transformer),
    (["col2"], my_own_transformer),
]
```
An example of a transformation that would raise an error since it cannot be interpreted as one to many::

[ (["col1", "col2"], my\_own\_transformer) ]

The last example would not work since the interpret-community package can't determine whether my\_own\_transformer gives a many to many or one to many mapping when taking a sequence of columns.

- **allow\_all\_transformations** ([bool](https://docs.python.org/3/library/functions.html#bool)) Allow many to many and many to one transformations.
- **model** task  $(s \text{tr})$  Optional parameter to specify whether the model is a classification or regression model. In most cases, the type of the model can be inferred based on the shape of the output, where a classifier has a predict\_proba method and outputs a 2 dimensional array, while a regressor has a predict method and outputs a 1 dimensional array.

#### **Submodules**

#### <span id="page-84-0"></span>**interpret\_community.shap.deep\_explainer module**

Defines an explainer for DNN models.

```
class interpret_community.shap.deep_explainer.DeepExplainer(model, initializa-
                                                                           tion_examples, ex-
                                                                           plain_subset=None,
                                                                           nclusters=10,
                                                                          features=None,
                                                                           classes=None,
                                                                           transforma-
                                                                           tions=None, al-
                                                                           low_all_transformations=False,
                                                                           model_task=<ModelTask.Unknown:
                                                                           'unknown'>,
                                                                           is_classifier=None,
                                                                           **kwargs)
```
<span id="page-85-0"></span>Bases: [interpret\\_community.common.structured\\_model\\_explainer.](#page-22-0) [StructuredInitModelExplainer](#page-22-0)

#### **available\_explanations = ['global', 'local']**

**explain\_global**(*evaluation\_examples*, *sampling\_policy=None*, *include\_local=True*, *batch\_size=100*)

Explain the model globally by aggregating local explanations to global.

#### Parameters

- **evaluation\_examples** (numpy.array or [pandas.DataFrame](https://pandas.pydata.org/pandas-docs/stable/reference/api/pandas.DataFrame.html#pandas.DataFrame) or  $scipy.\nsparse.\ncsr_matrix) - A matrix of feature vector examples (#$ examples x # features) on which to explain the model's output.
- **sampling\_policy** ([interpret\\_community.common.policy.](#page-20-0) [SamplingPolicy](#page-20-0)) – Optional policy for sampling the evaluation examples. See documentation on SamplingPolicy for more information.
- **include** local  $(boool)$  Include the local explanations in the returned global explanation. If include\_local is False, will stream the local explanations to aggregate to global.
- **batch\_size** ([int](https://docs.python.org/3/library/functions.html#int)) If include\_local is False, specifies the batch size for aggregating local explanations to global.
- Returns A model explanation object. It is guaranteed to be a GlobalExplanation which also has the properties of LocalExplanation and ExpectedValuesMixin. If the model is a classifier, it will have the properties of PerClassMixin.

Return type DynamicGlobalExplanation

#### **explain\_local**(*evaluation\_examples*)

Explain the model by using SHAP's deep explainer.

- Parameters evaluation\_examples (numpy.array or pandas. DataFrame or  $scipy$ . sparse.csr\_matrix) – A matrix of feature vector examples (# examples x # features) on which to explain the model's output.
- Returns A model explanation object. It is guaranteed to be a LocalExplanation which also has the properties of ExpectedValuesMixin. If the model is a classifier, it will have the properties of the ClassesMixin.

Return type DynamicLocalExplanation

#### **explainer\_type = 'specific'**

An explainer for DNN models, implemented using shap's DeepExplainer, supports TensorFlow and Py-Torch.

- **model** (PyTorch or TensorFlow model) The DNN model to explain.
- **initialization\_examples** (numpy.array or [pandas.DataFrame](https://pandas.pydata.org/pandas-docs/stable/reference/api/pandas.DataFrame.html#pandas.DataFrame) or  $scipy.\nsparse.csr_matrix) - A matrix of feature vector examples (#$ examples x # features) for initializing the explainer.
- **explain\_subset**  $(iist(int)) List$  of feature indices. If specified, only selects a subset of the features in the evaluation dataset for explanation. The subset can be the top-k features from the model summary.
- **nclusters** ([int](https://docs.python.org/3/library/functions.html#int)) Number of means to use for approximation. A dataset is summarized with nclusters mean samples weighted by the number of data points they each

<span id="page-86-0"></span>represent. When the number of initialization examples is larger than (10 x nclusters), those examples will be summarized with k-means where  $k = n$ clusters.

- **features**  $(\text{list}[str]) A$  $(\text{list}[str]) A$  $(\text{list}[str]) A$  list of feature names.
- **classes**  $(\text{list}[str])$  $(\text{list}[str])$  $(\text{list}[str])$  $(\text{list}[str])$  $(\text{list}[str])$  Class names as a list of strings. The order of the class names should match that of the model output. Only required if explaining classifier.
- **transformations** ([sklearn.compose.ColumnTransformer](https://scikit-learn.org/stable/modules/generated/sklearn.compose.ColumnTransformer.html#sklearn.compose.ColumnTransformer) or  $list[tuple])$  $list[tuple])$  $list[tuple])$  – sklearn.compose.ColumnTransformer or a list of tuples describing the column name and transformer. When transformations are provided, explanations are of the features before the transformation. The format for a list of transformations is same as the one here: [https://github.com/scikit-learn-contrib/sklearn-pandas.](https://github.com/scikit-learn-contrib/sklearn-pandas)

If you are using a transformation that is not in the list of sklearn.preprocessing transformations that are supported by the [interpret-community](https://github.com/interpretml/interpret-community) package, then this parameter cannot take a list of more than one column as input for the transformation. You can use the following sklearn.preprocessing transformations with a list of columns since these are already one to many or one to one: Binarizer, KBinsDiscretizer, KernelCenterer, LabelEncoder, MaxAbsScaler, MinMaxScaler, Normalizer, OneHotEncoder, OrdinalEncoder, PowerTransformer, QuantileTransformer, RobustScaler, StandardScaler.

Examples for transformations that work:

```
[
    (["col1", "col2"], sklearn_one_hot_encoder),
    (["col3"], None) #col3 passes as is
]
\sqrt{2}(["col1"], my_own_transformer),
    (["col2"], my_own_transformer),
]
```
An example of a transformation that would raise an error since it cannot be interpreted as one to many:

(["col1", "col2"], my\_own\_transformer) ]

The last example would not work since the interpret-community package can't determine whether my own transformer gives a many to many or one to many mapping when taking a sequence of columns.

- **allow\_all\_transformations** ([bool](https://docs.python.org/3/library/functions.html#bool)) Allow many to many and many to one transformations
- **model** task  $(str)$  $(str)$  $(str)$  Optional parameter to specify whether the model is a classification or regression model.
- **class** interpret\_community.shap.deep\_explainer.**logger\_redirector**(*module\_logger*) Bases: [object](https://docs.python.org/3/library/functions.html#object)

A redirector for system error output to logger.

 $\sqrt{2}$ 

**close**()

**flush**()

<span id="page-87-1"></span>**write**(*data*)

Write the given data to logger.

**Parameters data**  $(str)$  $(str)$  $(str)$  – The data to write to logger.

#### <span id="page-87-0"></span>**interpret\_community.shap.gpu\_kernel\_explainer module**

Defines the GPUKernelExplainer for computing explanations on black box models or functions.

**class** interpret\_community.shap.gpu\_kernel\_explainer.**GPUKernelExplainer**(*model*,

*initialization\_examples*, *explain\_subset=None*, *is\_function=False*, *nsamples='auto'*, *features=None*, *classes=None*, *nclusters=10*, *show\_progress=False*, *transformations=None*, *allow\_all\_transformations=False*,  $model$ <sub>task=</sub><*ModelTask.Un 'unknown'>*, *\*\*kwargs*)

Bases: [interpret\\_community.common.blackbox\\_explainer.BlackBoxExplainer](#page-10-1)

#### **available\_explanations = ['global', 'local']**

**explain\_global**(*evaluation\_examples*, *sampling\_policy=None*, *include\_local=True*, *batch\_size=100*)

Explain the model globally by aggregating local explanations to global. :param evaluation\_examples: A matrix of feature vector examples (# examples x # features) on which

to explain the model's output.

- **sampling\_policy** ([interpret\\_community.common.policy.](#page-20-0) [SamplingPolicy](#page-20-0)) – Optional policy for sampling the evaluation examples. See documentation on SamplingPolicy for more information.
- **include\_local** ([bool](https://docs.python.org/3/library/functions.html#bool)) Include the local explanations in the returned global explanation. If include\_local is False, will stream the local explanations to aggregate to global.
- **batch** size  $(int)$  $(int)$  $(int)$  If include local is False, specifies the batch size for aggregating local explanations to global.
- Returns A model explanation object. It is guaranteed to be a GlobalExplanation which also has the properties of LocalExplanation and ExpectedValuesMixin. If the model is a classifier, it will have the properties of PerClassMixin.

Return type DynamicGlobalExplanation

#### **explain\_local**(*evaluation\_examples*)

Explain the function locally by using SHAP's KernelExplainer. :param evaluation\_examples: A matrix of feature vector examples (# examples x # features) on which

to explain the model's output.

Returns A model explanation object. It is guaranteed to be a LocalExplanation which also has the properties of ExpectedValuesMixin. If the model is a classifier, it will have the properties of the ClassesMixin.

Return type DynamicLocalExplanation

#### **explainer\_type = 'blackbox'**

GPU version of the Kernel Explainer for explaining black box models or functions.

Uses cuml's GPU Kernel SHAP. <https://docs.rapids.ai/api/cuml/stable/api.html#shap-kernel-explainer>

#### Characteristics of the GPU version:

- Unlike the SHAP package, nsamples is a parameter at the initialization of the explainer and there is a small initialization time.
- Only tabular data is supported for now, via passing the background dataset explicitly.
- Sparse data support is planned for the near future.
- Further optimizations are in progress. For example, if the background dataset has constant value columns and the observation has the same value in some entries, the number of evaluations of the function can be reduced.

- **model** (*ob*  $\neq$  cct) Function that takes a matrix of samples (n\_samples, n\_features) and computes the output for those samples with shape (n\_samples).
- **initialization\_examples** (numpy.array or [pandas.DataFrame](https://pandas.pydata.org/pandas-docs/stable/reference/api/pandas.DataFrame.html#pandas.DataFrame)) – A matrix of feature vector examples (# examples x # features) for initializing the explainer.
- **explain\_subset** ([list](https://docs.python.org/3/library/stdtypes.html#list)[\[int\]](https://docs.python.org/3/library/functions.html#int)) List of feature indices. If specified, only selects a subset of the features in the evaluation dataset for explanation, which will speed up the explanation process when number of features is large and the user already knows the set of interested features. The subset can be the top-k features from the model summary.
- **nsamples** ('auto' or  $int$ ) int (default =  $2 *$  data.shape[1] + 2048) Number of times to re-evaluate the model when explaining each prediction. More samples lead to lower variance estimates of the SHAP values. The "auto" setting uses nsamples =  $2 * X.shape[1] + 2048.$
- **features**  $(llist[str]) A$  $(llist[str]) A$  $(llist[str]) A$  $(llist[str]) A$  list of feature names.
- **classes**  $(llist[str])$  $(llist[str])$  $(llist[str])$  $(llist[str])$  Class names as a list of strings. The order of the class names should match that of the model output. Only required if explaining classifier.
- **nclusters** ([int](https://docs.python.org/3/library/functions.html#int)) Number of means to use for approximation. A dataset is summarized with nclusters mean samples weighted by the number of data points they each represent. When the number of initialization examples is larger than (10 x nclusters), those examples will be summarized with k-means where  $k =$  nclusters.
- **show\_progress** ([bool](https://docs.python.org/3/library/functions.html#bool)) Default to 'False'. Determines whether to display the explanation status bar when using shap\_values from the cuML KernelExplainer.
- **transformations** ([sklearn.compose.ColumnTransformer](https://scikit-learn.org/stable/modules/generated/sklearn.compose.ColumnTransformer.html#sklearn.compose.ColumnTransformer) or  $list[tuple])$  $list[tuple])$  $list[tuple])$  – sklearn.compose.ColumnTransformer or a list of tuples describing the column name and transformer. When transformations are provided, explanations are of the features before the transformation. The format for a list of transformations is same as the one here: [https://github.com/scikit-learn-contrib/sklearn-pandas.](https://github.com/scikit-learn-contrib/sklearn-pandas) If you are using a transformation that is not in the list of sklearn.preprocessing transformations that are supported by the [interpret-community](https://github.com/interpretml/interpret-community) package, then this parameter cannot take a list of more than one column as input for the transformation. You can use the following sklearn.preprocessing transformations with a list of columns since these are already one to many or one to one: Binarizer, KBinsDiscretizer, KernelCenterer, LabelEncoder, MaxAbsScaler, MinMaxScaler, Normalizer, OneHotEncoder, OrdinalEncoder, PowerTransformer, QuantileTransformer, RobustScaler, StandardScaler. Examples for transformations that work:

```
[
    (["col1", "col2"], sklearn_one_hot_encoder),
    (["col3"], None) #col3 passes as is
]
[
    (["col1"], my_own_transformer),
    (["col2"], my_own_transformer),
]
```
An example of a transformation that would raise an error since it cannot be interpreted as one to man

[ (["col1", "col2"], my\_own\_transformer) ]

The last example would not work since the interpret-community package can't determine whether my\_own\_transformer gives a many to many or one to many mapping when taking a sequence of columns.

- **allow\_all\_transformations** ([bool](https://docs.python.org/3/library/functions.html#bool)) Allow many to many and many to one transformations.
- **model** task  $(str)$  $(str)$  $(str)$  Optional parameter to specify whether the model is a classification or regression model. In most cases, the type of the model can be inferred based on the shape of the output, where a classifier has a predict\_proba method and outputs a 2 dimensional array, while a regressor has a predict method and outputs a 1 dimensional array.

#### <span id="page-89-0"></span>**interpret\_community.shap.kernel\_explainer module**

Defines the KernelExplainer for computing explanations on black box models or functions.

#### <span id="page-90-0"></span>**class** interpret\_community.shap.kernel\_explainer.**KernelExplainer**(*model*,

*initialization\_examples*, *is\_function=False*, *explain\_subset=None*, *nsamples='auto'*, *features=None*, *classes=None*, *nclusters=10*, *show\_progress=True*, *transformations=None*, *allow\_all\_transformations=False*, *model\_task=<ModelTask.Unknown: 'unknown'>*, *\*\*kwargs*)

Bases: [interpret\\_community.common.blackbox\\_explainer.BlackBoxExplainer](#page-10-1)

#### **available\_explanations = ['global', 'local']**

**explain\_global**(*evaluation\_examples*, *sampling\_policy=None*, *include\_local=True*, *batch\_size=100*)

Explain the model globally by aggregating local explanations to global.

#### Parameters

- **evaluation\_examples** (numpy.array or [pandas.DataFrame](https://pandas.pydata.org/pandas-docs/stable/reference/api/pandas.DataFrame.html#pandas.DataFrame) or scipy.sparse.csr matrix) – A matrix of feature vector examples (# examples x # features) on which to explain the model's output.
- **sampling\_policy** ([interpret\\_community.common.policy.](#page-20-0) [SamplingPolicy](#page-20-0)) – Optional policy for sampling the evaluation examples. See documentation on SamplingPolicy for more information.
- **include\_local** ([bool](https://docs.python.org/3/library/functions.html#bool)) Include the local explanations in the returned global explanation. If include local is False, will stream the local explanations to aggregate to global.
- **batch\_size** ([int](https://docs.python.org/3/library/functions.html#int)) If include\_local is False, specifies the batch size for aggregating local explanations to global.
- Returns A model explanation object. It is guaranteed to be a GlobalExplanation which also has the properties of LocalExplanation and ExpectedValuesMixin. If the model is a classifier, it will have the properties of PerClassMixin.

#### Return type DynamicGlobalExplanation

#### **explain\_local**(*evaluation\_examples*)

Explain the function locally by using SHAP's KernelExplainer.

- Parameters **evaluation\_examples** ([DatasetWrapper](#page-23-0)) A matrix of feature vector examples (# examples x # features) on which to explain the model's output.
- Returns A model explanation object. It is guaranteed to be a LocalExplanation which also has the properties of ExpectedValuesMixin. If the model is a classifier, it will have the properties of the ClassesMixin.

Return type DynamicLocalExplanation

#### **explainer\_type = 'blackbox'**

The Kernel Explainer for explaining black box models or functions.

#### Parameters

- **model** ([object](https://docs.python.org/3/library/functions.html#object)) The model to explain or function if is function is True. A model that implements sklearn.predict or sklearn.predict\_proba or function that accepts a 2d ndarray.
- **initialization\_examples** (numpy.array or [pandas.DataFrame](https://pandas.pydata.org/pandas-docs/stable/reference/api/pandas.DataFrame.html#pandas.DataFrame) or  $scipy.\nsparse.csr_matrix) - A matrix of feature vector examples (#$ examples x # features) for initializing the explainer.
- **is\_function** ([bool](https://docs.python.org/3/library/functions.html#bool)) Default is False. Set to True if passing function instead of a model.
- **explain\_subset** ([list](https://docs.python.org/3/library/stdtypes.html#list) [\[int\]](https://docs.python.org/3/library/functions.html#int)) List of feature indices. If specified, only selects a subset of the features in the evaluation dataset for explanation, which will speed up the explanation process when number of features is large and the user already knows the set of interested features. The subset can be the top-k features from the model summary.
- **nsamples** ('auto' or [int](https://docs.python.org/3/library/functions.html#int)) Default to 'auto'. Number of times to re-evaluate the model when explaining each prediction. More samples lead to lower variance estimates of the feature importance values, but incur more computation cost. When 'auto' is provided, the number of samples is computed according to a heuristic rule.
- **features**  $(\text{list}[str]) A$  $(\text{list}[str]) A$  $(\text{list}[str]) A$  list of feature names.
- **classes**  $(\text{list}[str])$  $(\text{list}[str])$  $(\text{list}[str])$  $(\text{list}[str])$  $(\text{list}[str])$  Class names as a list of strings. The order of the class names should match that of the model output. Only required if explaining classifier.
- **nclusters**  $(int)$  $(int)$  $(int)$  Number of means to use for approximation. A dataset is summarized with nclusters mean samples weighted by the number of data points they each represent. When the number of initialization examples is larger than (10 x nclusters), those examples will be summarized with k-means where  $k = n$ clusters.
- **show\_progress** ([bool](https://docs.python.org/3/library/functions.html#bool)) Default to 'True'. Determines whether to display the explanation status bar when using shap\_values from the KernelExplainer.
- **transformations** ([sklearn.compose.ColumnTransformer](https://scikit-learn.org/stable/modules/generated/sklearn.compose.ColumnTransformer.html#sklearn.compose.ColumnTransformer) or [list](https://docs.python.org/3/library/stdtypes.html#list) [\[tuple\]](https://docs.python.org/3/library/stdtypes.html#tuple)) – sklearn.compose.ColumnTransformer or a list of tuples describing the column name and transformer. When transformations are provided, explanations are of the features before the transformation. The format for a list of transformations is same as the one here: [https://github.com/scikit-learn-contrib/sklearn-pandas.](https://github.com/scikit-learn-contrib/sklearn-pandas)

If you are using a transformation that is not in the list of sklearn.preprocessing transformations that are supported by the [interpret-community](https://github.com/interpretml/interpret-community) package, then this parameter cannot take a list of more than one column as input for the transformation. You can use the following sklearn.preprocessing transformations with a list of columns since these are already one to many or one to one: Binarizer, KBinsDiscretizer, KernelCenterer, LabelEncoder, MaxAbsScaler, MinMaxScaler, Normalizer, OneHotEncoder, OrdinalEncoder, PowerTransformer, QuantileTransformer, RobustScaler, StandardScaler.

Examples for transformations that work:

```
(["col1", "col2"], sklearn_one_hot_encoder),
    (["col3"], None) #col3 passes as is
]
    (["col1"], my_own_transformer),
    (["col2"], my_own_transformer),
]
```
An example of a transformation that would raise an error since it cannot be interpreted as one to many:

```
(["col1", "col2"], my_own_transformer)
]
```
The last example would not work since the interpret-community package can't determine whether my\_own\_transformer gives a many to many or one to many mapping when taking a sequence of columns.

- **allow\_all\_transformations** ([bool](https://docs.python.org/3/library/functions.html#bool)) Allow many to many and many to one transformations.
- **model\_task**  $(str)$  $(str)$  $(str)$  Optional parameter to specify whether the model is a classification or regression model. In most cases, the type of the model can be inferred based on the shape of the output, where a classifier has a predict\_proba method and outputs a 2 dimensional array, while a regressor has a predict method and outputs a 1 dimensional array.

#### <span id="page-92-0"></span>**interpret\_community.shap.kwargs\_utils module**

<span id="page-92-2"></span>[

[

[

Defines utilities for handling kwargs on SHAP-based explainers.

#### <span id="page-92-1"></span>**interpret\_community.shap.linear\_explainer module**

Defines the LinearExplainer for returning explanations for linear models.

```
class interpret_community.shap.linear_explainer.LinearExplainer(model,
                                                                      initializa-
                                                                     tion_examples,
                                                                     ex-
                                                                     plain_subset=None,
                                                                     fea-
                                                                     tures=None,
                                                                     classes=None,
                                                                     transforma-
                                                                     tions=None,
                                                                     al-
                                                                     low_all_transformations=False,
                                                                      **kwargs)
    interpret_community.common.structured_model_explainer.
    StructuredInitModelExplainer
    available_explanations = ['global', 'local']
```
**explain\_global**(*evaluation\_examples*, *sampling\_policy=None*, *include\_local=True*, *batch\_size=100*)

Explain the model globally by aggregating local explanations to global.

#### Parameters

- **evaluation\_examples** (numpy.array or [pandas.DataFrame](https://pandas.pydata.org/pandas-docs/stable/reference/api/pandas.DataFrame.html#pandas.DataFrame) or scipy.sparse.csr matrix) – A matrix of feature vector examples (# examples x # features) on which to explain the model's output.
- **sampling\_policy** ([interpret\\_community.common.policy.](#page-20-0) [SamplingPolicy](#page-20-0)) – Optional policy for sampling the evaluation examples. See documentation on SamplingPolicy for more information.
- **include\_local** ([bool](https://docs.python.org/3/library/functions.html#bool)) Include the local explanations in the returned global explanation. If include\_local is False, will stream the local explanations to aggregate to global.
- **batch** size  $(int)$  $(int)$  $(int)$  If include local is False, specifies the batch size for aggregating local explanations to global.
- Returns A model explanation object. It is guaranteed to be a GlobalExplanation which also has the properties of LocalExplanation and ExpectedValuesMixin. If the model is a classifier, it will have the properties of PerClassMixin.

Return type DynamicGlobalExplanation

#### **explain\_local**(*evaluation\_examples*)

Explain the model by using SHAP's linear explainer.

- Parameters **evaluation\_examples** ([DatasetWrapper](#page-23-0)) A matrix of feature vector examples (# examples x # features) on which to explain the model's output.
- Returns A model explanation object. It is guaranteed to be a LocalExplanation which also has the properties of ExpectedValuesMixin. If the model is a classifier, it will have the properties of the ClassesMixin.

Return type DynamicLocalExplanation

#### **explainer\_type = 'specific'**

Defines the LinearExplainer for returning explanations for linear models.

- **model** ((coef, intercept) or sklearn.linear\_model.\*) The linear model to explain as the coefficient and intercept or scikit learn model.
- **initialization\_examples** (numpy.array or [pandas.DataFrame](https://pandas.pydata.org/pandas-docs/stable/reference/api/pandas.DataFrame.html#pandas.DataFrame) or  $scipy.\nsparse.\ncsr_matrix) - A matrix of feature vector examples (#$ examples x # features) for initializing the explainer.
- **explain\_subset** ([list](https://docs.python.org/3/library/stdtypes.html#list)[\[int\]](https://docs.python.org/3/library/functions.html#int)) List of feature indices. If specified, only selects a subset of the features in the evaluation dataset for explanation. The subset can be the top-k features from the model summary.
- **features**  $(llist[str]) A$  $(llist[str]) A$  $(llist[str]) A$  $(llist[str]) A$  list of feature names.
- **classes**  $(llist[str])$  $(llist[str])$  $(llist[str])$  $(llist[str])$  Class names as a list of strings. The order of the class names should match that of the model output. Only required if explaining classifier.
- **transformations** ([sklearn.compose.ColumnTransformer](https://scikit-learn.org/stable/modules/generated/sklearn.compose.ColumnTransformer.html#sklearn.compose.ColumnTransformer) or *[list](https://docs.python.org/3/library/stdtypes.html#list)*  $[tuple]$  – sklearn.compose.ColumnTransformer or a list of tuples describing the column name and transformer. When transformations are provided, explanations

<span id="page-94-1"></span>are of the features before the transformation. The format for a list of transformations is same as the one here: [https://github.com/scikit-learn-contrib/sklearn-pandas.](https://github.com/scikit-learn-contrib/sklearn-pandas)

If you are using a transformation that is not in the list of sklearn.preprocessing transformations that are supported by the [interpret-community](https://github.com/interpretml/interpret-community) package, then this parameter cannot take a list of more than one column as input for the transformation. You can use the following sklearn.preprocessing transformations with a list of columns since these are already one to many or one to one: Binarizer, KBinsDiscretizer, KernelCenterer, LabelEncoder, MaxAbsScaler, MinMaxScaler, Normalizer, OneHotEncoder, OrdinalEncoder, PowerTransformer, QuantileTransformer, RobustScaler, StandardScaler.

Examples for transformations that work:

```
[
    (["col1", "col2"], sklearn_one_hot_encoder),
    (["col3"], None) #col3 passes as is
]
\sqrt{2}(["col1"], my_own_transformer),
    (["col2"], my_own_transformer),
]
```
An example of a transformation that would raise an error since it cannot be interpreted as one to many:

```
[
    (["col1", "col2"], my_own_transformer)
]
```
The last example would not work since the interpret-community package can't determine whether my\_own\_transformer gives a many to many or one to many mapping when taking a sequence of columns.

• **allow\_all\_transformations** ([bool](https://docs.python.org/3/library/functions.html#bool)) – Allow many to many and many to one transformations

#### <span id="page-94-0"></span>**interpret\_community.shap.tree\_explainer module**

Defines the TreeExplainer for returning explanations for tree-based models.

```
class interpret_community.shap.tree_explainer.TreeExplainer(model, ex-
                                                                    plain_subset=None,
                                                                    features=None,
                                                                    classes=None,
                                                                    shape\_values\_output=\langle shapeValueS\rangle'default'>, transfor-
                                                                    mations=None, al-
                                                                    low_all_transformations=False,
                                                                    **kwargs)
    interpret_community.common.structured_model_explainer.
    PureStructuredModelExplainer
    available_explanations = ['global', 'local']
    explain_global(evaluation_examples, sampling_policy=None, include_local=True,
                     batch_size=100)
         Explain the model globally by aggregating local explanations to global.
```
#### Parameters

- **evaluation\_examples** (numpy.array or [pandas.DataFrame](https://pandas.pydata.org/pandas-docs/stable/reference/api/pandas.DataFrame.html#pandas.DataFrame) or  $scipy.\nsparse.\ncsr_matrix) - A matrix of feature vector examples (#$ examples x # features) on which to explain the model's output.
- **sampling\_policy** ([interpret\\_community.common.policy.](#page-20-0)  $SamplingPolicy() - Optional policy for sampling the evaluation examples.$  $SamplingPolicy() - Optional policy for sampling the evaluation examples.$ See documentation on SamplingPolicy for more information.
- **include\_local** ([bool](https://docs.python.org/3/library/functions.html#bool)) Include the local explanations in the returned global explanation. If include\_local is False, will stream the local explanations to aggregate to global.
- **batch\_size** ([int](https://docs.python.org/3/library/functions.html#int)) If include\_local is False, specifies the batch size for aggregating local explanations to global.
- Returns A model explanation object. It is guaranteed to be a GlobalExplanation which also has the properties of LocalExplanation and ExpectedValuesMixin. If the model is a classifier, it will have the properties of PerClassMixin.

Return type DynamicGlobalExplanation

#### **explain\_local**(*evaluation\_examples*)

Explain the model by using shap's tree explainer.

- **Parameters evaluation\_examples** ([DatasetWrapper](#page-23-0)) A matrix of feature vector examples (# examples x # features) on which to explain the model's output.
- Returns A model explanation object. It is guaranteed to be a LocalExplanation which also has the properties of ExpectedValuesMixin. If the model is a classifier, it will have the properties of the ClassesMixin.

Return type DynamicLocalExplanation

#### **explainer\_type = 'specific'**

The TreeExplainer for returning explanations for tree-based models.

- **model** (lightgbm, xgboost or scikit-learn tree model) The tree model to explain.
- **explain\_subset** ([list](https://docs.python.org/3/library/stdtypes.html#list)[\[int\]](https://docs.python.org/3/library/functions.html#int)) List of feature indices. If specified, only selects a subset of the features in the evaluation dataset for explanation. The subset can be the top-k features from the model summary.
- **features**  $(llist[str]) A$  $(llist[str]) A$  $(llist[str]) A$  $(llist[str]) A$  list of feature names.
- **classes** (*[list](https://docs.python.org/3/library/stdtypes.html#list)* [\[str\]](https://docs.python.org/3/library/stdtypes.html#str)) Class names as a list of strings. The order of the class names should match that of the model output. Only required if explaining classifier.
- **shap\_values\_output** ([interpret\\_community.common.constants.](#page-16-0) [ShapValuesOutput](#page-16-0)) - The type of the output when using TreeExplainer. Currently only types 'default' and 'probability' are supported. If 'probability' is specified, then the raw log-odds values are approximately scaled to probabilities from the TreeExplainer.
- **transformations** ([sklearn.compose.ColumnTransformer](https://scikit-learn.org/stable/modules/generated/sklearn.compose.ColumnTransformer.html#sklearn.compose.ColumnTransformer) or  $list[tuple]) - sklearn.compose. ColumnTransformer or a list of tuples describing$  $list[tuple]) - sklearn.compose. ColumnTransformer or a list of tuples describing$  $list[tuple]) - sklearn.compose. ColumnTransformer or a list of tuples describing$ the column name and transformer. When transformations are provided, explanations are of the features before the transformation. The format for a list of transformations is same as the one here: [https://github.com/scikit-learn-contrib/sklearn-pandas.](https://github.com/scikit-learn-contrib/sklearn-pandas)

If you are using a transformation that is not in the list of sklearn.preprocessing transformations that are supported by the [interpret-community](https://github.com/interpretml/interpret-community) package, then this parameter cannot take a list of more than one column as input for the transformation. You can use the following sklearn.preprocessing transformations with a list of columns since these are already one to many or one to one: Binarizer, KBinsDiscretizer, KernelCenterer, LabelEncoder, MaxAbsScaler, MinMaxScaler, Normalizer, OneHotEncoder, OrdinalEncoder, PowerTransformer, QuantileTransformer, RobustScaler, StandardScaler.

Examples for transformations that work:

```
[
    (["col1", "col2"], sklearn_one_hot_encoder),
    (["col3"], None) #col3 passes as is
]
\sqrt{2}(["col1"], my_own_transformer),
    (["col2"], my_own_transformer),
]
```
An example of a transformation that would raise an error since it cannot be interpreted as one to many:

(["col1", "col2"], my\_own\_transformer) ]

The last example would not work since the interpret-community package can't determine whether my\_own\_transformer gives a many to many or one to many mapping when taking a sequence of columns.

• **allow\_all\_transformations** ([bool](https://docs.python.org/3/library/functions.html#bool)) – Allow many to many and many to one transformations

#### <span id="page-96-0"></span>**interpret\_community.widget package**

 $\sqrt{2}$ 

Module for Explanation Dashboard widget.

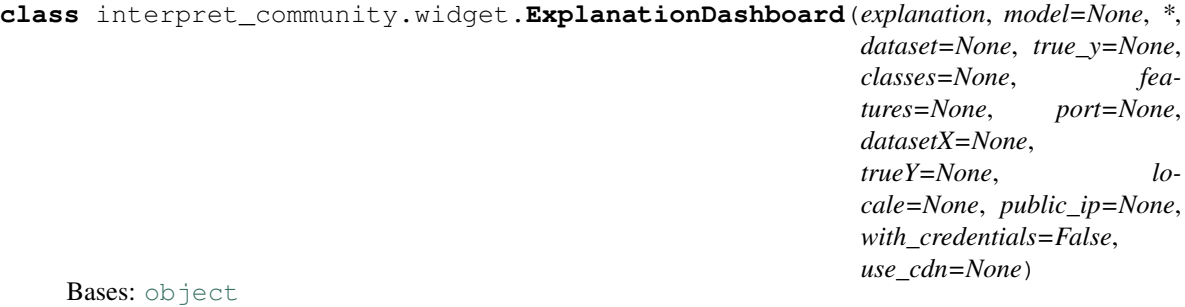

DEPRECATED Explanation Dashboard class, please use the Explanation Dashboard from raiwidgets package instead.

Since this class is deprecated it will no longer display the widget. Please install raiwidgets from pypi by running: pip install –upgrade raiwidgets The dashboard can be run with the same parameters in the new namespace: from raiwidgets import ExplanationDashboard

- $\bullet$  **explanation** (*ExplanationMixin*) An object that represents an explanation.
- **model** (*[object](https://docs.python.org/3/library/functions.html#object)*) An object that represents a model. It is assumed that for the classification case it has a method of predict\_proba() returning the prediction probabilities for each class and for the regression case a method of predict() returning the prediction value.
- **dataset** (numpy.array or list [][]) A matrix of feature vector examples (# examples x # features), the same samples used to build the explanation. Overwrites any existing dataset on the explanation object. Must have fewer than 10000 rows and fewer than 1000 columns.
- **datasetX** (numpy.array or list [][]) Alias of the dataset parameter. If dataset is passed, this will have no effect. Must have fewer than 10000 rows and fewer than 1000 columns.
- **true\_y** (numpy.array or  $list[]$  $list[]$ ) The true labels for the provided dataset. Overwrites any existing dataset on the explanation object.
- **classes** (numpy.array or [list\[](https://docs.python.org/3/library/stdtypes.html#list)]) The class names.
- **features** (numpy.array or [list\[](https://docs.python.org/3/library/stdtypes.html#list)]) Feature names.
- **port**  $(int)$  $(int)$  $(int)$  The port to use on locally hosted service.
- **use\_cdn** ([bool](https://docs.python.org/3/library/functions.html#bool)) Deprecated. Whether to load latest dashboard script from cdn, fall back to local script if False. .. deprecated:: 0.15.2

Deprecated since 0.15.2, cdn has been removed. Setting parameter to True or False will trigger warning.

- **public\_ip** ([str](https://docs.python.org/3/library/stdtypes.html#str)) Optional. If running on a remote vm, the external public ip address of the VM.
- **with\_credentials** ([bool](https://docs.python.org/3/library/functions.html#bool)) Optional. If running on a remote vm, sets up CORS policy both on client and server.

#### **Submodules**

#### <span id="page-97-0"></span>**interpret\_community.widget.explanation\_dashboard module**

Defines the Explanation dashboard class.

**class** interpret\_community.widget.explanation\_dashboard.**ExplanationDashboard**(*explanation*, *model=None*,

*\**, *dataset=None*, *true\_y=None*, *classes=None*, *features=None*, *port=None*, *datasetX=None*, *trueY=None*, *locale=None*, *public\_ip=None*, with\_credentials=Fal *use\_cdn=None*)

Bases: [object](https://docs.python.org/3/library/functions.html#object)

DEPRECATED Explanation Dashboard class, please use the Explanation Dashboard from raiwidgets package instead.

Since this class is deprecated it will no longer display the widget. Please install raiwidgets from pypi by running: pip install –upgrade raiwidgets The dashboard can be run with the same parameters in the new namespace: from raiwidgets import ExplanationDashboard

#### Parameters

- $\bullet$  **explanation** (*ExplanationMixin*) An object that represents an explanation.
- **model** (*ob*  $\text{ject}$ ) An [object](https://docs.python.org/3/library/functions.html#object) that represents a model. It is assumed that for the classification case it has a method of predict\_proba() returning the prediction probabilities for each class and for the regression case a method of predict() returning the prediction value.
- **dataset** (numpy.array or list [][]) A matrix of feature vector examples (# examples x # features), the same samples used to build the explanation. Overwrites any existing dataset on the explanation object. Must have fewer than 10000 rows and fewer than 1000 columns.
- **datasetX** (numpy.array or list [][]) Alias of the dataset parameter. If dataset is passed, this will have no effect. Must have fewer than 10000 rows and fewer than 1000 columns.
- **true\_y** (numpy.array or  $list[]$  $list[]$ ) The true labels for the provided dataset. Overwrites any existing dataset on the explanation object.
- **classes** (numpy.array or [list\[](https://docs.python.org/3/library/stdtypes.html#list)]) The class names.
- **features** (numpy.array or list []) Feature names.
- **port**  $(int)$  $(int)$  $(int)$  The port to use on locally hosted service.
- **use\_cdn** ([bool](https://docs.python.org/3/library/functions.html#bool)) Deprecated. Whether to load latest dashboard script from cdn, fall back to local script if False. .. deprecated:: 0.15.2

Deprecated since 0.15.2, cdn has been removed. Setting parameter to True or False will trigger warning.

• **public\_ip** ([str](https://docs.python.org/3/library/stdtypes.html#str)) – Optional. If running on a remote vm, the external public ip address of the VM.

• with credentials  $(b \circ \circ l)$  – Optional. If running on a remote vm, sets up CORS policy both on client and server.

### <span id="page-99-1"></span>**1.1.2 Submodules**

#### <span id="page-99-0"></span>**interpret\_community.tabular\_explainer module**

Defines the tabular explainer meta-api for returning the best explanation result based on the given model.

**class** interpret\_community.tabular\_explainer.**TabularExplainer**(*model*, *initialization\_examples*, *explain\_subset=None*, *features=None*, *classes=None*, *transformations=None*, *allow\_all\_transformations=False*, *model\_task=<ModelTask.Unknown: 'unknown'>*, *use\_gpu=False*, *\*\*kwargs*) Bases: [interpret\\_community.common.base\\_explainer.BaseExplainer](#page-9-1)

#### **available\_explanations = ['global', 'local']**

**explain\_global**(*evaluation\_examples*, *sampling\_policy=None*, *include\_local=True*, *batch\_size=100*) Globally explains the black box model or function.

#### Parameters

- **evaluation\_examples** (numpy.array or [pandas.DataFrame](https://pandas.pydata.org/pandas-docs/stable/reference/api/pandas.DataFrame.html#pandas.DataFrame) or  $scipy.\nsparse.\ncsr_matrix) - A matrix of feature vector examples (#$ examples x # features) on which to explain the model's output.
- **sampling\_policy** ([interpret\\_community.common.policy.](#page-20-0)  $SamplingPolicy() - Optional policy for sampling the evaluation examples.$  $SamplingPolicy() - Optional policy for sampling the evaluation examples.$ See documentation on SamplingPolicy for more information.
- **include\_local** ([bool](https://docs.python.org/3/library/functions.html#bool)) Include the local explanations in the returned global explanation. If include\_local is False, will stream the local explanations to aggregate to global.
- **batch** size  $(int)$  $(int)$  $(int)$  If include local is False, specifies the batch size for aggregating local explanations to global.
- Returns A model explanation object. It is guaranteed to be a GlobalExplanation. If SHAP is used for the explanation, it will also have the properties of a LocalExplanation and the ExpectedValuesMixin. If the model does classification, it will have the properties of the PerClassMixin.

Return type DynamicGlobalExplanation

#### **explain\_local**(*evaluation\_examples*)

Locally explains the black box model or function.

Parameters **evaluation\_examples** (numpy.array or [pandas.DataFrame](https://pandas.pydata.org/pandas-docs/stable/reference/api/pandas.DataFrame.html#pandas.DataFrame) or [scipy.sparse.csr\\_matrix](https://docs.scipy.org/doc/scipy/reference/reference/generated/scipy.sparse.csr_matrix.html#scipy.sparse.csr_matrix)) – A matrix of feature vector examples (# examples x # features) on which to explain the model's output.

Returns A model explanation object. It is guaranteed to be a LocalExplanation. If SHAP is used for the explanation, it will also have the properties of the ExpectedValuesMixin. If the model does classification, it will have the properties of the ClassesMixin.

Return type DynamicLocalExplanation

#### **explainer\_type = 'blackbox'**

The tabular explainer meta-api for returning the best explanation result based on the given model.

#### Parameters

- **model** ([object](https://docs.python.org/3/library/functions.html#object)) The model or pipeline to explain. A model that implements sklearn.predict() or sklearn.predict\_proba() or pipeline function that accepts a 2d ndarray
- **initialization\_examples** (numpy.array or [pandas.DataFrame](https://pandas.pydata.org/pandas-docs/stable/reference/api/pandas.DataFrame.html#pandas.DataFrame) or scipy. sparse.csr matrix) – A matrix of feature vector examples (# examples x # features) for initializing the explainer.
- **explain\_subset** ([list](https://docs.python.org/3/library/stdtypes.html#list)[\[int\]](https://docs.python.org/3/library/functions.html#int)) List of feature indices. If specified, only selects a subset of the features in the evaluation dataset for explanation, which will speed up the explanation process when number of features is large and the user already knows the set of interested features. The subset can be the top-k features from the model summary. This argument is not supported when transformations are set.
- **features**  $(\text{list}[str]) A$  $(\text{list}[str]) A$  $(\text{list}[str]) A$  list of feature names.
- **classes**  $(llist[str])$  $(llist[str])$  $(llist[str])$  $(llist[str])$  Class names as a list of strings. The order of the class names should match that of the model output. Only required if explaining classifier.
- **transformations** ([sklearn.compose.ColumnTransformer](https://scikit-learn.org/stable/modules/generated/sklearn.compose.ColumnTransformer.html#sklearn.compose.ColumnTransformer) or  $list[tuple]) - sklearn. compose. Column Transformer or a list of tuples describing$  $list[tuple]) - sklearn. compose. Column Transformer or a list of tuples describing$  $list[tuple]) - sklearn. compose. Column Transformer or a list of tuples describing$ the column name and transformer. When transformations are provided, explanations are of the features before the transformation. The format for a list of transformations is same as the one here: [https://github.com/scikit-learn-contrib/sklearn-pandas.](https://github.com/scikit-learn-contrib/sklearn-pandas)

If the user is using a transformation that is not in the list of sklearn.preprocessing transformations that are supported by the [interpret-community](https://github.com/interpretml/interpret-community) package, then this parameter cannot take a list of more than one column as input for the transformation. A user can use the following sklearn.preprocessing transformations with a list of columns since these are already one to many or one to one: Binarizer, KBins-Discretizer, KernelCenterer, LabelEncoder, MaxAbsScaler, MinMaxScaler, Normalizer, OneHotEncoder, OrdinalEncoder, PowerTransformer, QuantileTransformer, RobustScaler, StandardScaler.

Examples for transformations that work:

```
[
    (["col1", "col2"], sklearn_one_hot_encoder),
    (["col3"], None) #col3 passes as is
]
\sqrt{ }(["col1"], my_own_transformer),
    (["col2"], my_own_transformer),
]
```
An example of a transformation that would raise an error since it cannot be interpreted as one to many:

 $\sqrt{2}$ 

]

(["col1", "col2"], my\_own\_transformer)

The last example would not work since the interpret-community package can't determine whether my\_own\_transformer gives a many to many or one to many mapping when taking a sequence of columns.

• **allow\_all\_transformations** ([bool](https://docs.python.org/3/library/functions.html#bool)) – Allow many to many and many to one transformations

<span id="page-101-0"></span>**interpret\_community.version module**

# CHAPTER 2

Indices and tables

- genindex
- modindex
- search

## Python Module Index

i interpret\_community, [3](#page-6-0) interpret\_community.common, [5](#page-8-0) interpret\_community.common.aggregate, [6](#page-9-2) interpret community.common.base explainer, [6](#page-9-3) interpret\_community.common.blackbox\_explainer, [65](#page-68-0) [7](#page-10-2) interpret\_community.common.chained\_identittyerpret\_community.mimic.models.explainable\_model, [7](#page-10-3) interpret\_community.common.constants, [8](#page-11-0) interpret\_community.common.error\_handling, [14](#page-17-0) interpret\_community.common.exception, [14](#page-17-1) interpret\_community.common.explanation\_utils, [14](#page-17-2) interpret\_community.common.gpu\_kmeans, [14](#page-17-3) interpret\_community.common.metrics, [15](#page-18-0) interpret\_community.common.model\_summary, [15](#page-18-1) interpret\_community.common.model\_wrapper, [16](#page-19-0) interpret\_community.common.policy, [17](#page-20-1) interpret\_community.common.progress, [18](#page-21-0) interpret\_community.common.serialization\_uterpret\_community.shap.gpu\_kernel\_explainer, [19](#page-22-2) interpret\_community.common.structured\_modete&RptaiRemmunity.shap.kernel\_explainer, [19](#page-22-3) interpret\_community.dataset, [19](#page-22-4) interpret\_community.dataset.dataset\_wrapper, [19](#page-22-5) interpret\_community.dataset.decorator,  $23$ interpret\_community.explanation, [23](#page-26-1) interpret\_community.explanation.explanation.the.community.tabular\_explainer, [23](#page-26-2) interpret\_community.lime, [31](#page-34-0) interpret\_community.lime.lime\_explainer, [33](#page-36-0) interpret\_community.mimic, [36](#page-39-0) interpret\_community.mimic.mimic\_explainer, [62](#page-65-0) interpret\_community.mimic.model\_distill, interpret\_community.mimic.models, [39](#page-42-0) [50](#page-53-0) interpret\_community.mimic.models.lightgbm\_model, [50](#page-53-1) interpret community.mimic.models.linear model,  $52$ interpret\_community.mimic.models.tree\_model, [58](#page-61-0) interpret\_community.mimic.models.tree\_model\_utils, [62](#page-65-1) interpret\_community.permutation, [66](#page-69-0) interpret\_community.permutation.metric\_constants, [68](#page-71-0) interpret\_community.permutation.permutation\_importa [68](#page-71-1) interpret\_community.shap, [71](#page-74-0) interpret\_community.shap.deep\_explainer, [81](#page-84-0) [84](#page-87-0) [86](#page-89-0) interpret\_community.shap.kwargs\_utils, [89](#page-92-0) interpret\_community.shap.linear\_explainer, [89](#page-92-1) interpret\_community.shap.tree\_explainer, [91](#page-94-0) [96](#page-99-0) interpret\_community.version, [98](#page-101-0) interpret\_community.widget, [93](#page-96-0)

```
interpret_community.widget.explanation_dashboard,
       94
```
# Index

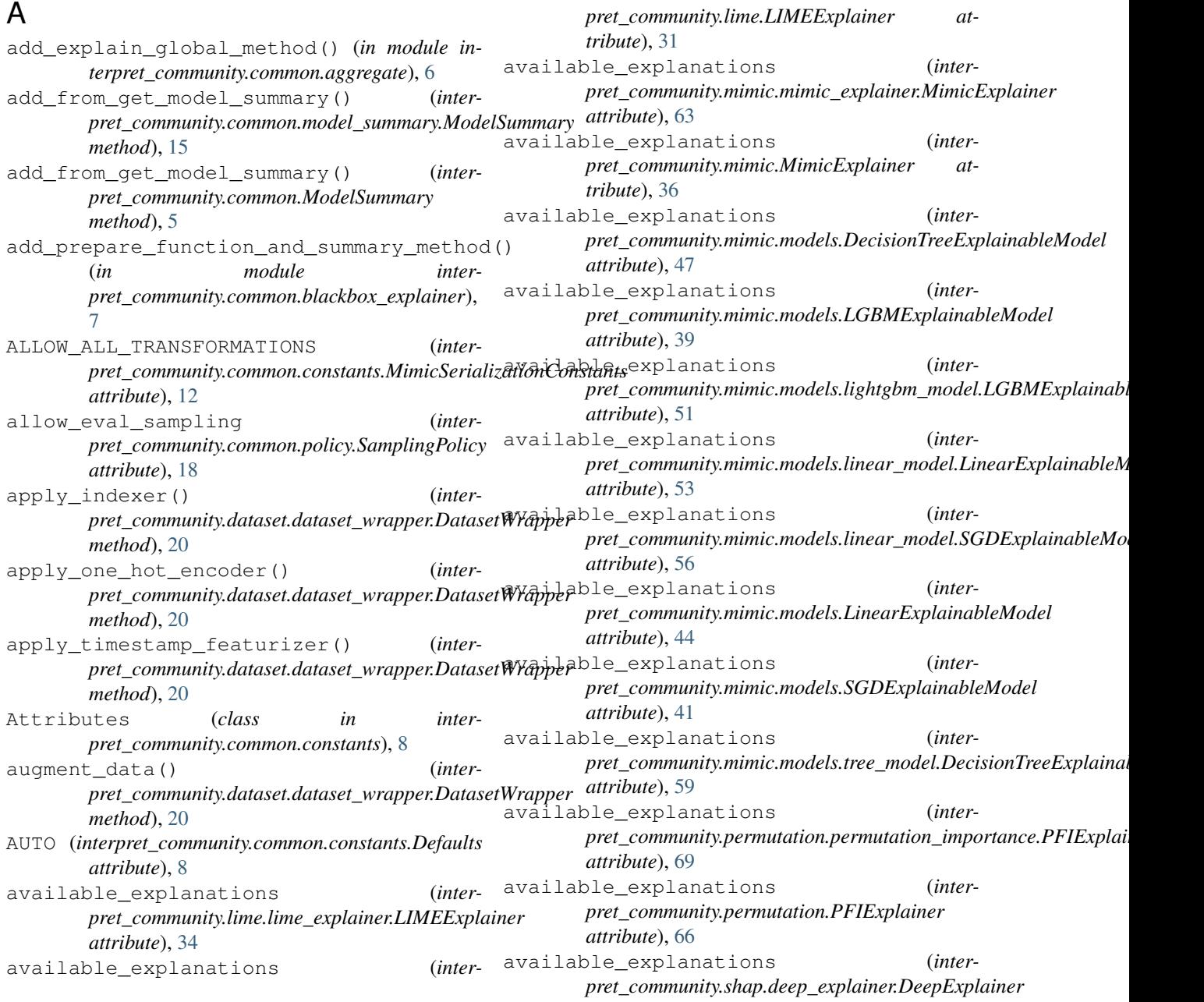

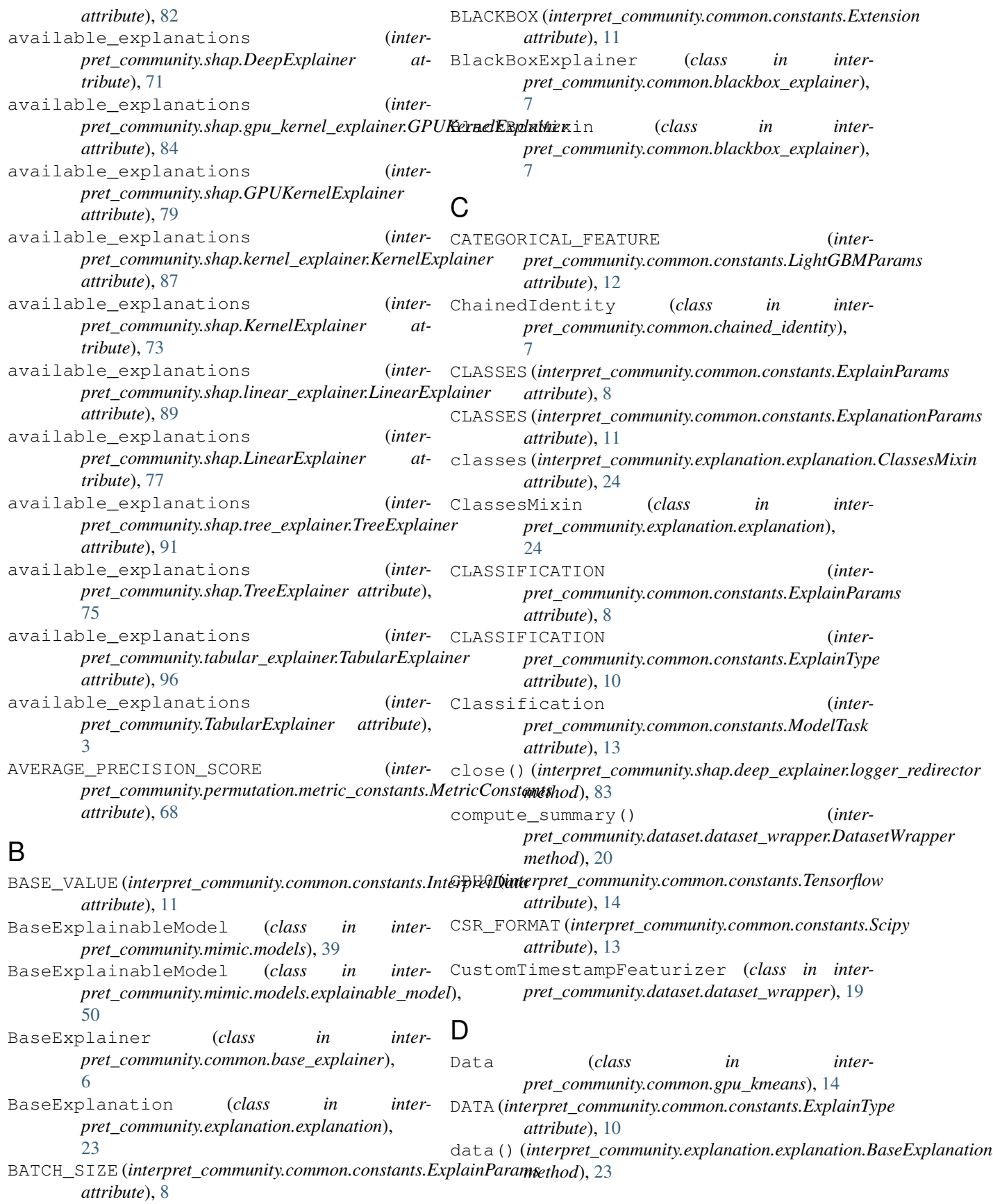
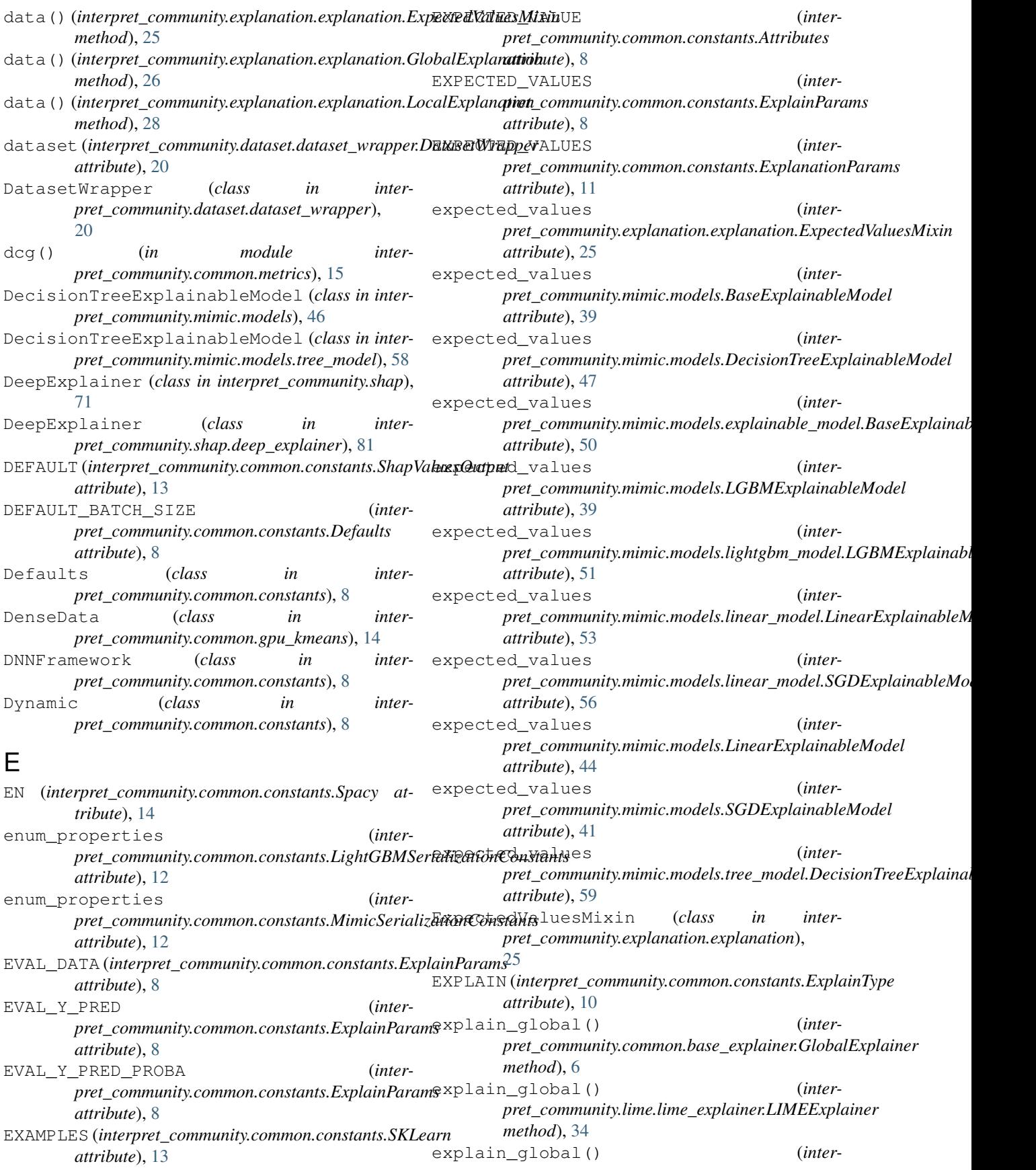

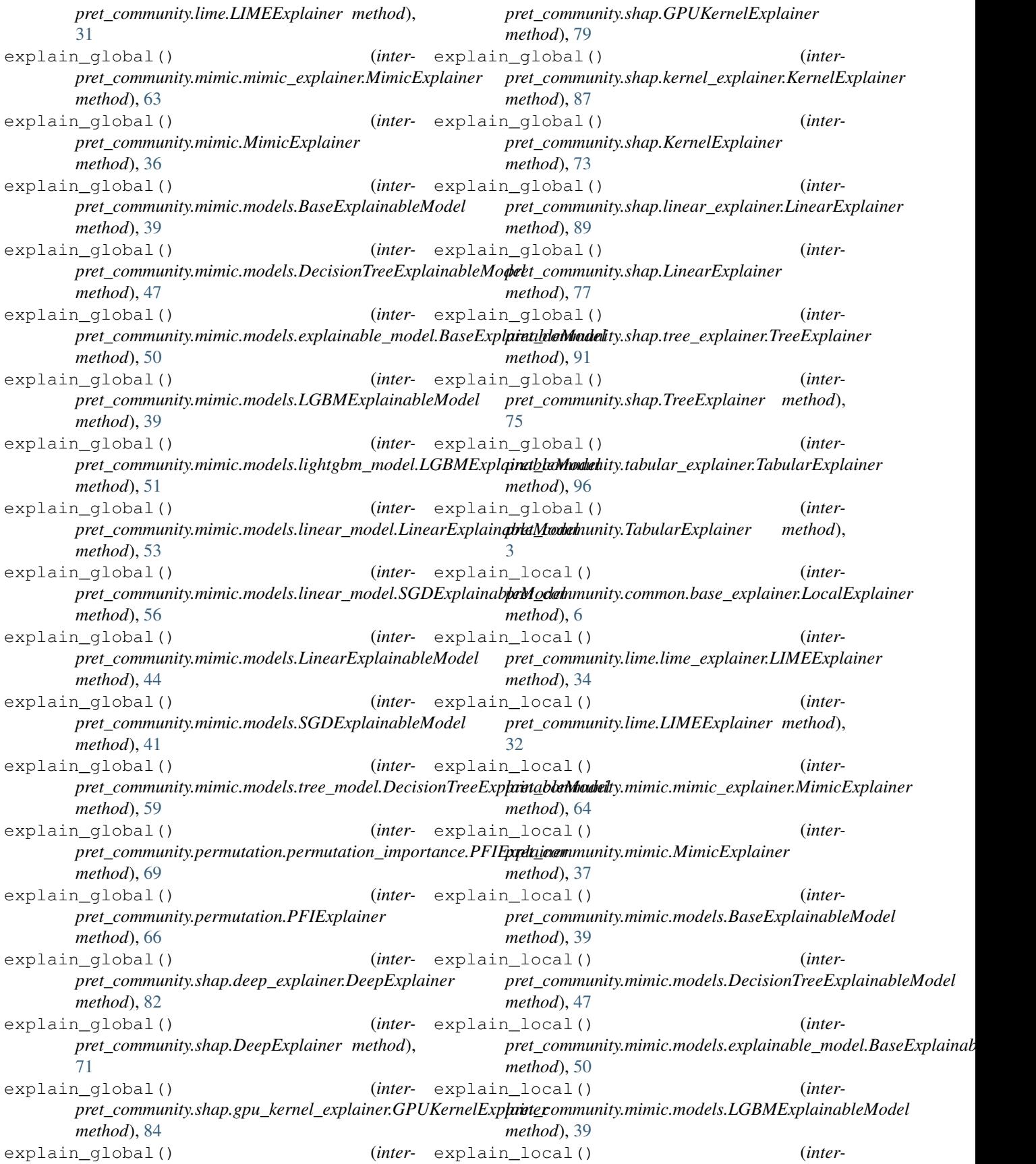

*pret\_community.mimic.models.lightgbm\_model.LGBMExplainableModel pret\_community.common.constants.ExplainParams method*), [51](#page-54-0) explain\_local() (*interpret\_community.mimic.models.linear\_model.LinearExplainableModel pret\_community.mimic.models.BaseExplainableModel method*), [53](#page-56-0) explain local() pret\_community.mimic.models.linear\_model.SGDExplainab**jaM<u>o</u>dai**nmunity.mimic.models.DecisionTreeExplainableModel *method*), [56](#page-59-0) explain\_local() (*interpret\_community.mimic.models.LinearExplainableModel method*), [44](#page-47-0) explain\_local() (*interpret\_community.mimic.models.SGDExplainableModel method*), [41](#page-44-0) explain\_local() (*interpret\_community.mimic.models.tree\_model.DecisionTreeExplainableModel pret\_community.mimic.models.lightgbm\_model.LGBMExplainableModel method*), [59](#page-62-0) explain\_local() (*interpret\_community.shap.deep\_explainer.DeepExplainer method*), [82](#page-85-0) explain\_local() (*interpret\_community.shap.DeepExplainer method*), [72](#page-75-0) explain local() pret\_community.shap.gpu\_kernel\_explainer.GPUKernelExp**|ainte\_c**ommunity.mimic.models.tree\_model.DecisionTreeExplainal *method*), [85](#page-88-0) explain\_local() (*interpret\_community.shap.GPUKernelExplainer method*), [79](#page-82-0) explain\_local() (*interpret\_community.shap.kernel\_explainer.KernelExplainer method*), [87](#page-90-0) explain\_local() (*interpret\_community.shap.KernelExplainer method*), [74](#page-77-0) explain\_local() (*interpret\_community.shap.linear\_explainer.LinearExplainer* explainer\_type (*intermethod*), [90](#page-93-0) explain\_local() (*interpret\_community.shap.LinearExplainer method*), [78](#page-81-0) explain\_local() (*interpret\_community.shap.tree\_explainer.TreeExplainer* explainer\_type (*intermethod*), [92](#page-95-0) explain\_local() (*interpret\_community.shap.TreeExplainer method*), [76](#page-79-0) explain\_local() (*interpret\_community.tabular\_explainer.TabularExplainer* explainer\_type (*intermethod*), [96](#page-99-0) explain\_local() (*interpret\_community.TabularExplainer method*), [4](#page-7-0) EXPLAIN\_SUBSET (*interattribute*), [8](#page-11-0) (*inter-* explainable model type() (*interstatic method*), [39](#page-42-0) (*inter-* explainable\_model\_type() (*interstatic method*), [47](#page-50-0) (*inter-* explainable\_model\_type() (*inter* $pret\_community. mimic.models. explainable\_model.BaseExplainab$ *static method*), [50](#page-53-0) (*inter-* explainable\_model\_type() (*interpret\_community.mimic.models.LGBMExplainableModel static method*), [40](#page-43-0) (*inter-* explainable\_model\_type() (*interstatic method*), [51](#page-54-0) (*inter-* explainable model type() (*inter* $pret\_community. minutes. models. linear\_model. LinearExplainableM$ *static method*), [53](#page-56-0) explainable\_model\_type() (*interpret\_community.mimic.models.LinearExplainableModel static method*), [44](#page-47-0) (*inter-* explainable\_model\_type() (*interstatic method*), [59](#page-62-0) ExplainableModelType (*class in interpret\_community.common.constants*), [10](#page-13-0) EXPLAINED\_VARIANCE\_SCORE (*interpret\_community.permutation.metric\_constants.MetricConstants attribute*), [68](#page-71-0) EXPLAINER (*interpret\_community.common.constants.ExplainType attribute*), [10](#page-13-0) explainer\_type (*interpret\_community.lime.lime\_explainer.LIMEExplainer attribute*), [34](#page-37-0) *pret\_community.lime.LIMEExplainer attribute*), [32](#page-35-0) explainer\_type (*interpret\_community.mimic.mimic\_explainer.MimicExplainer attribute*), [64](#page-67-0) *pret\_community.mimic.MimicExplainer attribute*), [37](#page-40-0) explainer\_type (*interpret\_community.mimic.models.DecisionTreeExplainableModel attribute*), [47](#page-50-0) *pret\_community.mimic.models.LGBMExplainableModel attribute*), [40](#page-43-0) explainer\_type (*inter*pret\_community.mimic.models.lightgbm\_model.LGBMExplainable *attribute*), [51](#page-54-0)

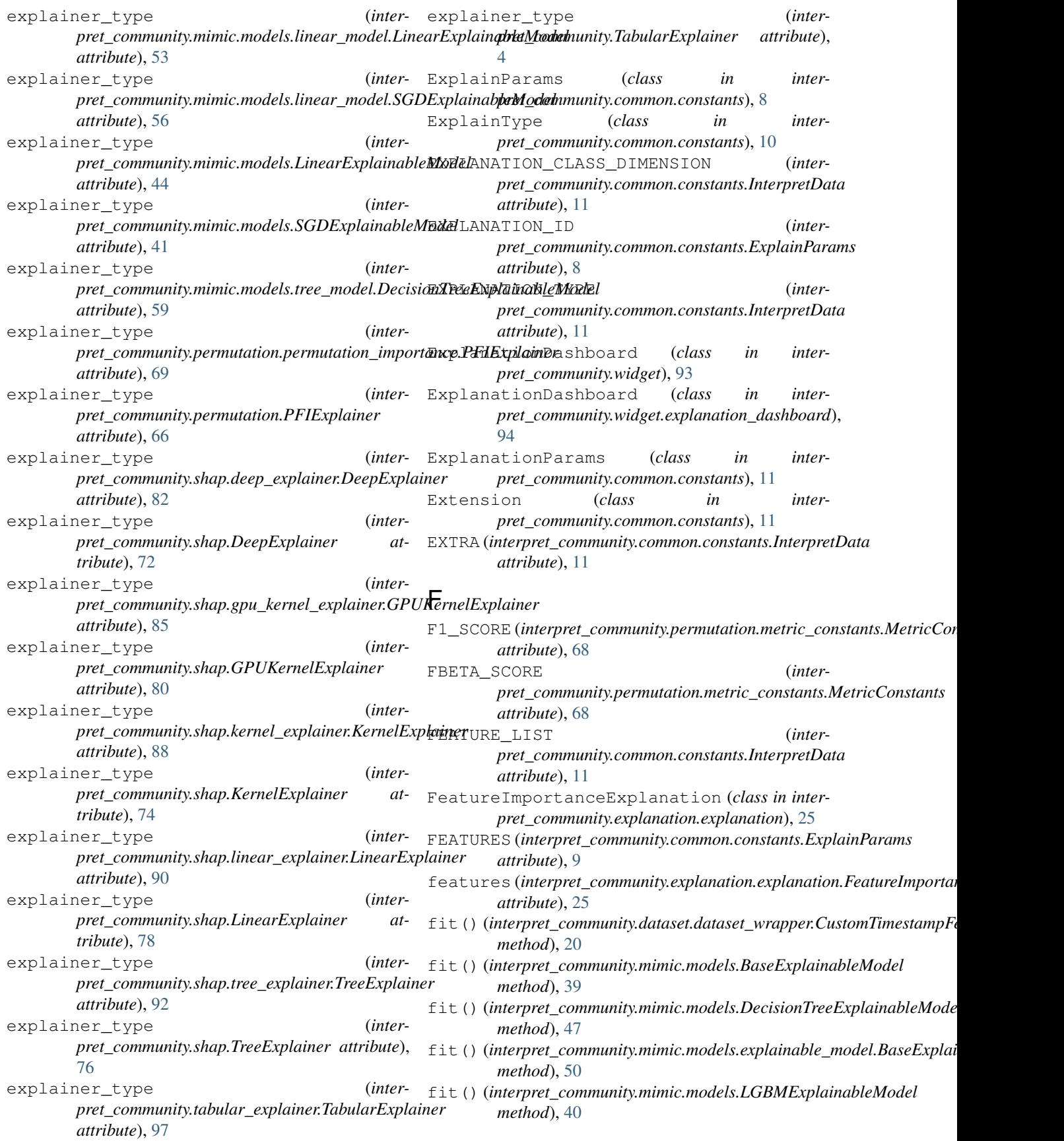

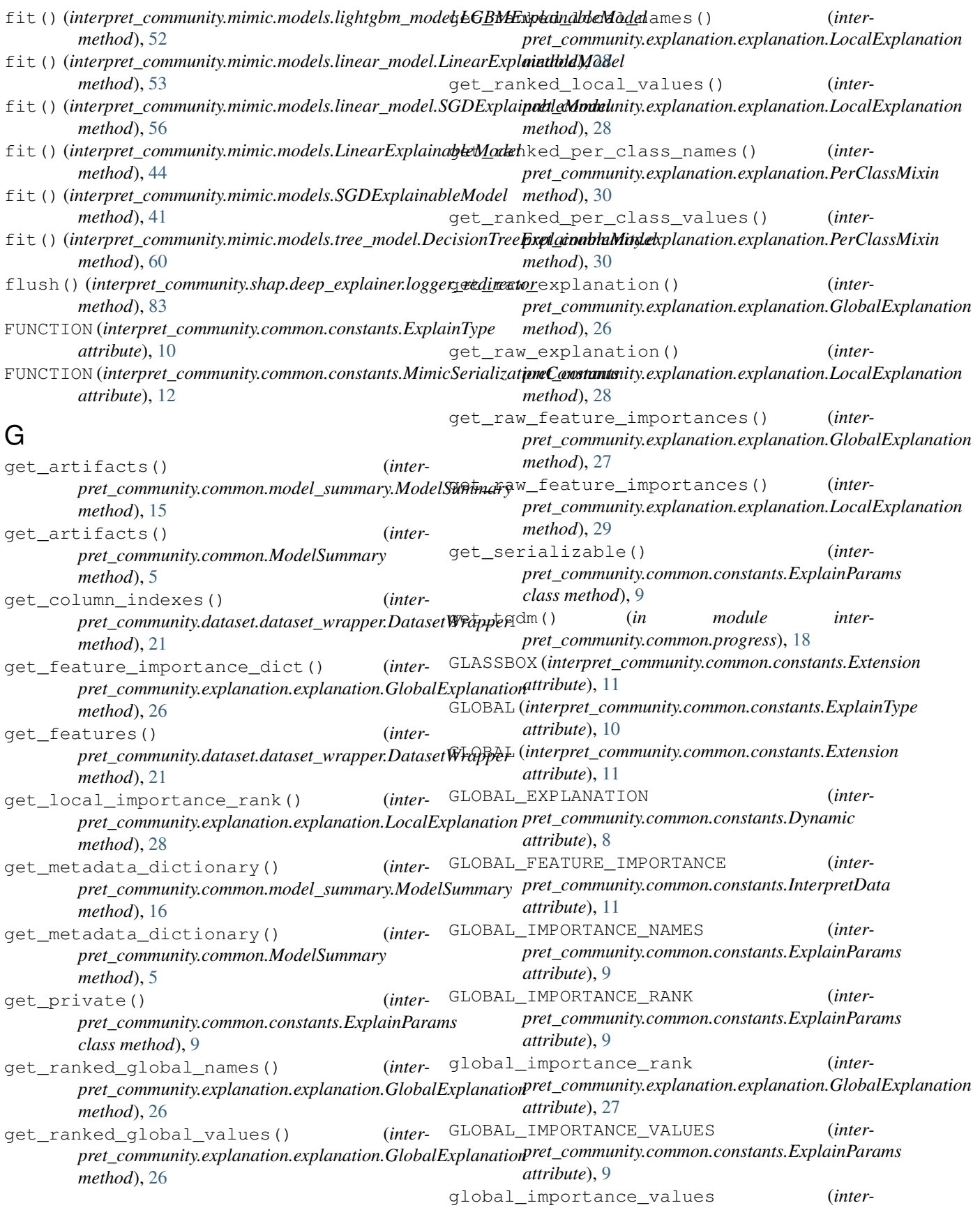

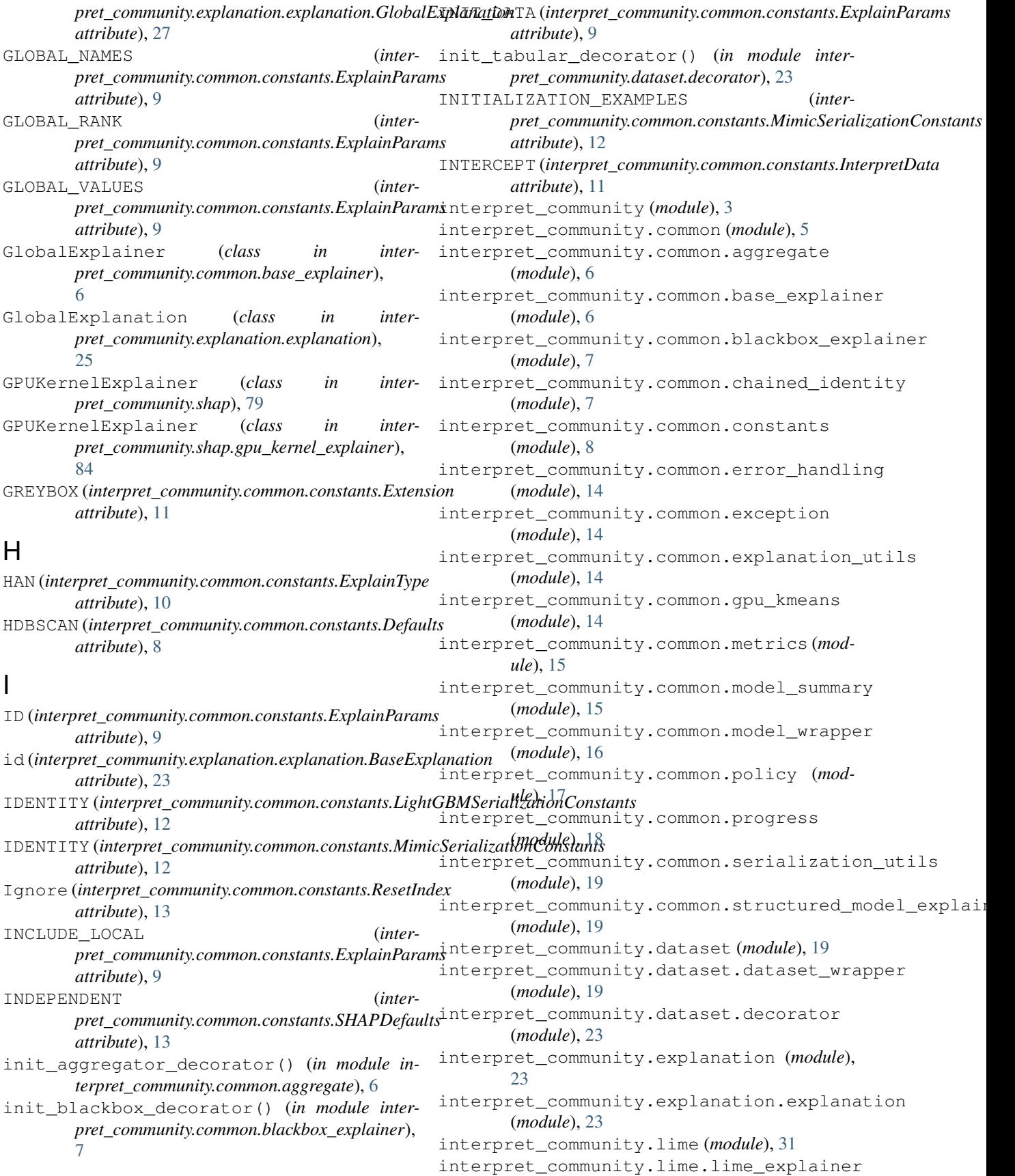

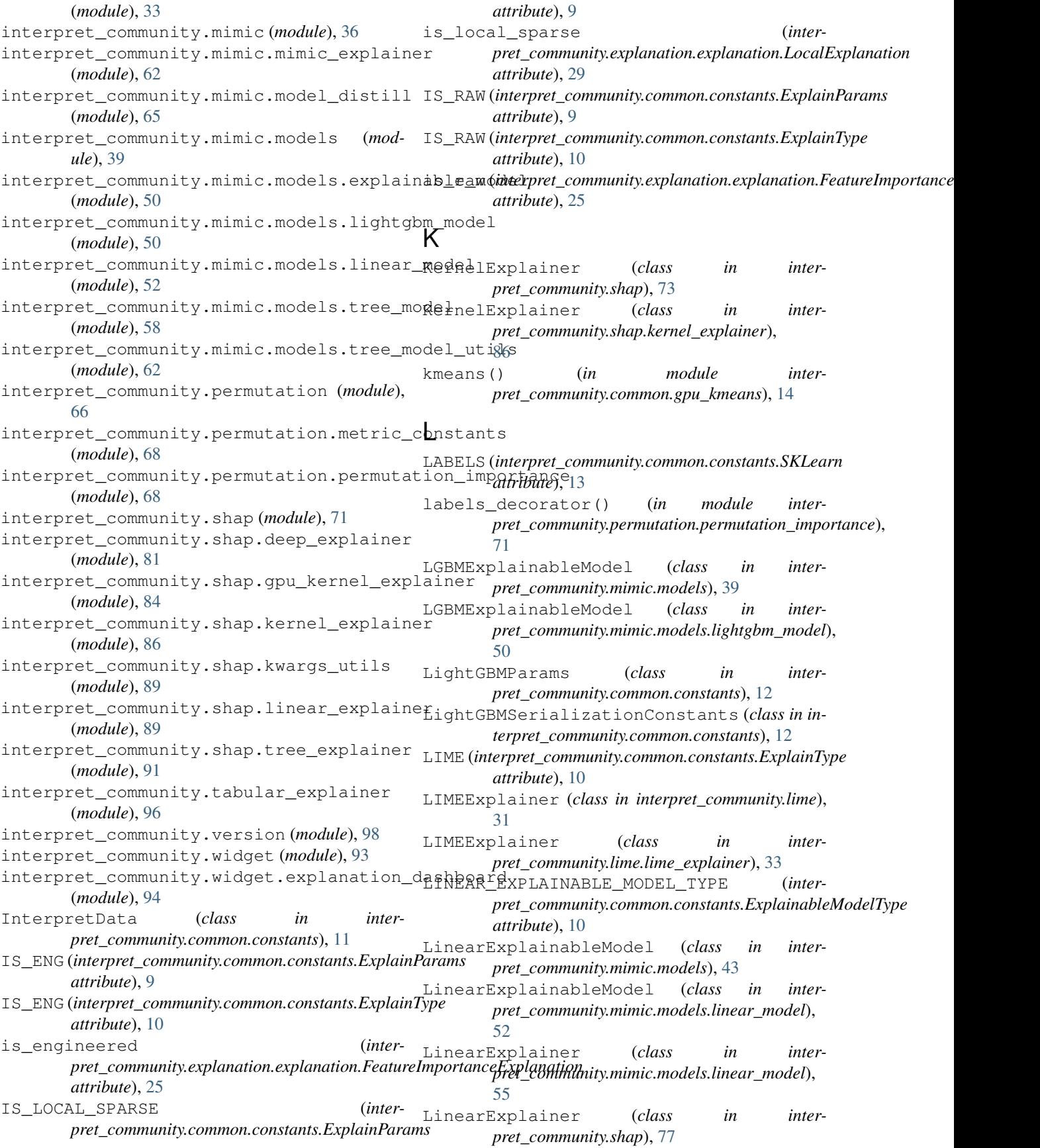

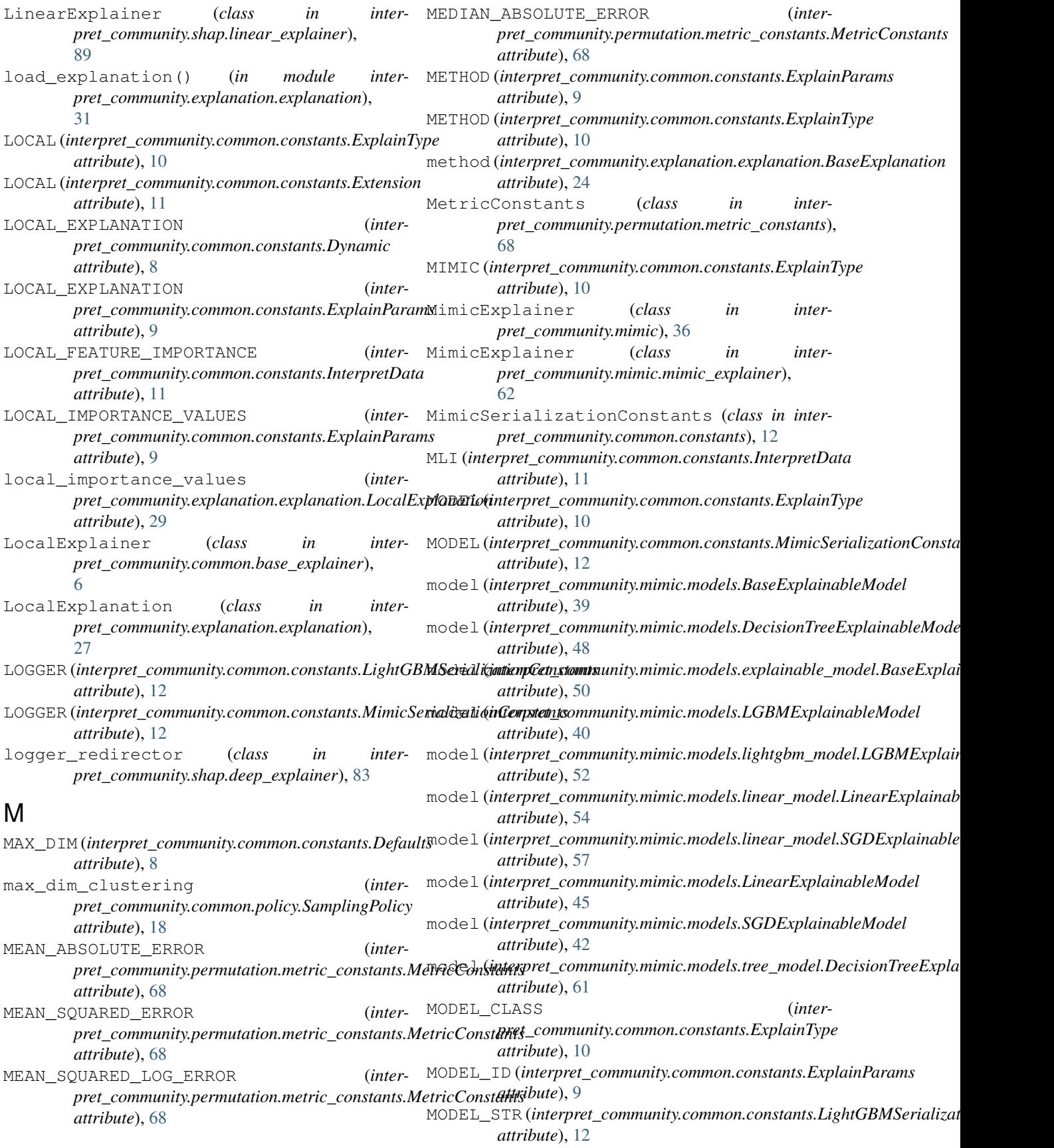

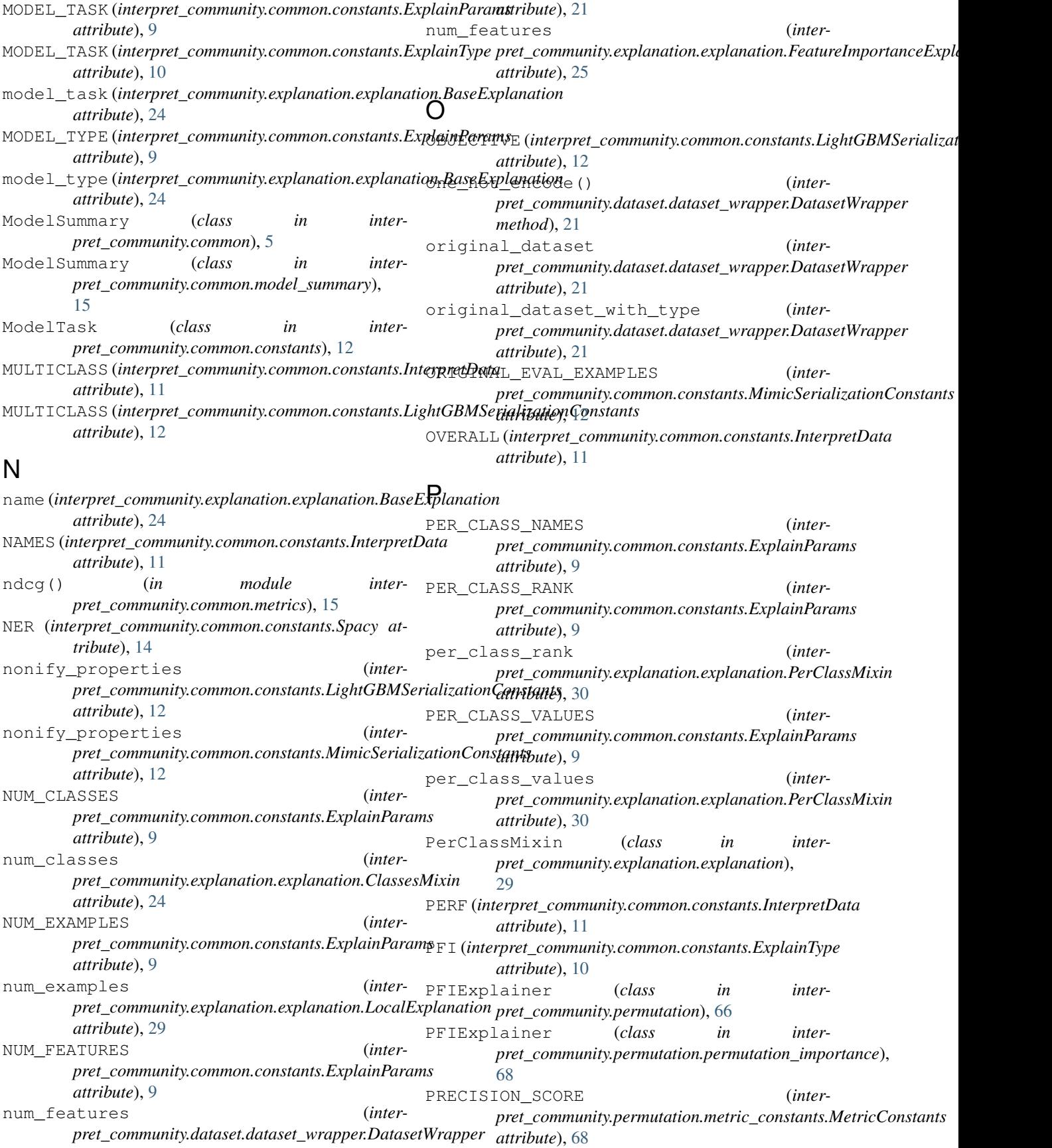

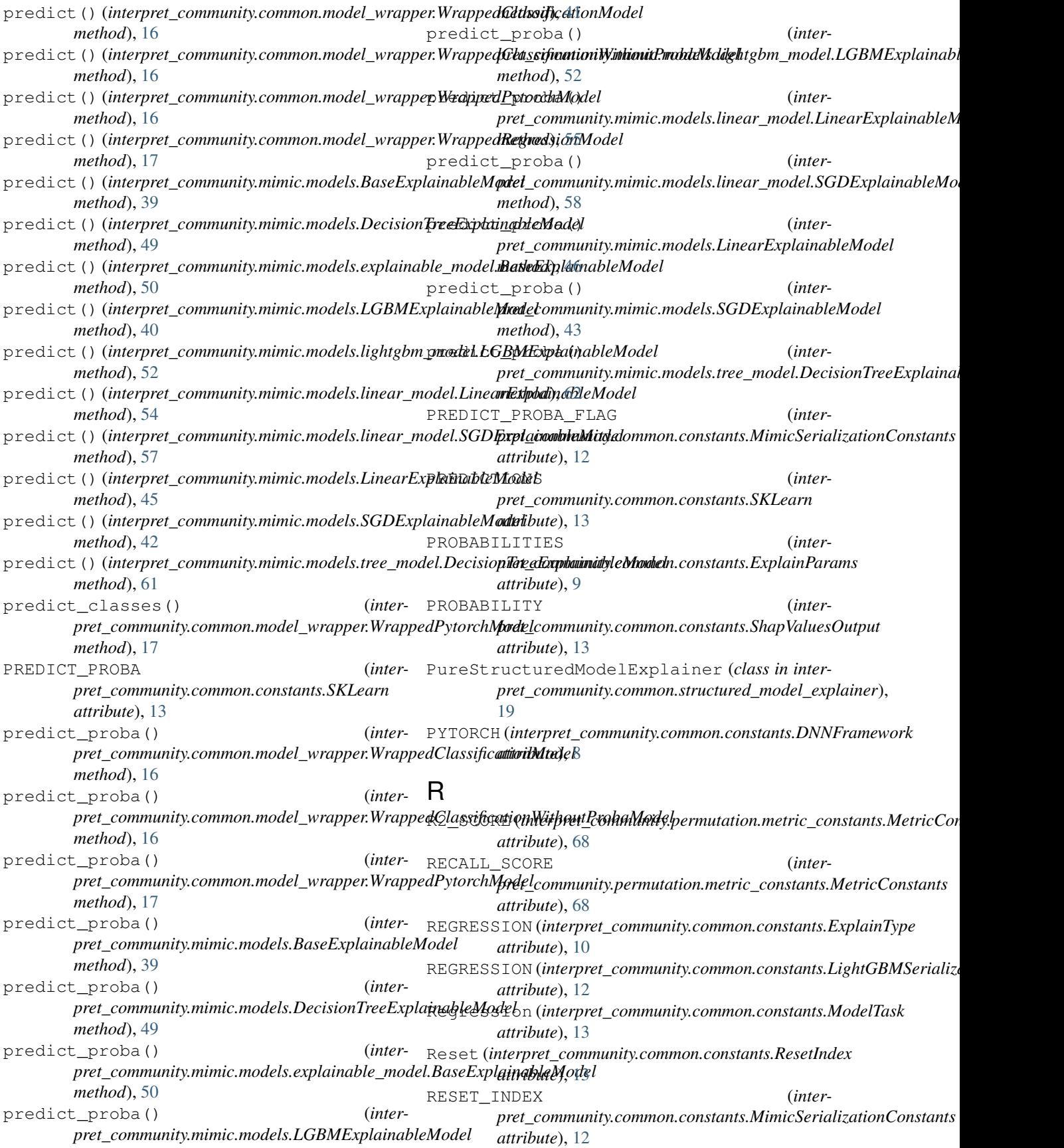

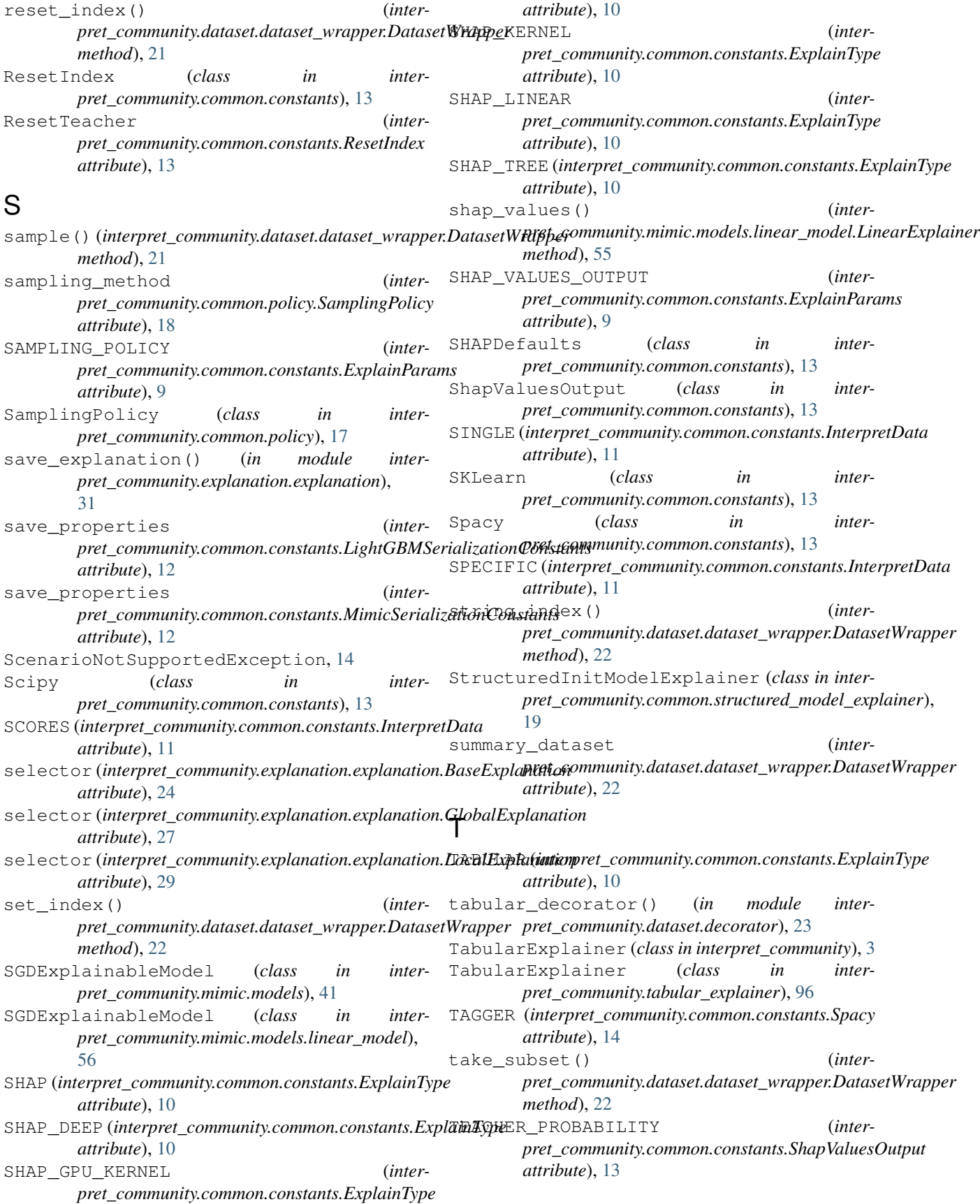

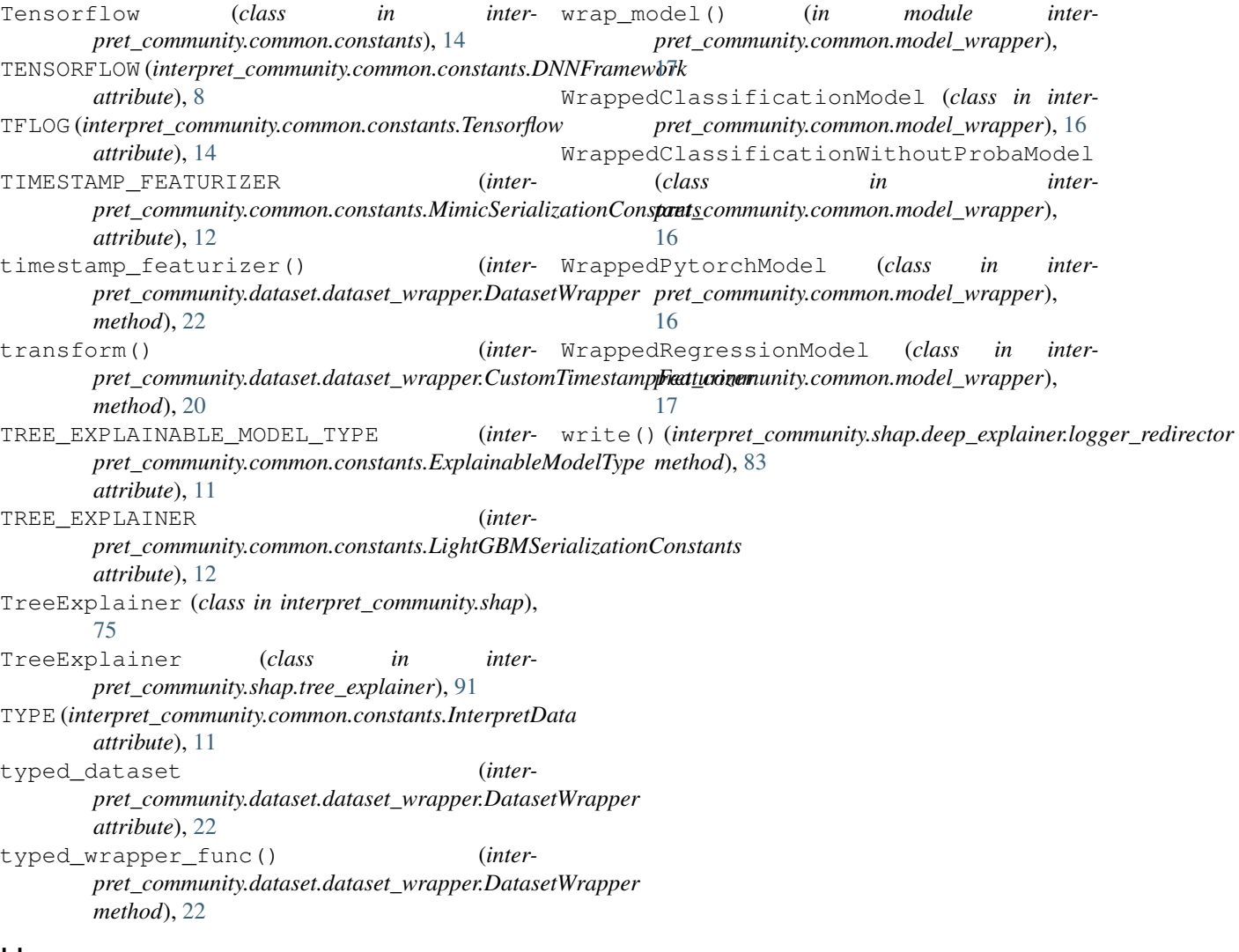

## U

UNIVARIATE (*interpret\_community.common.constants.InterpretData attribute*), [11](#page-14-0) Unknown (*interpret\_community.common.constants.ModelTask attribute*), [13](#page-16-0)

## V

```
VALUE (interpret_community.common.constants.InterpretData
        attribute), 11
VALUES (interpret_community.common.constants.InterpretData
        attribute), 11
visualize() (inter-
        pret_community.explanation.explanation.BaseExplanation
        method), 24
```
## W

wrap\_dataset() (*in module interpret\_community.dataset.decorator*), [23](#page-26-0)